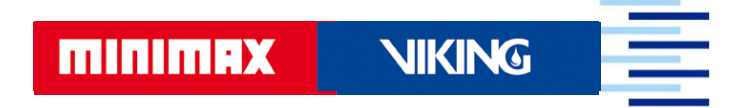

Hochschule für Angewandte **Wissenschaften Hamburg Hamburg University of Applied Sciences** 

Hochschule für Angewandte Wissenschaften Hamburg

Fakultät Life Science

# ENTWICKLUNG EINES MATHEMATISCHEN MODELLS ZUR DRUCKVERLUSTBERECHNUNG VON CO2-LÖSCHANLAGEN MIT INSTATIONÄREM STRÖMUNGSVERHALTEN

Bachelorarbeit im Studiengang Verfahrenstechnik

vorgelegt von:

# HELGE OFFERMANN

Matrikelnummer:

Hamburg, den 30. August 2017

Gutachterin: Prof. Dr. Anika Sievers (HAW Hamburg)

Gutachterin: Dr.-Ing. Gudrun Fay (Minimax GmbH & Co. KG)

Die Abschlussarbeit wurde betreut und erstellt in Zusammenarbeit mit der Firma Minimax Viking Research & Development GmbH

## **Eidesstattliche Erklärung**

Ich erkläre hiermit, dass ich diese Bachelorarbeit selbstständig und ohne Benutzung anderer als der angegebenen Quellen und Hilfsmittel verfasst habe. Alle den benutzten Quellen wörtlich oder sinngemäß entnommenen Stellen sind als solche kenntlich gemacht. Diese Arbeit ist bislang keiner anderen Prüfungsbehörde vorgelegt worden, noch wurde sie bisher anderweitig veröffentlicht. Das elektronisch beigefügte Exemplar stimmt mit den anderen Exemplaren überein.

Datum: \_\_\_\_\_\_\_\_\_\_\_\_\_\_\_\_ Unterschrift: \_\_\_\_\_\_\_\_\_\_\_\_\_\_\_\_\_\_\_

Hamburg Helge Offermann

## **Danksagung**

Ein großer Dank gilt Frau Prof. Dr. Anika Sievers, die mich als Betreuerin immer mit einem Rat und Ihrem Fachwissen unterstützt hat. Als Professorin hat Sie auch einen Anteil daran, dass ich die Bachelorarbeit im Fachgebiet Strömungslehre und Thermodynamik erstelle, da Sie unter anderem Strömungsmechanik, Wärme- und Stoffübertragung und Thermische Verfahrenstechnik gelehrt hat. Mein Dank gilt auch den Mitarbeitern der Minimax GmbH & Co. KG am Standort Bad Oldesloe, die mich bei meiner Erstellung der Bachelorarbeit und dem Projekt des Berechnungsprogrammes tatkräftig unterstützt haben.

Eine besondere Dankbarkeit gilt aber der Abteilung Design Tools mit meiner fachlichen Betreuerin Frau Dr.-Ing. Gudrun Fay und ihrem Team, um Herrn Löhrs, Herrn Riechard und Frau Vergil. Durch ihren unermüdlichen Einsatz bei fachlichen und inhaltlichen Fragestellungen trägen Sie maßgeblich zum Gelingen dieser Bachelorarbeit bei.

Ich danke Herrn Riechard für seine Hilfe bei der Programmierung in VBA und zur besseren Gestaltung eines Macros mit dem Schwerpunkt: Objektorientiertes Programmieren.

Als letztes möchte ich mich bei alle Mitarbeitern der Minimax GmbH & Co. KG bedanken. Dieser Dank gilt insbesondere der Abteilung des Brandhauses und der Abteilung für Schulungen, die mich bei den Themen Auslegung und  $CO<sub>2</sub>$ -Löschanlagen unterstützt haben.

### <span id="page-4-0"></span>**Zusammenfassung**

Bei der Bachelorarbeit mit dem Titel 'Entwicklung eines mathematischen Modells zur Druckverlustberechnung von CO<sub>2</sub>-Löschanlagen mit instationärem Strömungsverhalten' handelt es sich um ein Modell zur Druckverlustberechnung. Dieses mathematische Modell ist Teil eines Auslegungs- und Berechnungsprogramms für  $CO<sub>2</sub>$ -Löschanlagen der Minimax GmbH & Co. KG. Das vorhandene Programm ist für das Betriebssystem MS-DOS programmiert worden. Dieses Auslegungs- und Berechnungsprogramm soll im Rahmen einer Zertifizierung für  $CO<sub>2</sub>$ -Löschanlagen durch den Verband der Sachversicherer (VdS) erneuert werden. Dabei soll das mathematische Modell den Druckverlust nach den Richtlinien VdS 2093 und NFPA 12 berechnen können. Die Umsetzung dieses Berechnungsmodells erfolgt in der Excel-Programmiersprache VBA.

Für die Überarbeitung und einer richtlinienkonformen Entwicklung des Modells der Druckverlustberechnung werden der Quellcode aus dem MS-DOS Programm und Vorgaben aus den Richtlinien verwendet. Für das mathematische Modell sind zunächst CO2-Stoffdaten zu berechnen. Die Berechnung dieser Stoffdaten erfolgt über schon vorhandene Näherungen aus dem Quellcode, Modelle oder Gleichungen aus der Literatur oder selbsterstellte Näherungen auf Basis von realen Stoffdaten. Die ermittelten Stoffdaten und ihre dazugehörigen Formeln und Näherungen werden mit realen Stoffdaten aus der Literatur validiert. Die Validierung dient der Garantie, der genauen Wiedergabe des physikalischen Verhaltens des CO<sub>2</sub>. Nach der Validierung und Auswahl der geeigneten Formeln oder Näherungen wird der Druckverlust über ein Rohr beispielhaft nach beiden Richtlinien berechnet.

Damit die Ergebnisse der Berechnung einer erstellten CO2-Testlöschanlage mit den vorhandenen Auslegungs- und Berechnungsprogrammen verglichen und bewertet werden können, wird auch das Berechnungsmodell des MS-DOS Programms in VBA übernommen. Mit diesen drei Modellen zur Druckverlustberechnung, MS-DOS, VdS und NFPA, wird diese  $CO<sub>2</sub>$ -Löschanlage beispielhaft berechnet.

Die ermittelten Ergebnisse werden in einem Diagramm gegenübergestellt und bewertet. Die Druckverläufe vom VdS-Programm und dem MS-DOS Programm von Minimax, zur Berechnung von Druckverlusten in  $CO<sub>2</sub>$ -Löschanlagen, unterscheiden sich sowohl im Verhalten innerhalb des Rohrsystems als auch in der Höhe des berechneten Druckverlustes. Die Druckverläufe vom MS-DOS Programm und der gleichen Berechnungsmethode in VBA unterscheiden sich nur gering. Dies ist auf die Berechnungsgenauigkeit zurückzuführen.

Verglichen mit dieser Ausgangslage sind die Ergebnisse des erstellten Modells zur Druckverlustberechnung nach VdS 2093 mit dem Druckverlauf des MS-DOS Programms kompatibel. Der Druckverlust des VdS konformen Modells ist allerdings geringer als der des MS-DOS Programms. Genauere Vergleiche zum mathematischen Modell nach NFPA 12 können nicht gezogen werden, da hier andere Startbedingungen und keine Vergleichsergebnisse vorliegen. Allerdings ist der Druckverlauf der errechneten Ergebnisse mit dem Verlauf des VdS-Programms nahezu identisch.

Aufgrund des Unterschiedes im Druckverlauf und -verlust des erstellten Modells nach VdS 2093 gegenüber dem VdS-Programm kann anhand der Testberechnung abgeleitet werden, dass das entwickelte Modell eine geringere Maximallänge eines Rohrnetzes berechnen kann als das Berechnungsprogramm der VdS. Im Ausblick auf die Zukunft des entwickelten Modells stehen die Übersetzung in die Programmiersprache C++ und die anschließende Verwendung im neuen Berechnungsprogramm für  $CO<sub>2</sub>$ -Löschanlagen im MX-Design Manager.

# Inhaltsverzeichnis

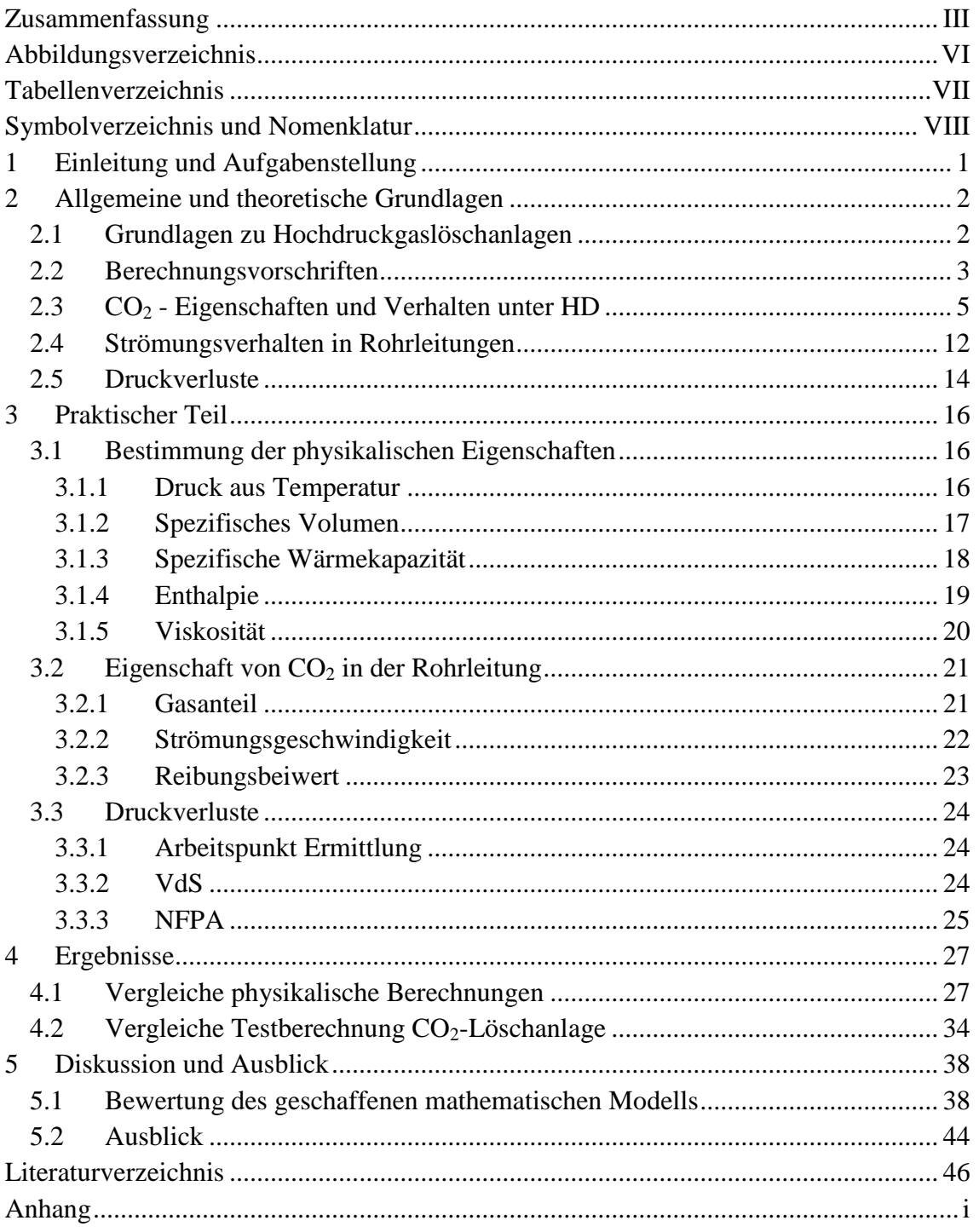

# <span id="page-7-0"></span>**Abbildungsverzeichnis**

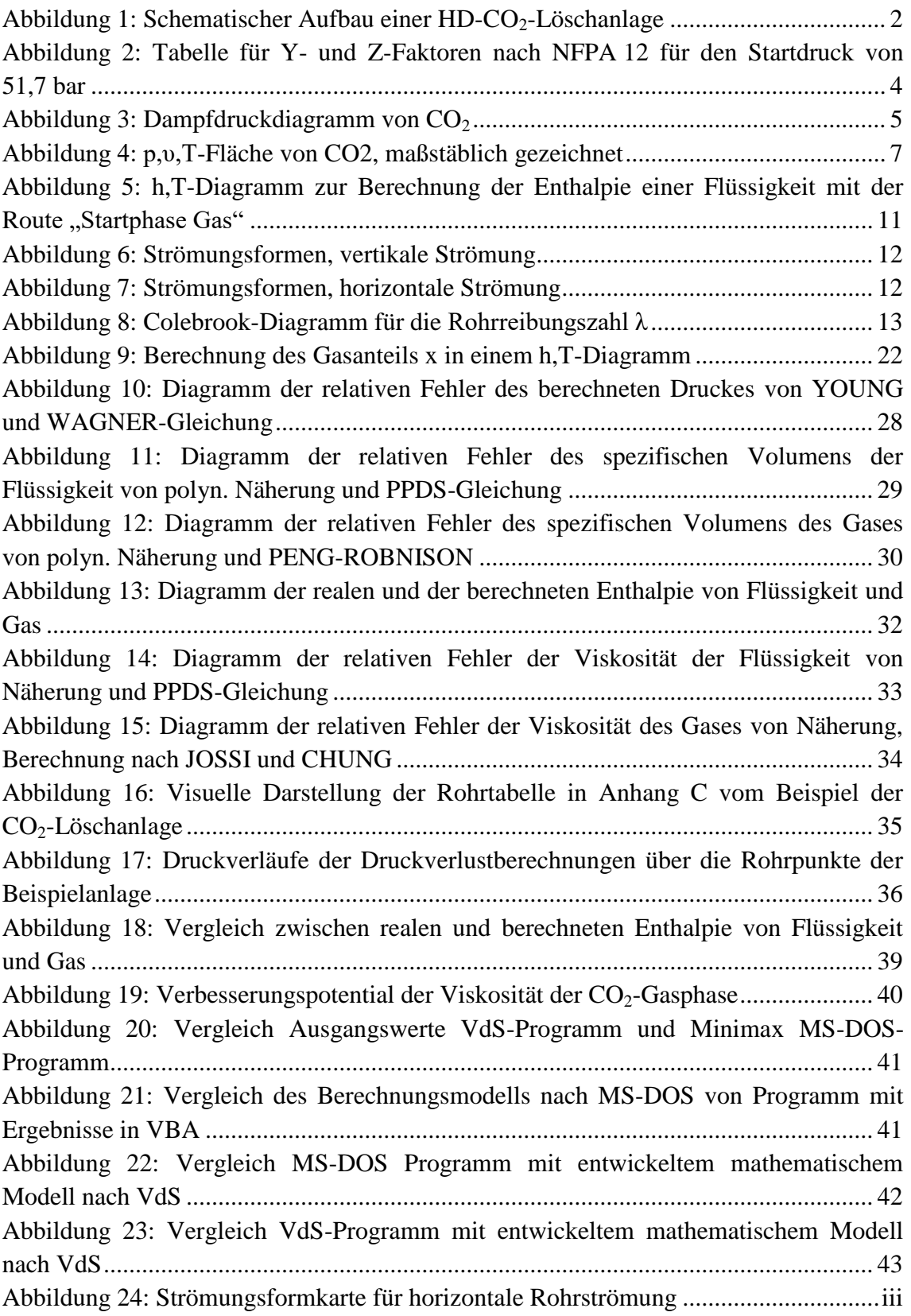

# <span id="page-8-0"></span>**Tabellenverzeichnis**

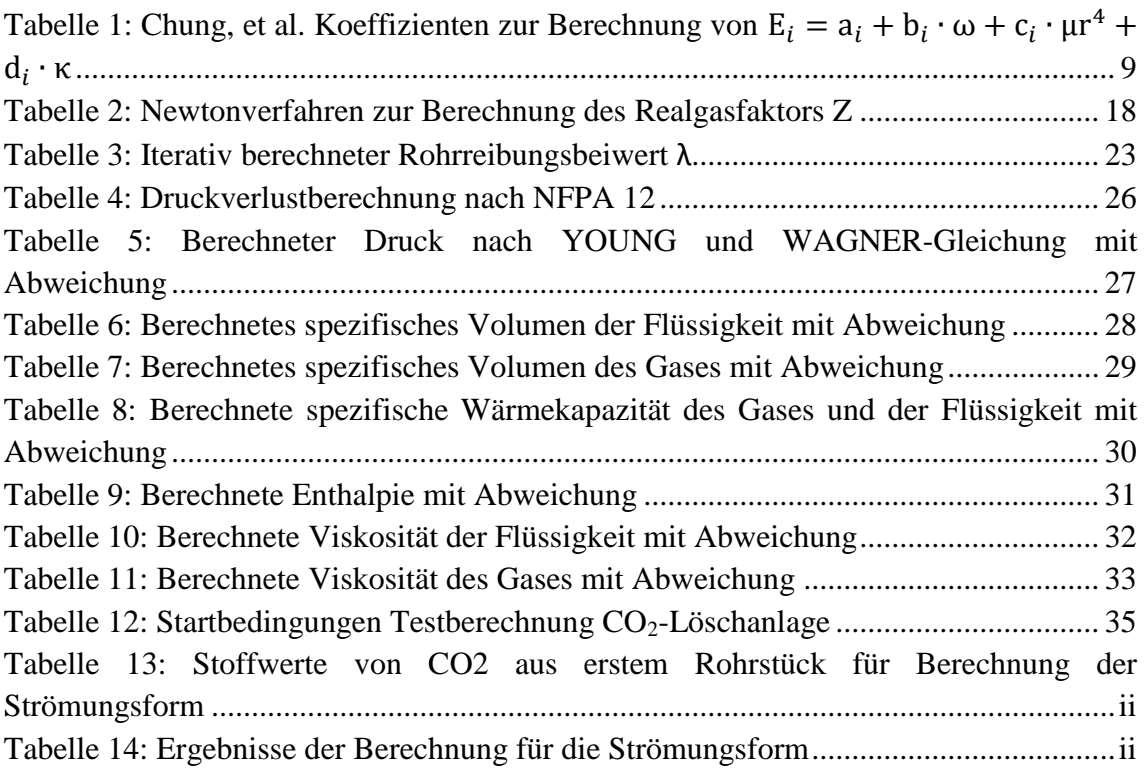

# <span id="page-9-0"></span>**Symbolverzeichnis und Nomenklatur**

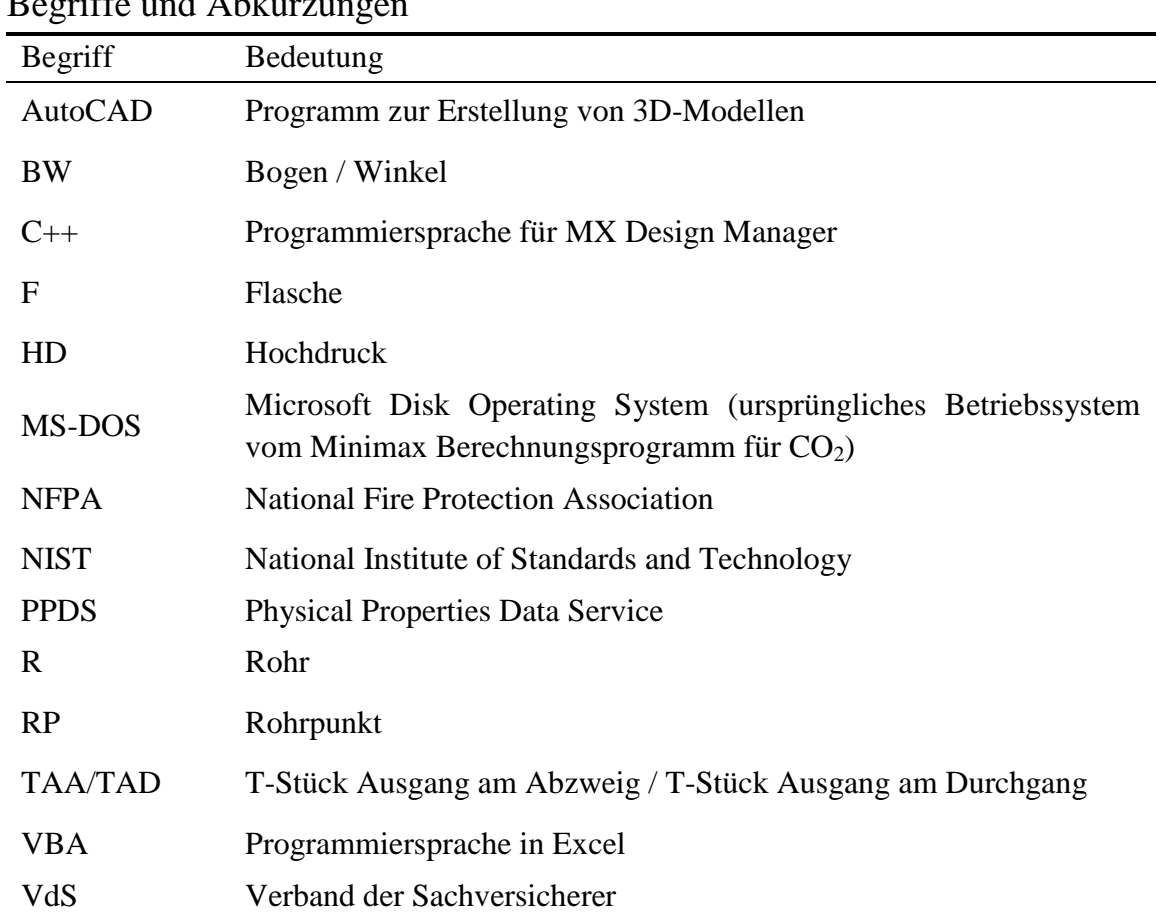

# Begriffe und Abkürzungen

### Lateinische Symbole

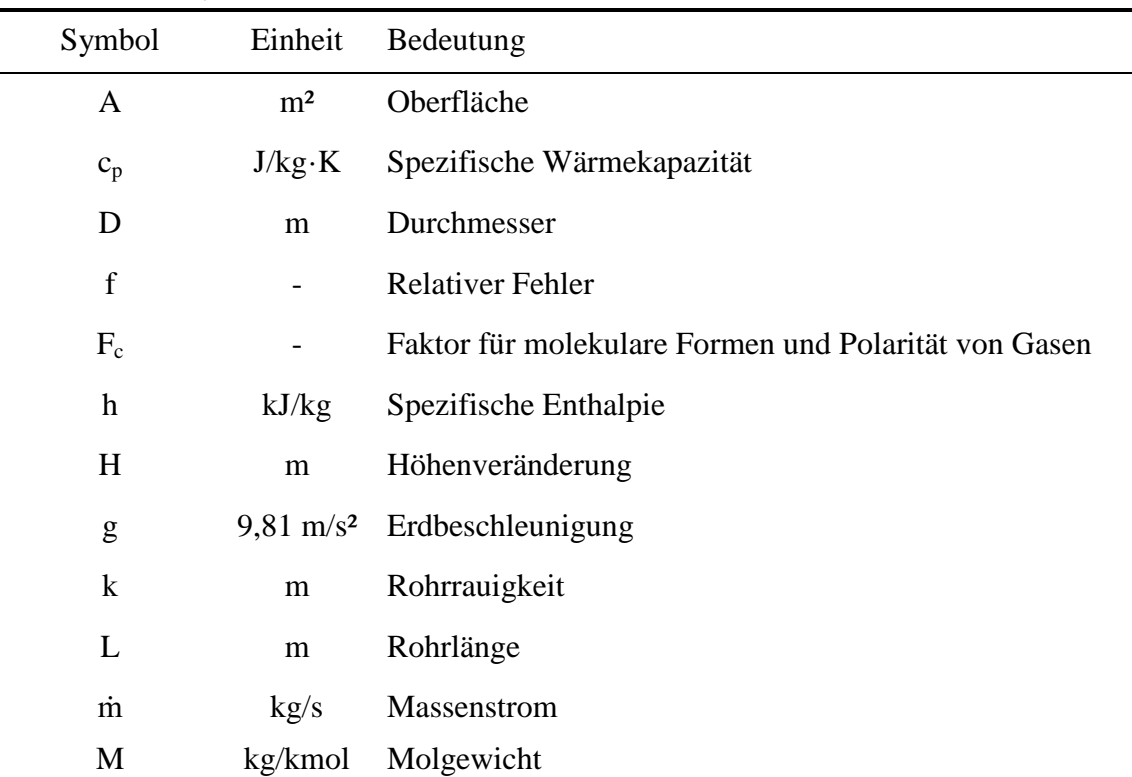

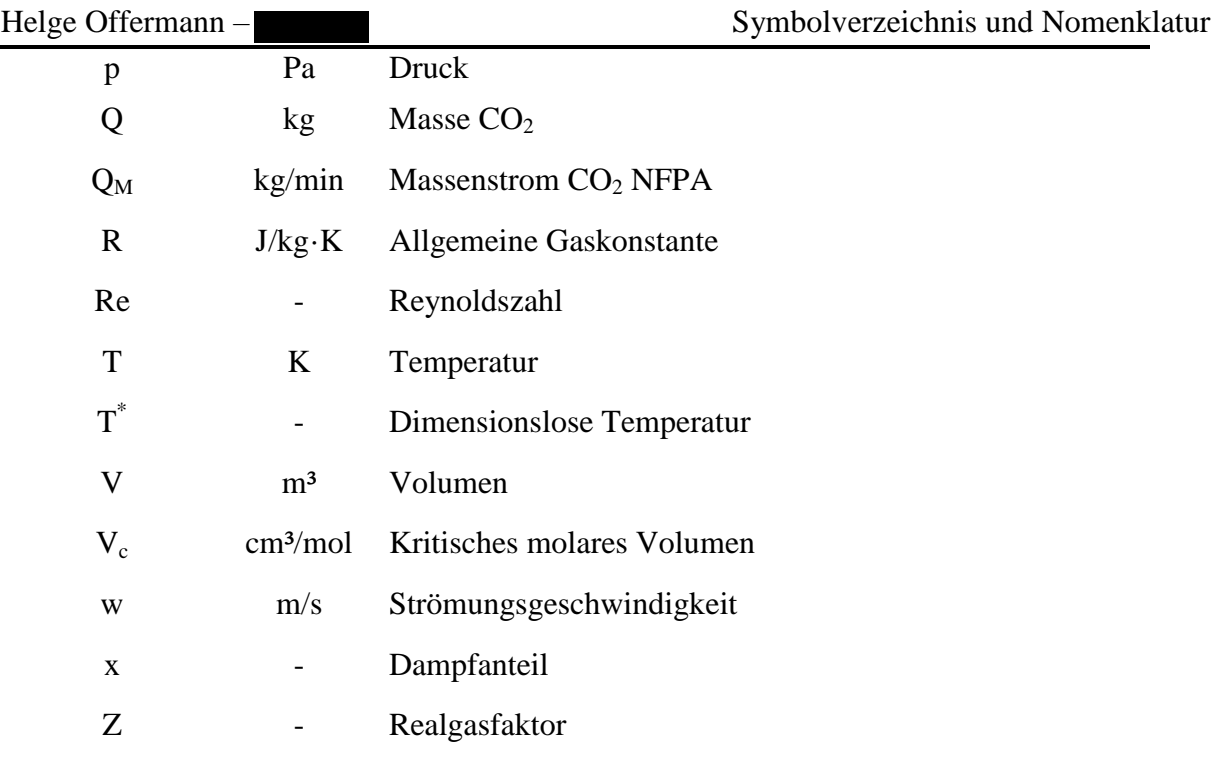

# Griechische Symbole

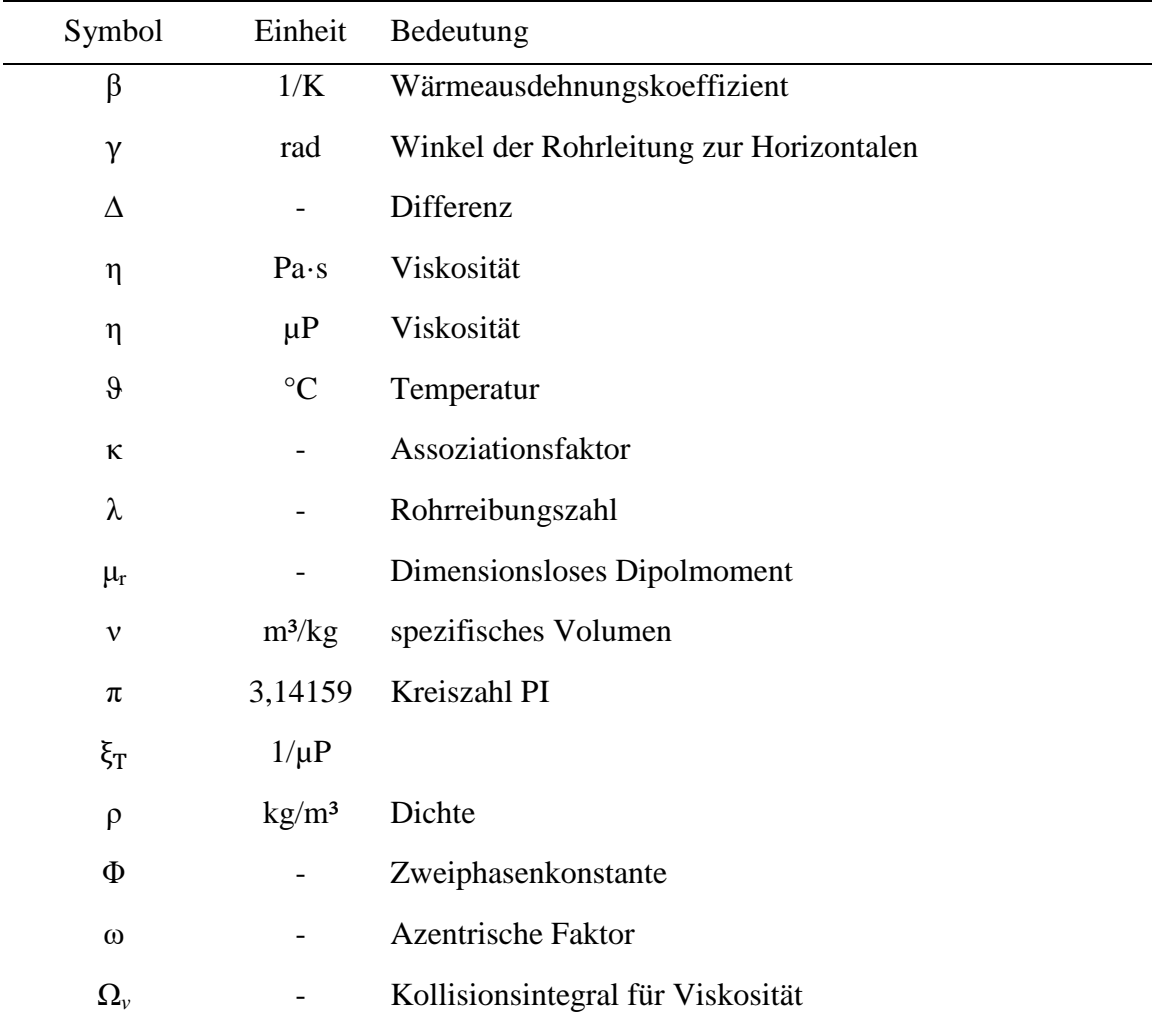

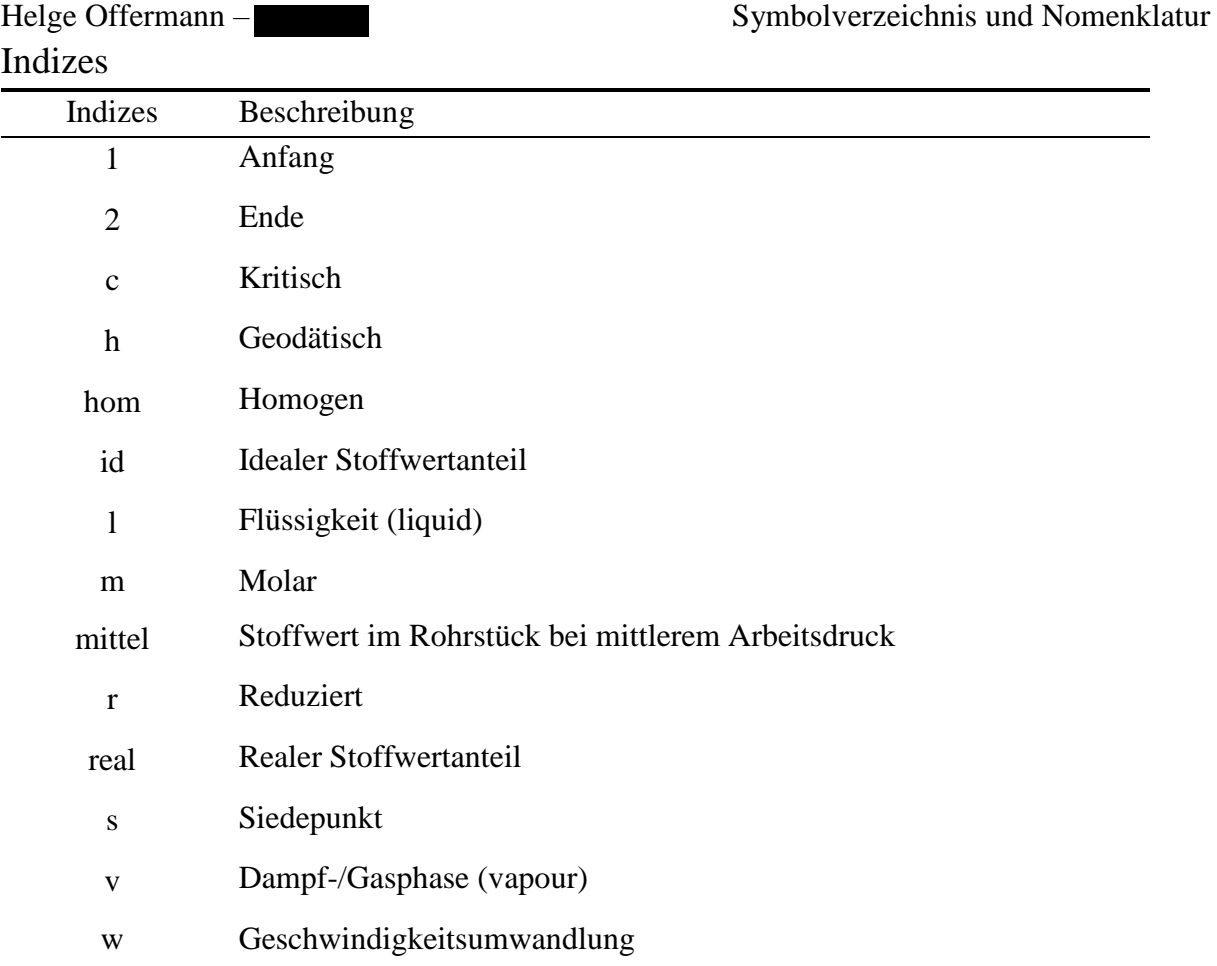

### Stoffdaten CO<sub>2</sub>

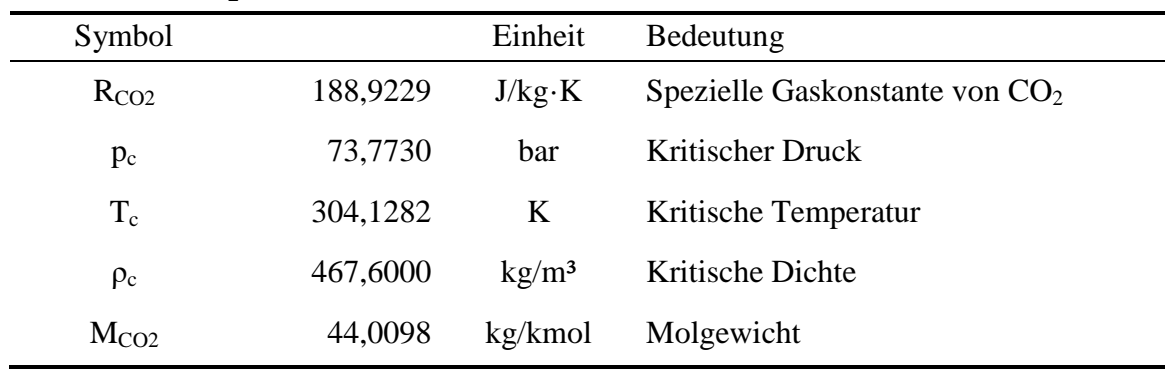

### <span id="page-12-0"></span>**1 Einleitung und Aufgabenstellung**

Die Minimax GmbH & Co. KG in Bad Oldesloe ist Hauptstandort der Minimax Viking Gruppe für die Entwicklung im Bereich stationärer Brandschutzanlagen. Die Abteilung Research & Development ist in diesem Bereich unter anderem zuständig für Auslegungs- und Berechnungsprogramme der Brandschutzanlagen. In dieser Abteilung werden die verwendeten Programme eigenhändig entwickelt, erneuert und verwaltet. Die Brandschutzanlagen werden unter anderem in die Verwendung der eingesetzten Löschmittel unterteilt. Dabei wird in Löschanlagen mit Wasser, welche den größten Bereich ausmachen, Schaumlöschanlagen und Speziallöschanlagen unterschieden.

Bei einem großen Portfolio von Auslegungs- und Berechnungsprogrammen ist die Gruppe Design Tools für Speziallöschanlagen zuständig. Zu den in Spezialanlagen verwenden Löschmitteln gehören zum Beispiel Oxeo Inertgas-, CO<sub>2</sub>- oder Halocarbon-Löschmittel. Für jedes dieser Löschmittel gibt es ein eigenes Berechnungsprogramm. Die Berechnungsprogramme werden im MX-Design Manager zur Verfügung gestellt, mit Ausnahme des CO<sub>2</sub>-Berechnungsprogramms, welches aktuell in einer MS-DOS Version vorliegt. Für eine Lizenzierung von  $CO<sub>2</sub>$ -Löschanlagen nach den Richtlinien der VdS (Verband der Sachversicherer) und der NFPA (National Fire Protection Association) soll das Berechnungsprogramm überarbeitet werden.

Im Rahmen der Bachelorarbeit soll ein mathematisches Druckverlustmodell für CO<sub>2</sub>-Löschanlagen mit instationärem Strömungsverhalten entwickelt werden. Als Zielsetzung gilt die Vergleichbarkeit der errechneten Ergebnisse und Auslegungen von altem und neuem Programm. Die Druckverlustberechnung soll für die geplante Zulassung VdS 2093 und NFPA 12 konform sein. Hierfür wird eine Literaturrecherche zu Druckverlustmodellen und der Quellcode des, auf MS-DOS Basis, vorhandenen CO2-Berechnungsprogramms herangezogen. Das vorhandene Programm verwendet eine Druckverlustberechnung nach NFPA 12.

Die verwendeten Formeln und Näherungen zur Errechnung von Stoffdaten für eine Druckverlustberechnung müssen mit realen Stoffdaten validiert werden. Abschließend sollen die Druckverlustberechnungen für eine CO<sub>2</sub>-Löschanlage beispielhaft nach VdS und NFPA berechnet werden. Diese Berechnungen sind in einem Diagramm den Ergebnissen aus dem MS-DOS und dem VdS-Berechnungsprogramm gegenüberzustellen und zu bewerten.

# <span id="page-13-0"></span>**2 Allgemeine und theoretische Grundlagen**

Im folgenden Kapitel werden allgemeine und theoretische Grundlagen zur Erstellung des mathematischen Modells für die Druckverlustberechnung in CO<sub>2</sub>-Löschanlagen mit instationärem Strömungsverhalten vermittelt. Für dieses Modell ist ein grundlegendes Wissen über Hochdruck (HD)-Gaslöschanlagen, deren Berechnungsvorschriften und Eigenschaften und Verhalten von  $CO<sub>2</sub>$  unter Hochdruck notwendig. Theoretische Grundlagen zum Strömungsverhalten und Druckverlust im Rohrsystem sind zum Ende des Kapitels erläutert.

## <span id="page-13-1"></span>**2.1 Grundlagen zu Hochdruckgaslöschanlagen**

Der Ausgangspunkt der Druckverlustberechnung ist eine gegebene Rohrnetzisometrie für eine  $CO<sub>2</sub>$ -Löschanlage. Für die Randbedingungen sollen einige Grundlagen zu HD-Gaslöschanlagen erläutert werden. Die Isometrie beschreibt den räumlichen Aufbau eines Rohrnetzes der Löschanlage, diese wird in einer Rohrtabelle angegeben. Weitere Elemente sind Gasflaschen, Ventile und Düsen. Eine Gaslöschanlage kann für den Raumschutz oder den Einrichtungsschutz ausgelegt sein. Die HD-CO<sub>2</sub>-Löschanlage lässt sich in drei Abschnitte unterteilen, die beispielhaft in [Abbildung 1](#page-13-2) dargestellt sind.

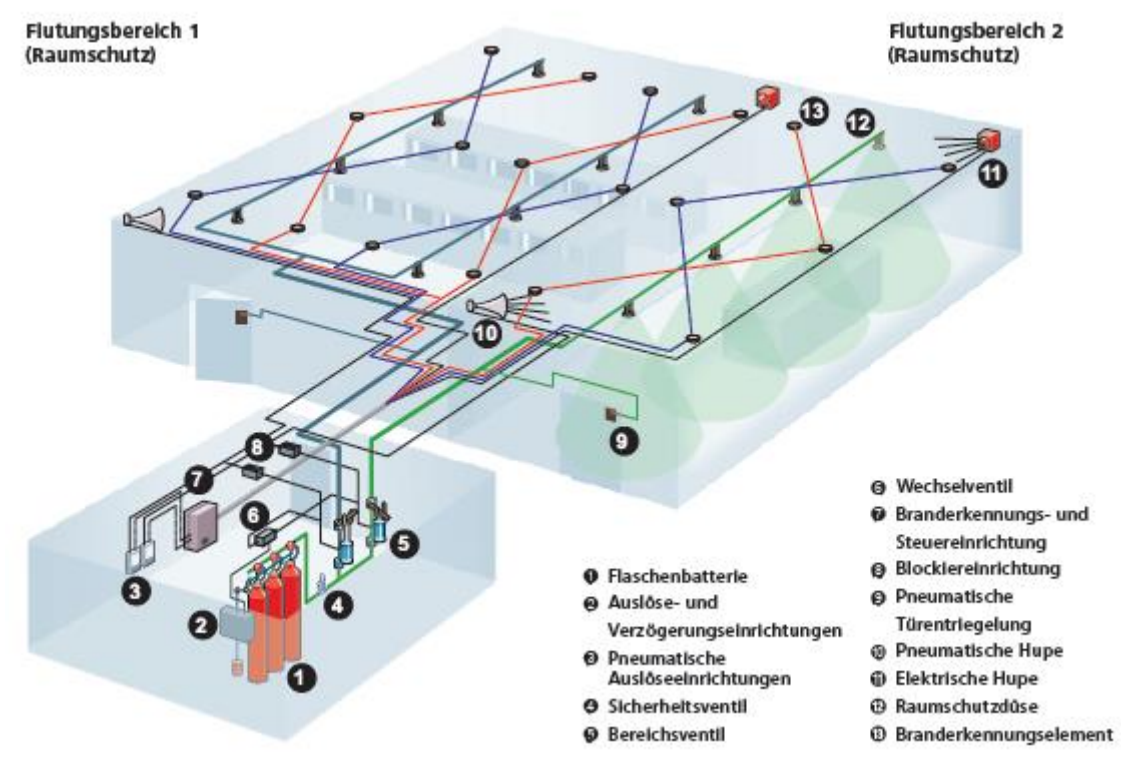

<span id="page-13-2"></span>Abbildung 1: Schematischer Aufbau einer  $HD-CO<sub>2</sub>-Löschanlage [1, p. 16]$ 

Bei Punkt 1 befindet sich der erste Abschnitt, die Bevorratung des Löschmittels. Das Löschmittel  $CO<sub>2</sub>$  liegt im flüssigen und gasförmigen Aggregatszustand in Gasflaschen vor, somit entfällt die Mengenberechnung über den Flaschendruck. Der Inhalt der Gasflasche wird gravimetrisch bestimmt. Durch ein Steigrohr tritt das Löschmittel im flüssigen Zustand aus der Gasflasche aus. Zum ersten Bereich gehört auch ein Sammelrohr für eine Flaschenbatterie. Eine Batterie kann bis zu 16 Gasflaschen enthalten, sie entleert sich in das Sammelrohr. Der zweite Bereich wird als HD-Rohr

beschrieben und erstreckt sich vom Sammelrohr bis zu den Bereichsventilen an Punkt 5. Die HD-Rohre unterscheiden sich vom restlichen Rohrnetz nur in der Wandstärke, das heißt ein HD-Rohr hat bei gleicher Nennweite einen kleineren Innendurchmesser. Der letzte Abschnitt wird Düsenrohr genannt. Dieser Bereich verläuft von Punkt 5 bis 12, zu den Düsen. [2, p. 29]

Grundlegende Randbedingungen für eine Druckverlustberechnung sind Temperatur und Druck. Weitere Randbedingungen wie Löschmittelmenge und die Berechnungsvorschrift werden in Abschnitt [2.2](#page-14-0) erklärt. Für die Auslegung gilt ein Temperaturbereich von etwa -30 °C bis 30 °C und ein Druckbereich von etwa 14 bar bis 72 bar. Für die Berechnung einer Gaslöschanlage werden drei unterschiedliche Druckverluste aufgeführt, der Reibungsdruckverlust, der Geschwindigkeitsumwandlungsdruckverlust und der Druckverlust durch Höhenänderung, auch geodätischer Druckverlust genannt. Diese verschiedenen Arten werden in Abschnitt [2.5](#page-25-0) erläutert. [2, p. 41f]

### <span id="page-14-0"></span>**2.2 Berechnungsvorschriften**

Im mathematischen Modell zur Berechnung des Druckverlustes Δp wird zwischen zwei unterschiedlichen Berechnungsvorschriften unterschieden. Zum einen die Vorschrift nach VdS 2093 der VdS Verband der Sachversicherer Schadenverhütung GmbH (deutsche Vorschrift) und nach NFPA 12 der NFPA National Fire Protection Association (amerikanische Vorschrift). Diese beiden Vorschriften werden weltweit verwendet, unterscheiden sich aber in der Berechnungsform. Nachfolgend wird die Berechnungsvorschrift nach VdS 2093 beschrieben.

<span id="page-14-1"></span>
$$
\Delta p = \Phi_1^2 \cdot \Delta p_1 + \rho_{\text{hom}} \cdot g \cdot L \cdot \sin \gamma
$$
  
\n
$$
\text{mit } \Delta p_1 = \lambda \cdot \frac{\rho_1}{2} \cdot w_1^2 \cdot \frac{L}{D} \text{ und } \Delta p_v = \lambda \cdot \frac{\rho_v}{2} \cdot w_v^2 \cdot \frac{L}{D}
$$
  
\n
$$
\Phi^2 = 1 + (\Gamma^2 - 1) \cdot \left\{ B \cdot (x_1 \cdot x_v)^{\frac{2-n}{2}} \cdot x_v^{2-n} \right\}
$$
  
\n
$$
\Gamma^2 = \frac{\Delta p_v}{\Delta p_1} \text{ und } B = \frac{20 \cdot \Gamma + 2 \cdot (1 - 2^{1-n})}{\Gamma^2 - 1}
$$
  
\n
$$
n = 0.25 \text{ und } \lambda = \text{Rohrreibungsbeiwert der Einphasenströmung}
$$

$$
\frac{dx_v}{dT} = x_v \cdot \frac{c_{pv} - c_{pl}}{h_l - h_v} + \frac{c_{pl}}{h_l - h_v} + \frac{[x_v \cdot v_v \cdot (1 - \beta_v \cdot T) + (1 - x_v) \cdot v_l \cdot (1 - \beta_l \cdot T)]}{T \cdot (v_l - v_v)} \tag{2.2}
$$

mit  $x_v = 0$  bei T =  $T_s$ 

Der VdS berechnet den Druckverlust über den physikalischen Ansatz, wie den Formeln [2.1](#page-14-1) und [2.2](#page-14-2) zu entnehmen ist. Hierbei wird für die Konstante  $n = 0.25$ angesetzt und der Rohrreibungsbeiwert λ muss iterativ bestimmt werden. Für die Berechnung werden neben der Temperatur auch die Dichte, die Enthalpie, die Viskosität, das spezifisches Volumen, die spezifische Wärmekapazität und der Wärmeausdehnungskoeffizient von CO<sub>2</sub>, sowie der Rohrreibungsbeiwert und die Strömungsgeschwindigkeit benötigt. Die Formeln zur Berechnung der

<span id="page-14-2"></span>3

charakteristischen Stoffdaten werden im folgenden Abschnitt [2.3](#page-16-0) veranschaulicht. [3, pp. 65-66]

Der Ansatz der NFPA ist durch eine empirische Berechnung des Druckverlustes ausgeprägt. Auch die Startbedingungen sind vorgegeben, im Gegensatz zur VdS 2093 gibt die NFPA 12 eine Starttemperatur von 21 °C vor. Durch die Festlegung der Starttemperatur ist der Startdruck mit 51,7 bar definiert. Die Formel [2.3](#page-15-1) wird verwendet um den Druckverlust zu berechnen. Es werden die Y- und Z-Werte aus der Tabelle in [Abbildung 2](#page-15-0) entnommen. Die Faktoren Y und Z beziehen sich auf den Druck in der Rohrleitung und der Gasflasche(n). In der Formel werden der Innenrohrdurchmesser D und die theoretische Gesamtlänge L der Rohrleitung verwendet. Die Gesamtlänge stellt die Länge einer Rohrleitung dar, mit der der vorhandene Druckverlust bei vorliegendem Durchmesser erreicht wird. Sie errechnet sich aus der Vorlänge und der Länge des Rohrstückes.

$$
Q_M^2 = \frac{0.8725 \cdot 10^{-5} \cdot D^{5.25} \cdot Y}{L + 0.04319 \cdot D^{1.25} \cdot Z}
$$

$$
\Delta p_h = \left(\frac{p_1 + p_2}{2 \cdot g}\right)^{1,7739} \cdot 6,734 \cdot 10^{-5} \cdot H
$$

Es wird die Masse  $Q_M$  an  $CO_2$  ermittelt, die in einer Minute durch die Rohrleitung strömt. Diese Masse wird mit dem gegebenen Massenstrom verglichen und die Y- und Z-Werte so lange angepasst bis die Massen pro Minute übereinstimmen. Bei einem Druckverlust zwischen den Tabellenwerten in der [Abbildung 2,](#page-15-0) muss interpoliert werden. Die Druckverlustberechnung nach NFPA 12 mit Formel [2.3](#page-15-1) berechnet nur den Reibungs- und den Geschwindigkeitsumwandlungsdruckverlust. Für den geodätischen Druckverlust wird die Formel [2.4](#page-15-2) verwendet. [4, p. 12]

<span id="page-15-2"></span><span id="page-15-1"></span>For 51.7 Bar Initial Storage Pressure

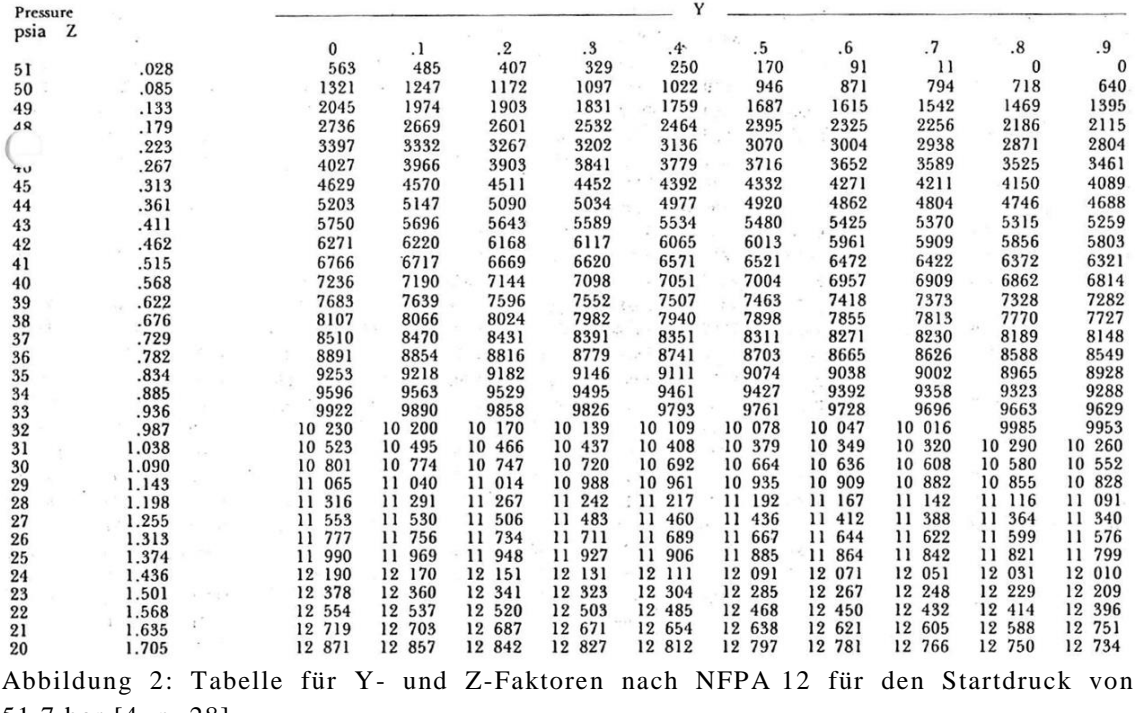

<span id="page-15-0"></span>51,7 bar [4, p. 28]

 $\hat{\mathbf{y}}_i$  .

Im Vergleich zur Vorschrift nach VdS ist zu erkennen, dass bei der NFPA der Druckverlust über Faktoren und Vergleiche errechnet wird. Die Errechnung ist vereinfacht und es muss nur die entsprechende Vorlänge zusätzlich berechnet werden.

### <span id="page-16-0"></span>**2.3 CO2 - Eigenschaften und Verhalten unter HD**

Das Löschmittel der Gaslöschanlage ist CO<sub>2</sub>. Es wird im flüssigen und/oder gasförmigen Zustand in Hochdruckgasflaschen bevorratet. Dabei unterliegt das entstehende Gas nicht dem idealen Gasgesetz, da es direkt aus der Flüssigphase entsteht und somit zu dicht am Siedepunkt liegt. Deswegen muss bei der Gasphase immer ein Realteil berücksichtigt werden um die charakteristischen Stoffdaten korrekt darzustellen. Während des Ausströmvorgangs beginnt die Flüssigkeit aufgrund des Druckverlustes zu Verdampfen. Bis zur vollständigen Verdampfung der Flüssigkeit befindet sich das  $CO<sub>2</sub>$ im Nassdampfgebiet. Solange es in diesem Bereich liegt, müssen Stoffdaten sowohl von der Siedelinie als auch von der Taulinie berechnet werden. Zusätzlich ist noch der Dampfgehalt des CO<sub>2</sub> im Nassdampfgebiet zu bestimmen.

Die charakteristischen Stoffdaten von CO<sub>2</sub>, die für eine Berechnung des Druckverlustes nach VdS benötigt werden, sind in Abschnitt [2.2](#page-14-0) aufgeführt und sollen in diesem Abschnitt näher beschrieben werden. Die meisten Formeln hängen vom Druck und der Temperatur ab. Da nur eine dieser Eigenschaften gegeben ist, ist es notwendig die passende Formel für die Berechnung zu verwenden. Der Ausströmvorgang findet im Nassdampfgebiet statt, somit sind Temperatur und Druck identisch mit denen der Dampfdruckkurve. Folglich wird eine Formel zur Berechnung der Dampfdruckkurve von CO2 benötigt. Im Folgenden werden zwei Formeln, [2.5](#page-16-2) und [2.6,](#page-16-3) die der Dampfdruckkurve von CO<sub>2</sub>, siehe [Abbildung 3,](#page-16-1) entsprechen dargestellt.

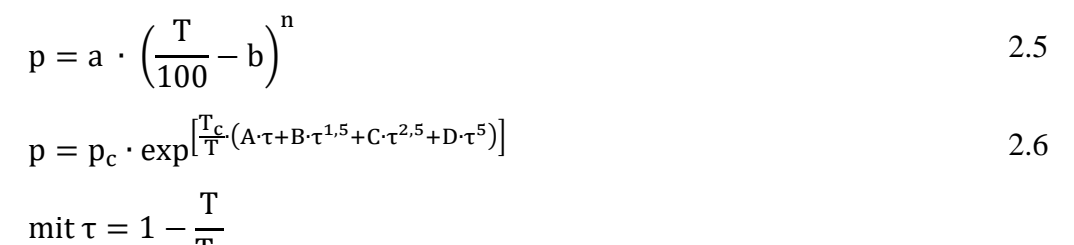

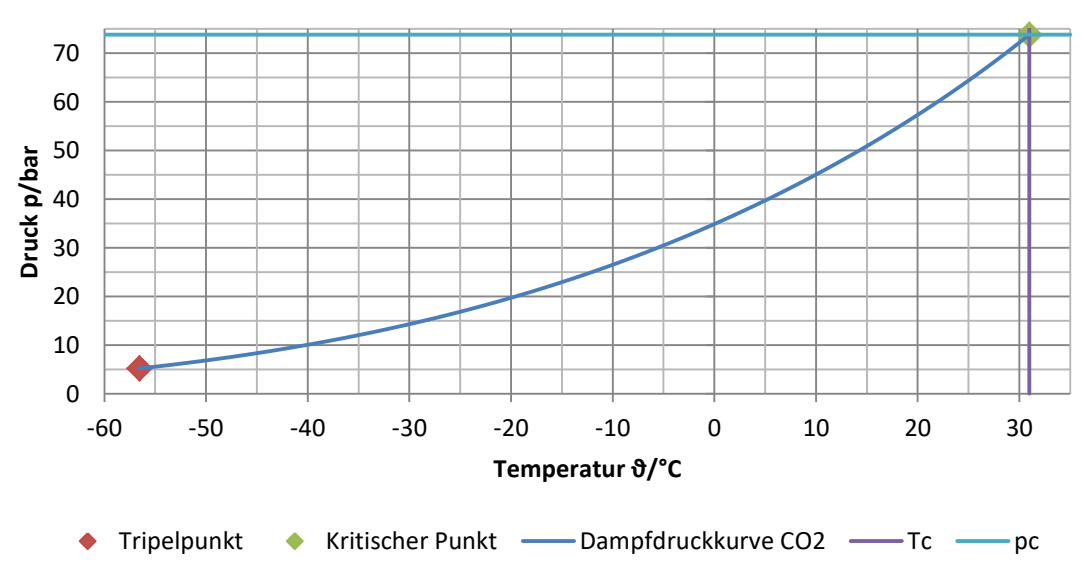

<span id="page-16-1"></span>Abbildung 3: Dampfdruckdiagramm von  $CO<sub>2</sub>$  [5]

<span id="page-16-3"></span><span id="page-16-2"></span> $T_c$ 

Die Formel [2.5](#page-16-2) nach YOUNG findet ihre Anwendung bei Kältemitteln, folgende Konstanten a = 8,494, b = 1,281 und n = 3,852 werden für  $CO_2$  verwendet. Diese Formel wird schon im vorherigen Programm zur Berechnung des Druckes, bzw. der Temperatur, verwendet und hat einen Anwendungsbereich vom Tripelpunkt bis zum kritischen Punkt. [6, p. 112]

Bei der Formel [2.6](#page-16-3) handelt es sich um eine Abwandlung der WAGNER-Gleichung. Sie wird auch als 2,5-5-Form der WAGNER-Gleichung bezeichnet. Die Formel ist eine rein empirische Gleichung, die Konstanten A = -7,02916, B = 1,55373, C = -1,33074 und  $D = -2,08761$  beziehen sich speziell auf CO<sub>2</sub>. Es wird mit reduziertem Druck  $p_r$  und reduzierter Temperatur T<sub>r</sub> gerechnet. [7, pp. 153, 376]

Die Berechnung der Dichte bzw. des spezifischen Volumens kann mit je einer Gleichung für die Flüssigkeit und das Gas erfolgen. Das spezifische Volumen ist der Kehrwert der Dichte.  $(\rho = \frac{1}{v})$ . Die Dichte der siedenden Flüssigkeit von CO<sub>2</sub> kann mit der Physical Properties Data Service (PPDS)-Gleichung in Formel [2.7](#page-17-0) bestimmt werden.

<span id="page-17-0"></span>
$$
\rho_1 = \rho_c + [A \cdot \tau^{0.35} + B \cdot \tau^{2/3} + C \cdot \tau + D \cdot \tau^{4/3}]
$$
  
mit  $\tau = 1 - \frac{T}{T_c}$ 

Die Dichte der Flüssigkeit von  $CO<sub>2</sub>$  hat die Koeffizienten A = 897,8727, B = 170,041,  $C = 169,0516$  und  $D = 37,9218$ . Bei der Dichte der Gasphase ist der Realanteil des Gases zu beachten. Hierfür muss der Realgasfaktor Z bestimmt werden. Damit ist eine Berechnung des spezifischen Volumens einfacher als Ermittlung der Dichte. Mit der Formel [2.8](#page-17-1) nach PENG-ROBINSON lässt sich das spezifische Gasvolumen berechnen. Nach einer Umformung zu Formeln [2.9](#page-18-1) und deren Ableitung [2.10,](#page-18-2) ermittelt sich der Realgasfaktor über das Newtonverfahren. Die Gleichung zum Newtonverfahren findet sich in Formel [2.11](#page-18-3) wieder. Aus dem Realgasfaktor kann über Formel [2.12](#page-18-4) das spezifische Gasvolumen errechnet werden. [7, pp. 150, 151, 366]

<span id="page-17-1"></span>
$$
p = \frac{R \cdot T}{v_m - b} - \frac{a(T)}{v_m^2 + b \cdot v_m}
$$
  
\n
$$
mit\ a(T) = a_c \cdot \alpha(T)
$$
  
\n
$$
\alpha(T) = \begin{bmatrix}\n1 + (0.37464 + 1.54226 \cdot \omega - 0.26992 \cdot \omega^2) \\
\cdot \left(1 - \left(\frac{T}{T_c}\right)^{0.5}\right) \\
\cdot \left(1 - \left(\frac{T}{T_c}\right)^{0.5}\right)\n\end{bmatrix}^2
$$
  
\n
$$
a_c = 0.45724 \cdot \frac{R^2 \cdot T_c^2}{p_c} \text{ und } b = 0.0778 \cdot \frac{R \cdot T_c}{p_c}
$$
  
\n
$$
\omega = -1 - \log \left(\frac{p_s}{p_c}\right)_{T/T_c = 0.7}
$$

Helge Offermann – **Allgemeine und theoretische Grundlagen** 

<span id="page-18-1"></span>
$$
f(Z) = Z^{3} + (\frac{b \cdot p}{R \cdot T} - 1) \cdot Z^{2} + (\frac{a(T) \cdot p}{R^{2} \cdot T^{2}} - 3 \cdot \frac{p^{2} \cdot b^{2}}{R^{2} \cdot T^{2}} - 2 \cdot \frac{p \cdot b}{R \cdot T}) \cdot Z
$$
  
+ 
$$
\frac{p^{3} \cdot b^{3}}{R^{3} \cdot T^{3}} + \frac{p^{2} \cdot b^{2}}{R^{2} \cdot T^{2}} + \frac{a(T) \cdot b \cdot p^{2}}{R^{3} \cdot T^{3}}
$$
  

$$
f'(Z) = 3 \cdot Z^{2} + 2 \cdot (\frac{b \cdot p}{R \cdot T} - 1) \cdot Z
$$
  
+ 
$$
(\frac{a(T) \cdot p}{R^{2} \cdot T^{2}} - 3 \cdot \frac{p^{2} \cdot b^{2}}{R^{2} \cdot T^{2}} - 2 \cdot \frac{p \cdot b}{R \cdot T})
$$
  
2.10

<span id="page-18-2"></span>
$$
Z_{n+1} = Z_n - \frac{f(Z)}{f'(Z)}
$$
 (2.11)

<span id="page-18-4"></span><span id="page-18-3"></span>
$$
v_v = \frac{Z \cdot R_{CO_2} \cdot T}{p \cdot M_{CO_2}} \tag{2.12}
$$

In der Formel [2.8](#page-17-1) ist ω der azentrische Faktor. Der Faktor berücksichtigt die intermolekulare Wechselwirkung in Abhängigkeit von seiner Orientierung auf die Stoffeigenschaften. Er wird für kubische Zustandsgleichungen verwendet und sagt etwas über die Dampfdruckkurve des Stoffes aus. Als Startwert für die Berechnung des Realgasfaktors wird  $Z_n = 1$  für den idealen Gaszustand gewählt und so lange iterativ gerechnet, bis die Ergebnisse ausreichend übereinstimmen.

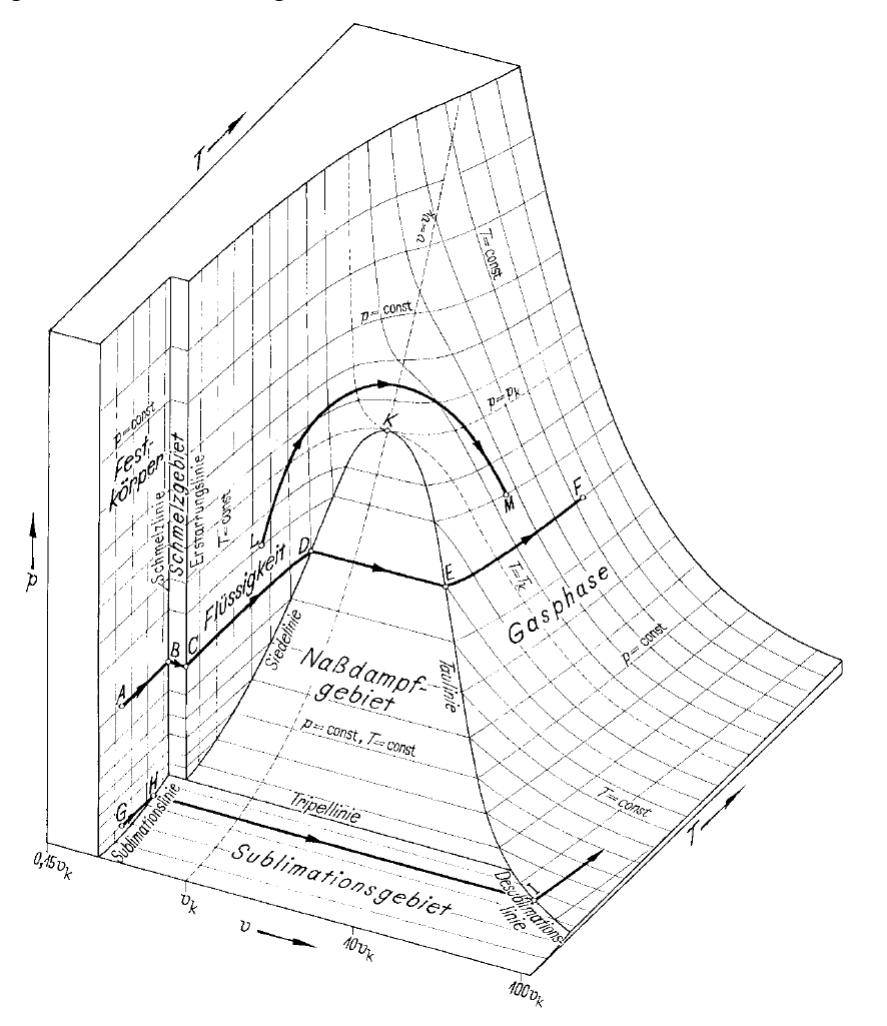

<span id="page-18-0"></span>Abbildung 4: p,υ,T-Fläche von CO2, maßstäblich gezeichnet [8, p. 179]

Aufgrund der oben dargestellten Berechnungen sind Temperatur, Druck und das spezifische Volumen bekannt. Diese Eigenschaften werden nun in einem p,v,T-Flächendiagramm in der [Abbildung 4](#page-18-0) dargestellt. Hier ist zu erkennen wie die drei Eigenschaften voneinander abhängig sind. Das spezifische Volumen ist in diesem Diagramm logarithmisch dargestellt. [7, p. 147]

Eine weitere Eigenschaft, die für den Druckverlust berechnet werden muss, ist die Viskosität. Die Ermittlung der Viskosität der Flüssigkeit kann in diesem Fall durch eine PPDS-Gleichung mit der Formel [2.13](#page-19-0) durchgeführt werden.

<span id="page-19-0"></span>
$$
\eta_l = E \cdot \text{exp} \Biggl[ - A \cdot \left( \frac{T - C}{T - D} \right)^{1/3} - B \cdot \left( \frac{T - C}{T - D} \right)^{1/3} \cdot \left( \frac{C - T}{T - D} \right) \Biggr] \hspace{2.5cm} 2.13
$$

Mit den Konstanten A = 2,68801, B = 4,19607, C = 305,198, D = -186,836, und  $E = 0.00002914$  kann die Viskosität des flüssigen CO<sub>2</sub> bei entsprechender Temperatur bestimmt werden. Für eine einfachere Berechnung wurden die Faktoren der Konstanten A und B angepasst um auftretenden negativen Termen zu umgehen. [7, pp. 162, 416]

<span id="page-19-1"></span>
$$
\left[ \left( \eta_{v} - \eta_{v}{}^{id} \right) \cdot \xi_{T} + 1 \right]^{1/4} = 1,0230 + 0,23364 \cdot \rho_{r} + 0,58533 \cdot \rho_{r}{}^{2}
$$
  
-0,40758 \cdot \rho\_{r}{}^{3} + 0,093324 \cdot \rho\_{r}{}^{4}  
mit \xi\_{T} = \left[ \frac{T\_{c}}{M\_{CO\_{2}}{}^{3} \cdot \left( \frac{p\_{c}}{1,01325} \right)^{4}} \right]^{1/6} \text{und } \rho\_{r} = \frac{v\_{c}}{v}  
\eta\_{v}{}^{id} = A + B \cdot T + C \cdot T^{2} + D \cdot T^{3} + E \cdot T^{4}

Bei der Berechnung für die gasförmige Viskosität können zwei Formeln verwendet werden. Zum einen die Formel [2.14](#page-19-1) nach JOSSI, ET AL., die die ideale Viskosität des Gases zur Berechnung benötigt. Die Relation ist für nicht polare Gase in einem Anwendungsbereich von  $0.1 \le \rho_r \le 3$  gültig. Die Konstanten für das Polynom sind: A = - $1,8024 \cdot 10^{-6}$ , B = 6,5989  $\cdot 10^{-8}$ , C = -3,7108  $\cdot 10^{-11}$ , D = 1,586  $\cdot 10^{-14}$ , E = -3  $\cdot 10^{-18}$ . [7, pp. 164, 426]

<span id="page-19-2"></span>
$$
\eta_{v} = \eta^{*} \cdot \frac{36,344 \cdot (M_{CO_{2}} \cdot T_{c})^{1/2}}{V_{c}^{2/3}}
$$
\n
$$
\text{mit } \eta^{*} = \frac{(T^{*})^{1/2}}{\Omega_{v}} \cdot [F_{c} \cdot (G_{2}^{-1} + E_{6} \cdot y)] + \eta^{**} \text{ und } T^{*} = 1,2593 \cdot T_{r}
$$
\n
$$
\Omega_{v} = A \cdot (T^{*})^{-B} + C \cdot \exp[-T^{*}] + E \cdot \exp[-T^{*}]
$$
\n
$$
F_{c} = 1 - 0,2756 \cdot \omega
$$
\n
$$
y = \frac{\rho \cdot V_{c}}{6} \text{ und } G_{1} = \frac{1 - 0.5 \cdot y}{(1 - y)^{3}}
$$
\n
$$
G_{2} = \frac{E_{1} \cdot \frac{1 - e^{-E_{4} \cdot y}}{y} + E_{2} \cdot G_{1} \exp[-E_{5} \cdot y] + E_{3} \cdot G_{1}}{E_{1} \cdot E_{4} + E_{2} + E_{3}}
$$
\n
$$
\eta^{**} = E_{7} \cdot y^{2} \cdot G_{2} \cdot e^{\left[E_{8} + E_{9} \cdot (T^{*})^{-1} + E_{10} \cdot (T^{*})^{-2}\right]}
$$
\n
$$
(T^{*})^{-2}
$$

Bei der Gleichung nach JOSSI, ET AL. ist zu beachten, dass die Viskosität in der Einheit µP berechnet wird. Für eine bessere Vergleichbarkeit der Ergebnisse erfolgt eine Umrechnung. Hierbei entsprechen zehn Poise P einem Pa∙s. Die Formel ist über die reduzierte Dichte korreliert. Zum anderen gibt es die Methode nach CHUNG, ET AL. nach Formel [2.15.](#page-19-2) Die Methode ist eine Weiterentwicklung aus der gleichnamigen Methode zur Berechnung der Viskosität bei niedrigem Druck. Die Gasviskosität wird mit Hilfe von empirischen Korrekturfaktoren bestimmt. Diese sind zum einen unter der Formel [2.15](#page-19-2) und zum anderen in der [Tabelle 1](#page-20-0) zu finden. Auch mit dieser Methode wird die Viskosität in µP errechnet. Aus der Tabelle entfallen die Spalten mit den Koeffizienten c<sub>i</sub> und d<sub>i</sub>. CO<sub>2</sub> besitzt weder einen Assoziationsfaktor κ, Faktor für -OH Gruppen eines Alkohols oder einer Säure, noch ein Dipolmoment µ. [9, pp. 9.38-9.39]

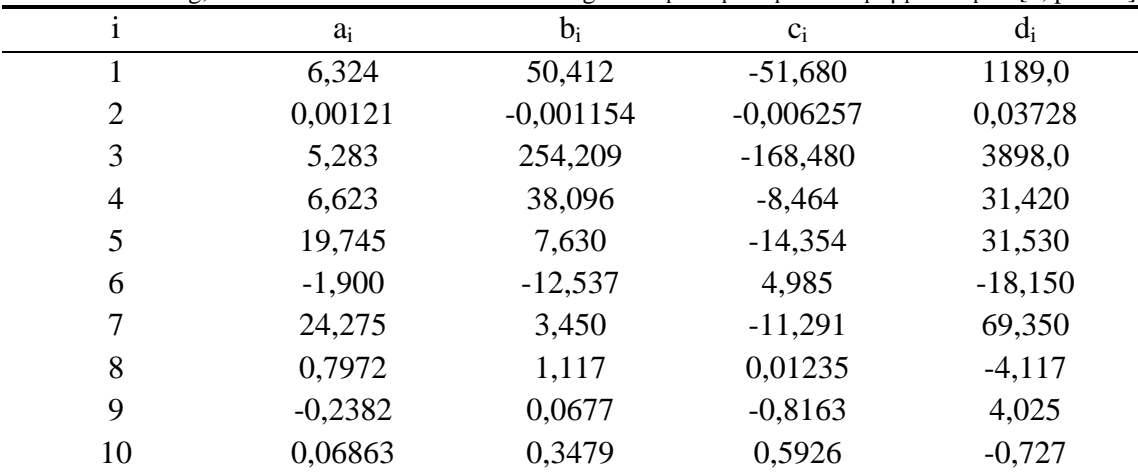

<span id="page-20-0"></span>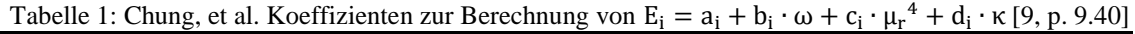

Um den Druckverlust berechnen zu können fehlt die Bestimmung des Dampf- oder Gasanteils. Dieser wird, wie in Abschnitt [2.2](#page-14-0) beschrieben, über die Formel [2.2](#page-14-2) bestimmt. Hierfür sind die Enthalpie, der Wärmeausdehnungskoeffizient und die spezifische Wärmekapazität zu berechnen. Die Stoffdaten für den Wärmeausdehnungskoeffizienten β werden über die partielle Ableitung der Dichte über die Temperatur bei konstantem Druck in Formel [2.16](#page-20-1) bestimmt. Die Formel gilt gleichermaßen für Flüssigund Gasphase. [7, p. 754]

<span id="page-20-1"></span>
$$
\beta = \frac{1}{\rho} \cdot \left(\frac{\partial \rho}{\partial T}\right)_{p}
$$

Die spezifische Wärmekapazität  $c_p$  kann für Flüssigkeit und Gas jeweils über eine PPDS-Gleichung bestimmt werden. Im gasförmigen Zustand erfolgt noch eine Realgaskorrektur. Diese Korrektur wird in der PENG-ROBINSON-Gleichung in Formel [2.20](#page-21-0) und einer partiellen Ableitung Formel [2.21](#page-21-1) zusammengefasst.

<span id="page-20-2"></span>
$$
\Delta c_{p_1} = R \cdot \left(\frac{A}{\tau} + B + C \cdot \tau + D \cdot \tau^2 + E \cdot \tau^3 + F \cdot \tau^4\right)
$$
  
2.17  

$$
\text{mit } \tau = 1 - \frac{T}{T_c}
$$

Die in Formel [2.17](#page-20-2) verwendeten Konstanten lauten: A = 0,4826, B = 9,4642, C =  $-12,2772$ , D = 62,6197, E =  $-153,1172$  und F = 174,314. Mit dieser Gleichung kann die spezifische Wärmekapazität der Flüssigkeit ermittelt werden. Die Berechnung der

spezifischen Wärmekapazität wird bis zum kritischen Punkt zunehmend ungenauer, da der c<sub>p</sub>-Wert der Flüssigkeit zunehmend vom c<sub>p</sub>-Wert der siedenden Flüssigkeit abweicht. [7, pp. 159, 396]

$$
\Delta c_{p_V} = \Delta c_{p_V}^{\text{id}} + \Delta c_{p_V}^{\text{real}}
$$

<span id="page-21-3"></span><span id="page-21-2"></span>
$$
\Delta c_{\rm p\,v}^{\rm id} = \mathcal{R} \cdot [\mathcal{B} + (\mathcal{C} - \mathcal{B}) \cdot \tau^2 \cdot (1 - \tau \cdot \langle \mathcal{D} + \mathcal{E} \cdot \tau + \mathcal{F} \cdot \tau^2 + \mathcal{G} \cdot \tau^3 \rangle)] \tag{2.19}
$$

<span id="page-21-1"></span><span id="page-21-0"></span>
$$
\begin{aligned}\n\text{mit } \tau &= \frac{T}{A + T} \\
\Delta h_v^{\text{real}} &= h(T, p) - h(T, p = 0) \\
&= R \cdot T \cdot (Z - 1) \\
&\quad - \frac{1}{\sqrt{8} \cdot b} \cdot \left( a(T) - T \cdot \frac{\partial a(T)}{\partial T} \right) \cdot \ln \left( \frac{v + (1 + \sqrt{2}) \cdot b}{v + (1 - \sqrt{2}) \cdot b} \right) \\
\Delta c_{p_v}^{\text{real}} &= \left( \frac{\partial \Delta h_v^{\text{real}}}{\partial T} \right)_p\n\end{aligned}
$$
\n2.21

Die spezifische Wärmekapazität des Gases CO<sub>2</sub> errechnet sich aus der Formel [2.18,](#page-21-2) in der sich idealer und realer Anteil addieren. Für die ideale spezifische Wärmekapazität wird die PPDS-Gleichung in Formel [2.19](#page-21-3) verwendet mit den Konstanten A = 514,5073, B = 3,4923, C = -0,9306, D = -6,0861, E = 54,1586, F = -97,5157 und G = 70,9687. Der reale Anteil wird über die partielle Ableitung des realen Anteils der Gasenthalpie über der Temperatur bei konstantem Druck ermittelt. Mit der PENG-ROBINSON-Gleichung in Formel [2.20,](#page-21-0) die sich aus Gleichung [2.8](#page-17-1) ergibt, kann der reale Enthalpieanteil des CO2 errechnet werden. [7, pp. 157-158, 406]

Für die Berechnung der Enthalpie, als letzte Eigenschaft zur Druckverlustberechnung, gibt es unterschiedliche Ansätze. Als Beispiel wird die Enthalpie über die Gasphase als Startpunkt errechnet. Die Enthalpie kann durch den idealen und realen Anteil berechnet werden. Für die Berechnung der Enthalpie des Gases werden, wie in Formel [2.22](#page-22-1) aufgeführt ist, der Startwert bei h(T, p=0), der ideale und der reale Anteil benötigt.

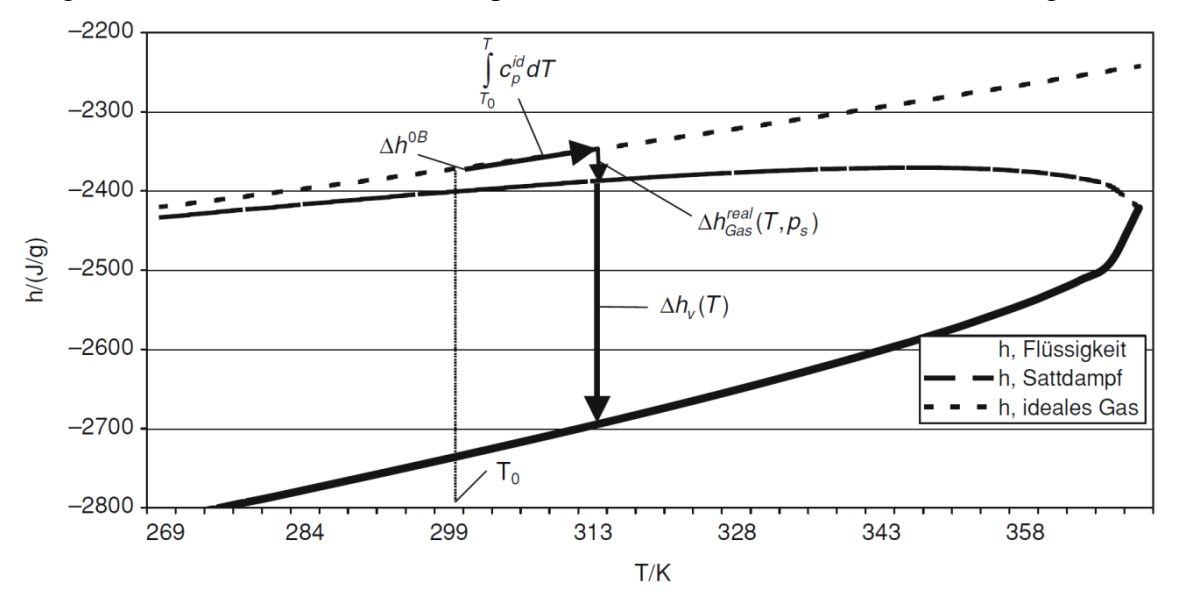

<span id="page-22-0"></span>Abbildung 5: h,T-Diagramm zur Berechnung der Enthalpie einer Flüssigkeit mit der Route "Startphase Gas" [7, p. 160]

Diese Anteile sind in der PENG-ROBINSON-Gleichung in Formel [2.20](#page-21-0) für den realen und [2.23](#page-22-2) für den idealen Anteil aufgeführt. Der ideale Teil wird über das Integral der idealen spezifischen Wärmekapazität von Starttemperatur bis zur Zieltemperatur gebildet. Wie aus der [Abbildung 5](#page-22-0) und der Formel [2.24](#page-22-3) ersichtlich wird, kommt bei der Berechnung der Enthalpie der Flüssigkeit noch die Verdampfungsenthalpie als Anteil hinzu. Die Abbildung stellt ein Enthalpie-Temperatur-(h,T)-Diagramm mit Gas als Startphase da. Zu erkennen sind idealer und realer Anteil der Enthalpie und die Verdampfungsenthalpie. Die Anteile werden als Pfeile dargestellt. Weitere Herangehensweisen wären die Flüssigkeit als Startphase oder eine Zustandsgleichung. [10, pp. 339-354]

<span id="page-22-1"></span>
$$
\Delta h_{v} = \Delta h^{0} + \int_{298,15}^{T} c_{p}^{id} dT + \Delta h_{v}^{real}(T, p_{s})
$$
\n(2.22)

<span id="page-22-2"></span>
$$
\Delta h_{\rm v}^{\rm id} = \int\limits_{298,15}^{\rm T} c_{\rm p}^{\rm id} dT
$$

<span id="page-22-3"></span>
$$
\Delta h_l = \Delta h^0 + \int_{298,15}^{T} c_p^{id} dT + \Delta h_v^{\text{real}}(T, p_s) - \Delta h_v(T)
$$
 (2.24)

<span id="page-22-4"></span>
$$
\Delta h_{\mathbf{v}}(\mathbf{T}) = \mathbf{R} \cdot \mathbf{T}_{\mathbf{c}} \cdot \left( \mathbf{A} \cdot \boldsymbol{\tau}^{1/3} + \mathbf{B} \cdot \boldsymbol{\tau}^{2/3} + \mathbf{C} \cdot \boldsymbol{\tau} + \mathbf{D} \cdot \boldsymbol{\tau}^{2} + \mathbf{E} \cdot \boldsymbol{\tau}^{6} \right)
$$
 2.25  
mit  $\boldsymbol{\tau} = 1 - \frac{\mathbf{T}}{\mathbf{T}_{\mathbf{c}}}$ 

In der PPDS-Gleichung [2.25](#page-22-4) für die Berechnung der Verdampfungsenthalpie  $\Delta h_v(T)$ gibt es folgende Konstanten: A = 6,29356, B = 5,58825, C = -1,150946, D = -2,168773 und  $E = 31,513859$ . [7, pp. 154-155, 160, 386]

### <span id="page-23-0"></span>**2.4 Strömungsverhalten in Rohrleitungen**

In diesem Abschnitt sollen Strömungsformen und -verhalten in einer Rohrleitung dargestellt werden. Die Strömungsform ist entscheidend für die anschließende Druckverlustberechnung in Abschnitt [2.5.](#page-25-0) Durch einen Druckverlust während des Ausströmvorgangs der  $CO<sub>2</sub>$ -Löschanlage verdampft ein Anteil vom  $CO<sub>2</sub>$  innerhalb der Rohrleitung. Daher sind die Strömungsformen eines Verdampferrohres anzunehmen und in [Abbildung 6](#page-23-1) und [Abbildung 7](#page-23-2) für vertikale und horizontale Rohrleitungen dargestellt. Es wird vertikal in sieben unterschiedliche Strömungsformen unterteilt: Blasen-, Pfropfen-, Schichten-, Wellen-, Schwall-, Ring- und Nebelströmung. Horizontale Strömungen unterteilen sich in sechs Formen: Blasen-, Kolbenblasen-, aufgewühlte oder Schaum-, Ring-, Ringsträhnen- oder Nebelströmung. [7, p. 899]

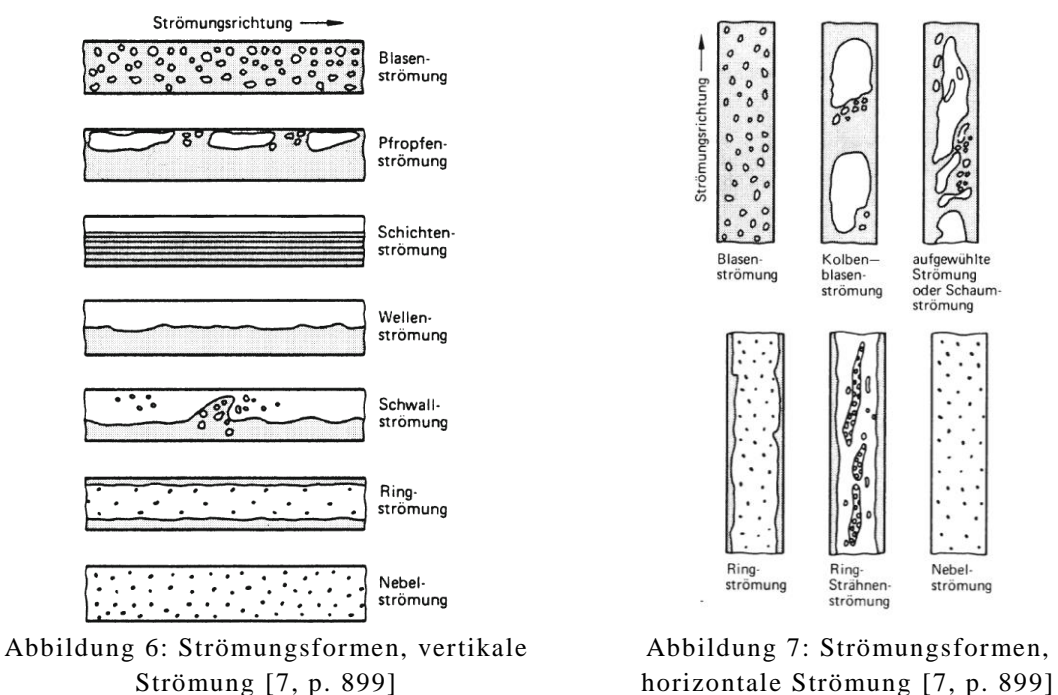

<span id="page-23-2"></span><span id="page-23-1"></span>Für die Bestimmung der Strömungsformen sind Formeln und Berechnungen in [Anhang](#page-58-1)  [A](#page-58-1) ausführlich dargestellt. Ein weiterer Punkt für die Druckverlustberechnung ist das Strömungsverhalten im Rohr. Zur Ermittlung des Verhaltens der Strömung muss die Reynoldszahl bestimmt werden. Die Reynoldszahl, kurz Re, spiegelt das Trägheits- zu Zähigkeitsverhältnis wider. Sie wird aus der Strömungsgeschwindigkeit, dem inneren Rohrdurchmessers, der Dichte des Mediums und seiner Viskosität in Formel [2.26](#page-23-3) berechnet. Es wird unterschieden zwischen laminarem (schichtförmigem) oder turbulentem (wirbelförmigem) Strömungsverhalten. Die Grenze zwischen beiden Verhalten liegt bei einer Reynoldszahl von in etwa Re = 2320. Diese Reynoldszahl beschreibt den Umschlagspunkt von laminarer zu turbulenter Strömung in ausgebildeten Rohrströmungen. [11, p. 175]

<span id="page-23-3"></span>
$$
Re = \frac{w_{hom} \cdot D \cdot \rho_{hom}}{\eta_{hom}}
$$
 2.26

Ist das Strömungsverhalten bekannt, kann mit diesem Verhalten die Rohrreibungszahl λ ermittelt werden. Es wird in vier verschiedene Bereiche gegliedert. Zum einen den laminaren Bereich und zum anderen den turbulente Bereich. Der turbulente Bereich

wird in drei weitere Bereiche unterteilt, den hydraulisch glatten, den hydraulisch rauen und den Übergangsbereich. Im laminaren Bereich wird die Reibungszahl nach dem Gesetz von HAGEN-POISEUILLE in Formel [2.27](#page-24-1) berechnet. Sie gilt für voll ausgebildete laminare Strömungen. Im turbulenten Bereich wird die Rohrreibungszahl meinst iterativ bestimmt. Hier muss für  $\lambda$  ein Startwert eingesetzt werden. Als Beispiel eignet sich in diesem Fall  $\lambda = 0.04$  als Startwert. Mit der Näherungsgleichung [2.28](#page-24-2) nach PRANDTL kann der Reibungsbeiwert eines hydraulisch glatten Rohres berechnet werden. Bei hydraulisch rauen Rohren wird für die Reibungszahl die Formel [2.29](#page-24-3) von NIKURADSE verwendet. Hier errechnet sich λ über das Verhältnis vom k-Wert, der Rohrrauigkeit, zum Rohrdurchmesser D. Der Übergangsbereich bestimmt die Rohrreibungszahl mit der COLEBROOK-Funktion in Gleichung [2.30.](#page-24-4)

<span id="page-24-1"></span>
$$
laminarer Bereich: \lambda = \frac{64}{Re}
$$

<span id="page-24-2"></span>hydraulisch glatter Bereich: 
$$
\frac{1}{\sqrt{\lambda}} = 2.0 \cdot \log_{10} (\text{Re} \cdot \sqrt{\lambda}) - 0.8
$$
 2.28

<span id="page-24-4"></span><span id="page-24-3"></span>hydraulisch rauer Bereich: 
$$
\frac{1}{\sqrt{\lambda}} = -2 \log_{10} \left( \frac{k}{3.71 \cdot D} \right)
$$
 2.29

Übergangsbereich: 
$$
\frac{1}{\sqrt{\lambda}} = -2 \log_{10} \left( \frac{2.51}{\text{Re} \cdot \sqrt{\lambda}} + \frac{k}{3.71 \cdot \text{D}} \right)
$$
 2.30

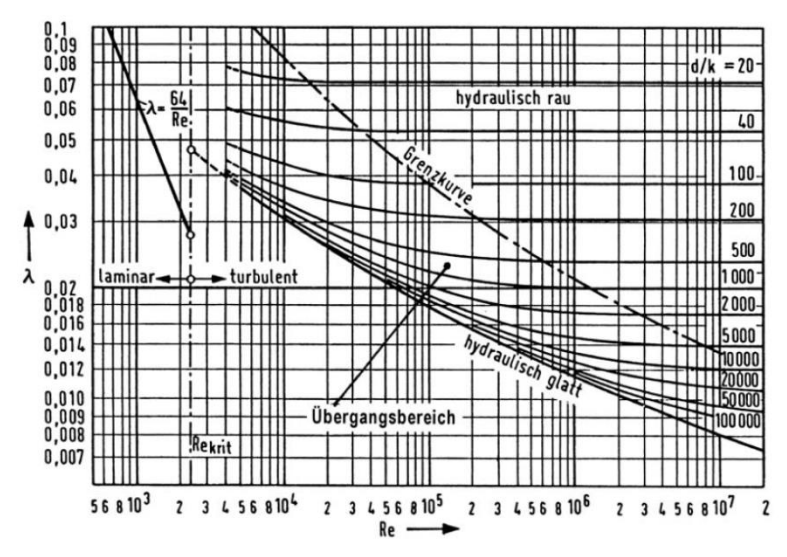

<span id="page-24-0"></span>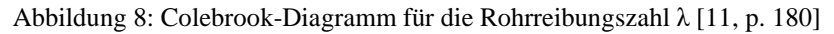

In diesen Formeln gibt es zwei verschiedene Berechnungsweisen. Die eine tritt auf, wenn ein Rohr sehr glatt ist. Dann wird die Reibungszahl über die Reynoldszahl Re errechnet. Dies ist der Formel [2.28](#page-24-2) zu entnehmen. Bei der zweiten Berechnungsweise ist ein Verhältnis von Rohrrauigkeit k zu Rohrdurchmesser D entscheidend. Diese Variante wird für raue Rohre verwendet, siehe Formel [2.29.](#page-24-3) Im Übergangsbereich zwischen diesen Ansätzen werden beide Varianten verwendet. Der Übergangsbereich wird mit der Gleichung [2.30](#page-24-4) berechnet. Diese Formel kann auch näherungsweise für die beiden Berechnungsweisen genutzt werden. Alle Bereiche von laminar bis hydraulisch rau sind in [Abbildung 8](#page-24-0) im Colebrook-Diagramm dargestellt. Im Colebrook-Diagramm lässt sich λ auch über die Reynoldszahl und das Verhältnis k zu D bestimmen. [11, pp. 178-179]

## <span id="page-25-0"></span>**2.5 Druckverluste**

Nachdem die Strömungsformen und –verhalten bekannt sind und alle physikalischen Eigenschaften ermittelt wurden, können die Druckverluste in der Rohrleitung bestimmt werden. Für die unterschiedlichen Ansätze sollten noch einige Begriffe erklärt werden, wie zum Beispiel homogen und heterogen oder stationär und instationär. Homogen bezogen auf die Phase des Kohlenstoffdioxids meint, dass nur eine Phase vorhanden ist. Als Gegenteil davon ist ein heterogenes Gemisch ein mehrphasiges Gemisch. Ein Beispiel Gas- und Flüssigphase des  $CO<sub>2</sub>$  in der  $CO<sub>2</sub>$ -Hochdruckflasche vor Beginn der Auslösung. Bei den Begriffen stationär und instationär handelt es sich um thermodynamische Zustände. Ein stationäres System hat im Gegensatz zum instationären System keine zeitlich veränderliche physikalische Eigenschaft. Ein solches System könnte theoretisch unendlich laufen ohne hierbei Verluste zu haben. Ein instationäres System ist endlich, da es sich zeitlich verändert. Am Beispiel eines Rohrstücks, welches mit Druckverlust durchströmt wird, zeigt sich, dass der vorherrschende Druck geringer wird und der Druckverlust enden muss. Der Grund hierfür ist, dass kein System mit negativem Druck existiert. Hier ist der Druck die zeitlich veränderliche Variable. Es ist allerdings möglich ein instationäres System stationär zu berechnen, dies wird als quasistiationär bezeichnet. Für ein solches System muss ein entsprechender mittlerer Wert errechnet werden, der konstant über die Rohrlänge die gleiche Fläche unter der zeitlichen Kurve besitzt wie die stationäre Funktion.

Nach der Klärung dieser Begriffe werden die drei unterschiedlichen Druckveränderungen aus Abschnitt [2.1,](#page-13-1) der Reibungs-, der Geschwindigkeitsumwandlung und geodätischer Druckverlust in diesem Absatz genauer beschrieben. Beim Reibungsdruckverlust werden die Reibungszahl, die mit den Formeln [2.27](#page-24-1) bis [2.30](#page-24-4) berechnet wird, die Strömungsgeschwindigkeit, Länge und Durchmesser des Rohres, sowie die vorhandene Dichte für die Berechnung benötigt. Dies ist in der NFPA 12 über die schon in Abschnitt [2.2](#page-14-0) genannten Faktoren beschrieben. Auch die Geschwindigkeitsumwandlung ist in Formel [2.3](#page-15-1) eingeschlossen. Bei der VdS 2093 wird dies mit der Änderung des Dampfgehaltes und der damit verbundenen Änderung des Volumenstroms bestimmt. Da sich der Volumenstrom ändert folgt auch eine Änderung der Strömungsgeschwindigkeit. Wie in Formel [2.31](#page-25-1) zu erkennen ist wird die Differenz zwischen Anfangs- und Endgeschwindigkeit, bzw. spezifischem Volumen, gebildet, welches eine Druckveränderung zur Folge hat. Die Strömungsgeschwindigkeit errechnet sich aus Massenstrom, spezifischem Volumen und der Querschnittsfläche des Rohres. [12, p. 4]

<span id="page-25-1"></span>Geschwindigkeitsumwandlung: 
$$
\Delta p_W = \frac{w_2^2}{2 \cdot v_2} - \frac{w_1^2}{2 \cdot v_1}
$$
  $\tag{2.31}$ 

 $mit w =$ ṁ ∙ ν  $A_{\rm Rohr}$ 

<span id="page-25-2"></span>Geodätischer Druckverlust:  $\Delta p_H =$  $ρ_1 + ρ_2$ 2 ∙ g ∙ H 2.32

Beim geodätischen Druckverlust ist in der Formel [2.32](#page-25-2) zu erkennen, dass der größte Einfluss auf die Berechnung beim Höhenunterschied und der Dichte liegt. Hier ist zu

beachten, dass der Höhenunterschied positiv als auch negativ sein kann und damit eine Druckabnahme oder –zunahme zur Folge hat. Diese Variante wird auch von der VdS-Richtlinie verwendet, vergleiche hierzu auch Formel [2.1.](#page-14-1) In der amerikanischen NFPA-Richtlinie wird hierzu wieder eine Korrelation verwendet, der den Anfangs- und Enddruck statt der Dichte einschließt. Dies ist in Abschnitt [2.2](#page-14-0) in der Gleichung [2.4](#page-15-2) dargestellt.

### <span id="page-27-0"></span>**3 Praktischer Teil**

Im vorherigen Kapitel Zwei sind allgemeine und theoretische Grundlagen zu HD-Löschanlagen und dem Löschmittel CO2 vermittelt worden. Auf diese Grundlage wird in diesem Kapitel eingegangen und aufgebaut. Es wird aufgezeigt wie sich das mathematische Modell zur Druckverlustberechnung im Einzelnen zusammensetzt und welche Berechnungsschritte durchgeführt werden. Das formulierte Modell wird als Kernmodul für das geschriebene Programm verwendet.

Die Druckverlustberechnung benötigt Randbedingungen wie zum Beispiel Starttemperatur, Rohrnetzisometrie, Einsatzmenge des Löschmittels und die Berechnungsvorschrift. Die Randbedingungen werden sowohl für die physikalischen Eigenschaften als auch für die Druckverlustberechnung verwendet.

### <span id="page-27-1"></span>**3.1 Bestimmung der physikalischen Eigenschaften**

Bevor der Druckverlust im Rohrnetz der Löschanlage berechnet wird, sind physikalische Eigenschaften des Löschmittels  $CO<sub>2</sub>$  zu berechnen. Vorhandene Berechnungen müssen hierfür mit dem aktuellen Stand der Technik gegen gemessene Werte validiert werden. Die berechneten Stoffdaten werden über ein Spektrum von 30°C bis -40°C mit realen Stoffdaten validiert. In diesem Bereich ist die CO2-Löschanlage aktiv. Diese physikalischen Daten sind dem NIST-Server [5] entnommen und mit der CO<sub>2</sub>-Dampftafel im VDI-Wärmeatlas überprüft. [7, pp. 242-244]

### <span id="page-27-2"></span>**3.1.1 Druck aus Temperatur**

Für das mathematische Modell ist die Berechnung des Druckes, als Funktion der Temperatur, eine wiederkehrende Berechnung. Der Druckverlust verläuft, wie schon im Anschnitt [2.3](#page-16-0) erläutert, entlang der Dampfdruckkurve von CO<sub>2</sub>. Der Dampfdruck kann durch den Ansatz nach YOUNG oder mit der WAGNER-Gleichung ermittelt werden. Mit den Formeln [2.5](#page-16-2) und [2.6](#page-16-3) wird der Druck als Funktion der Temperatur berechnet. Als Beispiel dient die Starttemperatur  $\theta_s = 15^{\circ}\text{C} \triangleq T_s = 288.15 \text{ K}$  und  $p_{s,real} =$ 50,871 bar beträgt der real gemessene Druck zur Starttemperatur.

$$
p_{s,Young} = 8,494 \cdot \left(\frac{288,15}{100} - 1,281\right)^{3,852} \cdot 0,981 = 51,000 \text{ bar}
$$
  
\n
$$
p_{s, Wagner-Gleichung} = 73,773 \cdot \exp^{\frac{304,13}{288,15}(-7,02916 \cdot \tau + 1,55373 \cdot \tau^{1.5} - 1,33074 \cdot \tau^{2.5} - 2,08761 \cdot \tau^{5})}
$$
  
\n3.2

$$
= 50,911 \,\mathrm{bar}
$$

$$
\text{mit } \tau = 1 - \frac{288.15}{304.13} = 0.052538
$$
\n
$$
\text{f}_{\text{Y}} = \left(\frac{51.000}{50.871} - 1\right) \cdot 100\% = 0.254\% \text{ und } \text{f}_{\text{W}} = \left(\frac{50.911}{50.871} - 1\right) \cdot 100\% = 0.079\%
$$

Das entspricht einem relativen Fehler von  $f_Y = 0.254\%$  bei YOUNG und  $f_W = 0.079\%$ bei der WAGNER-Gleichung im Vergleich zum realen Wert. Der errechnete Druck wird für die folgenden Berechnungen benötigt, hier sollte der Fehler gering und konstant sein. Für das Berechnungsprogramm sollte es möglich sein aus einem gegebenen Druck die Temperatur zu berechnen, daher muss die Funktion auch einfach umgestellt werden können. Aus diesem Grund wird die WAGNER-Gleichung

vernachlässigt, da die Temperatur nur durch ein Näherungsverfahren ermittelt werden kann. Für die Berechnung des Druckes oder der Temperatur wird im mathematischen Modell für die Druckverlustberechnung die Formel [2.5](#page-16-2) nach YOUNG verwendet. Weitere Berechnungen sind der [Tabelle 5](#page-38-2) zu entnehmen.

#### <span id="page-28-0"></span>**3.1.2 Spezifisches Volumen**

Bei der Ermittlung des spezifischen Volumens sind Temperatur und Druck gleichermaßen wichtige Bestandteile. Es wird für die flüssige Phase Formel [2.7](#page-17-0) und für die gasförmige Phase die Formeln [2.9](#page-18-1) bis [2.12](#page-18-4) verwendet. Als Vereinfachung werden im Programm zwei Näherungen eingesetzt. Die erstellten Näherungen werden nicht veröffentlich, weil diese Teil des Berechnungsprogrammes sind und damit der Geheimhaltung unterliegen. Aus diesem Grund werden erwähnte Näherungen nur Ergebnisse als Vergleich liefern. Im folgenden Beispiel Formel [3.3](#page-28-1) und [3.4](#page-28-2) wird mit den realen Daten aus Abschnitt [3.1.1](#page-27-2) weitergerechnet und das spezifische Volumen der Flüssigkeit berechnet.

<span id="page-28-2"></span><span id="page-28-1"></span>
$$
\rho_{1,\text{PPDS}} = 467.6 + \left[ \frac{897,8727 \cdot \tau^{0.35} + 170,0410 \cdot \tau^{2/3}}{+169,0516 \cdot \tau + 37,9218 \cdot \tau^{4/3}} \right]
$$
  
= 821,250  $\frac{\text{kg}}{\text{m}^3}$   
3.3  
mit  $\tau = 1 - \frac{288,15}{304,1282} = 0.052538$   
 $v_1 = \frac{1}{\rho_{\text{PPDS}}} = 0.001218 \frac{\text{m}^3}{\text{kg}}$   
 $f_{\text{PPDS}} = \left( \frac{0,001218}{0,001218} - 1 \right) \cdot 100\% = -0,0009\%$ 

Das reale spezifische Volumen der Flüssigkeit von  $CO<sub>2</sub>$  liegt bei gerundet 0,001218 m³/kg. Wie in der Berechnung zu erkennen ist, liegt der relative Fehler der PPDS-Gleichung bei  $f_{PPDS} = -0,0009\%$  und besitzt damit eine gute Übereinstimmung zum realen Wert. In [Tabelle 6](#page-39-1) sind weitere Ergebnisse, sowohl von der PPDS-Gleichung als auch die der Näherungsgleichung, aufgeführt.

<span id="page-28-3"></span>
$$
f(1) = Z^{3} + \left(\frac{b \cdot 5087100}{R \cdot 288,15} - 1\right) \cdot Z^{2}
$$
\n
$$
+ \left(\frac{a(288,15) \cdot 5087100}{R^{2} \cdot 288,15^{2}} - 3 \cdot \frac{5087100^{2} \cdot b^{2}}{R^{2} \cdot 288,15^{2}} - 2 \cdot \frac{5087100 \cdot b}{R \cdot 288,15}\right) \cdot Z
$$
\n
$$
+ \frac{5087100^{3} \cdot b^{3}}{R^{3} \cdot 288,15^{3}} + \frac{5087100^{2} \cdot b^{2}}{R^{2} \cdot 288,15^{2}} + \frac{a(288,15) \cdot b \cdot 5087100^{2}}{R^{3} \cdot 288,15^{3}}
$$
\n
$$
= 0,28030
$$
\nmit a(288,15) = a<sub>c</sub> · \alpha(288,15) = 0,41043\n
$$
\alpha(288,15) = \left[1 + (0,37464 + 1,54226 \cdot \omega - 0,26992 \cdot \omega^{2}) \cdot \left(1 - \left(\frac{T}{303,13}\right)^{0.5}\right)\right]^{2}
$$
\n
$$
= 1,03563
$$
\n
$$
a_{c} = 0,45724 \cdot \frac{R^{2} \cdot 303,13^{2}}{7377300} = 0,39630
$$

$$
b = 0,0778 \cdot \frac{R \cdot 303,13}{7377300} = 0,000026667
$$
\n
$$
\omega = -1 - \log \left( \frac{4,72192}{73,773} \right)_{T/T_c=0,7} = 0,19378 \frac{1}{K}
$$
\n
$$
f'(1) = 3 \cdot Z^2 + 2 \cdot \left( \frac{b \cdot 5087100}{R \cdot T} - 1 \right) \cdot Z
$$
\n
$$
+ \left( \frac{a(288,15) \cdot 5087100}{R^2 \cdot 288,15^2} - 3 \cdot \frac{5087100^2 \cdot b^2}{R^2 \cdot 288,15^2} - 2 \cdot \frac{5087100 \cdot b}{R \cdot 288,15} \right)
$$
\n
$$
= 1,35413
$$
\n
$$
Z_{n+1} = 1 - \frac{f(1)}{f'(1)} = 0,79301
$$
\n
$$
v_v = \frac{0,57829 \cdot R_{CO_2} \cdot 288,15}{5087100 \cdot M_{CO_2}} = 0,006188 \frac{m^3}{kg}
$$
\n
$$
3.8
$$
\n
$$
f(0,006188,1) = 18896 \cdot R_{CO_2} \cdot 275686
$$

<span id="page-29-2"></span>
$$
f_{P-R} = \left(\frac{0.006188}{0.006222} - 1\right) \cdot 100\% = -0.716\%
$$

Die Berechnung des spezifischen Gasvolumens wird mit angenommener Starttemperatur und realem Druck als Beispiel in den Formeln [3.5](#page-28-3) bis [3.8](#page-29-2) dargestellt. Hierfür wird zunächst der Realgasfaktor Z nach PENG-ROBINSON über das Newtonverfahren berechnet bis  $Z_{n+1}$  konstant ist. Dies ist in [Tabelle 2](#page-29-1) zu finden. Für eine bessere Übersicht sind Werte für  $Z_n$  und  $Z_{n+1}$  auf die fünfte Nachkommastelle gerundet. Als Startwert wird, wie schon im theoretischen Bereich beschrieben ist, der Realgasfaktor auf  $Z_n = 1$  für ideales Gas festgelegt. Aus dem Realgasfaktor wird das spezifische Volumen des Gases ermittelt, hier in Formel [3.8](#page-29-2) zu sehen.

|             | ັ                        | ັ           |           |
|-------------|--------------------------|-------------|-----------|
| $Z_{\rm n}$ | f(Z)                     | f'(Z)       | $Z_{n+1}$ |
|             | 0,28029718               | 1,354128529 | 0,79301   |
| 0,79301     | 0,079250518              | 0,631249482 | 0,66746   |
| 0,66746     | 0,02064926               | 0,318058477 | 0,60254   |
| 0,60254     | 0,004190022              | 0,193196472 | 0,58085   |
| 0,58085     | 0,000396304              | 0,157120747 | 0,57833   |
| 0,57833     | $5,06822 \cdot 10^{-6}$  | 0,153108358 | 0,57829   |
| 0,57829     | $8,67367 \cdot 10^{-10}$ | 0,153055954 | 0,57829   |

<span id="page-29-1"></span>Tabelle 2: Newtonverfahren zur Berechnung des Realgasfaktors Z

Die Berechnung des spezifischen Gasvolumens ist aufwendiger als die Berechnung für die Flüssigkeit. Als alternative Berechnung ist für das Programm eine polynomische Näherungsgleichung, die eine Funktion der Temperatur ist, erstellt worden. Die Ergebnisse der Funktion sind zusammen mit den Berechnungen aus PENG-ROBINSON in [Tabelle 7](#page-40-1) aufgeführt. PENG-ROBINSON liefert einen relativen Fehler von f<sub>P-R</sub> = -0,716% bei  $\vartheta$  = 15 °C (T = 288,15 K). Der errechnete Wert von  $v_y = 0.006188$  m<sup>3</sup>/kg liegt damit unter dem realen spezifischen Gasvolumen von  $v_v = 0,00622 \text{ m}^3/\text{kg}.$ 

### <span id="page-29-0"></span>**3.1.3 Spezifische Wärmekapazität**

Die spezifische Wärmekapazität ist, wie zuvor beschrieben das spezifische Volumen, von der Temperatur und dem Druck abhängig. Für die Berechnung wird in Flüssigkeit

und Gas unterschieden. Die Flüssigkeit kann über eine PPDS-Gleichung ermittelt werden, die in Formel [2.17](#page-20-2) zu finden ist. Als Beispiel wird die spezifische Wärmekapazität der Flüssigkeit in [3.9](#page-30-1) bei Startbedingung berechnet. Diese berechnete spezifische Wärmekapazität wird mit dem realen Stoffwert verglichen, woraus sich der relative Fehler ergibt.

<span id="page-30-1"></span>
$$
\Delta c_{p_1} = R \cdot \left( \frac{0.4826}{\tau} + 9.4642 - 12.2772 \cdot \tau + 62.6197 \cdot \tau^2}{-153.1172 \cdot \tau^3 + 174.314 \cdot \tau^4} \right) = 3430.261 \frac{J}{kg \cdot K}
$$
\n
$$
\text{mit } \tau = 1 - \frac{288.15}{304.13} = 0.052538
$$
\n
$$
\text{f_{PPDS}} = \left( \frac{3430.261}{3435.980} - 1 \right) \cdot 100\% = -0.166\%
$$

Der relative Fehler bei der PPDS-Gleichung ist bei der Flüssigkeit  $f_{PPDS} = -0.166\%$  bei einer realen spezifischen Wärmekapazität von c<sub>p</sub> = 3435,98 J/kg⋅K. Für die Berechnung der Wärmekapazität des Gases wird zunächst die ideale spezifische Wärmekapazität in [3.11](#page-30-2) errechnet. In Formel [2.19](#page-21-3) ist die passende PPDS-Gleichung zu finden. Als zweiter Teil muss die reale Wärmekapazität des Gases bestimmt werden, siehe Gleichung [2.20](#page-21-0) und [2.21.](#page-21-1) Hierfür wird PENG-ROBINSON in [3.12](#page-30-3) und [3.13](#page-30-4) angewandt. Aus beiden Teilen ergibt sich die spezifische Wärmekapazität des Gases [3.10.](#page-30-5)

$$
\Delta c_{p_v} = \Delta c_{p_v}^{id} + \Delta c_{p_v}^{real} = 3203.477 \frac{J}{kg \cdot K}
$$

$$
\Delta c_{p_V}^{id} = R \cdot \left[ . \frac{3,4923 + (-0,9306 - 3,4923) \cdot \tau^2}{(1 - \tau \cdot (-6,0861 + 54,1586 \cdot \tau - 97,5157 \cdot \tau^2 + 70,9687 \cdot \tau^3))} \right]
$$
 3.11

$$
= 0.35,261 \frac{288,15}{kg \cdot K}
$$
  
\n
$$
mit \tau = \frac{288,15}{514,5073 + 288,15} = 0,358995
$$
  
\n
$$
\Delta h_v^{\text{real}} = R \cdot T \cdot (0,79301 - 1) - \frac{1}{\sqrt{8} \cdot 0,000026667} \cdot \left(a(T) - T \cdot \frac{\partial a(T)}{\partial T}\right)
$$
  
\n
$$
\cdot \ln \left(\frac{0,006188 + (1 + \sqrt{2}) \cdot 0,000026667}{0,006188 + (1 - \sqrt{2}) \cdot 0,000026667}\right)
$$
  
\n
$$
\Delta c_{p_v}^{\text{real}} = \left(\frac{\partial \Delta h_v^{\text{real}}}{\partial T}\right)_p = 2370,273 \frac{J}{kg \cdot K}
$$
  
\n3.13

Für das Programm, welches nicht so aufwendig rechnet, wird als Alternative eine polynomische Näherungsgleichung verwendet. In der Theorie müssen partielle Ableitungen berechnet werden. Demgegenüber ist ein Polynom als Näherung an die realen spezifischen Wärmekapazitäten besser im Programm umzusetzen. In der [Tabelle](#page-41-1)  [8](#page-41-1) werden weitere Ergebnisse der Näherung und der PPDS-Gleichung für die spezifische Wärmekapazität von Gas und Flüssigkeit dargestellt.

#### <span id="page-30-0"></span>**3.1.4 Enthalpie**

<span id="page-30-5"></span><span id="page-30-4"></span><span id="page-30-3"></span><span id="page-30-2"></span> $-$  833,204 J

Auch für die Berechnung der Enthalpie gibt es einen guten theoretischen Ansatz, der in den Formeln [2.22](#page-22-1) bis [2.25](#page-22-4) dargestellt ist. Als Beispiel wird eine theoretische Berechnung mit einem  $\Delta h^0 = 506,78$  J/kg bei 25 °C durchgeführt. In den Formeln [3.14](#page-31-1) bis [3.17](#page-31-2) wird diese Rechnung durchgeführt.

$$
\Delta h_v = 506,78 + \int_{298,15}^{288,15} c_p^{id} dT + \Delta h_v^{\text{real}}(T, p_s) = 416,636 \frac{\text{kJ}}{\text{kg}}
$$

<span id="page-31-1"></span>
$$
\Delta h_{v}^{id} = \int_{298,15}^{288,15} c_{p}^{id} dT = -314,346 \frac{\text{kj}}{\text{kg}}
$$

$$
\Delta h_l = 506,78 + \int_{298,15}^{288,15} c_p^{id} dT + \Delta h_v^{\text{real}}(T, p_s) - \Delta h_v(T) = 239,99 \frac{kJ}{kg}
$$

<span id="page-31-2"></span>
$$
\Delta h_{v}(288,15) = R \cdot 304,13 \cdot \left(\begin{array}{c} 6,29356 \cdot \tau^{1/3} + 5,58825 \cdot \tau^{2/3} \\ -1,150946 \cdot \tau - 2,168773 \cdot \tau^{2} + 31,513859 \cdot \tau^{6} \end{array}\right) \tag{3.17}
$$
\n
$$
= 176,646 \frac{\text{kJ}}{\text{kg}}
$$
\n
$$
\text{mit } \tau = 1 - \frac{288,15}{304.13} = 0,052538
$$

Dieser theoretische Ansatz ist allerdings für die Druckverlustberechnung nicht zielführend und wird durch eine einfachere Näherung über den Druck ersetzt. Bei der Näherung handelt es sich um ein einfaches Polynom. Im Gegensatz zur theoretischen Berechnung der Enthalpie ist hier keine Bestimmung der spezifischen Wärmekapazität notwendig und es müssen keine Integrale gelöst werden. Ein Integral in VBA zu lösen ist aufwendiger als ein einfaches Polynom zu lösen. Diese Berechnung muss jedoch noch mit den realen Daten validiert werden. In der [Tabelle 9](#page-42-0) ist die Enthalpie für  $CO<sub>2</sub>$ sowohl im flüssigen als auch im gasförmigen Zustand mit den jeweiligen relativen Fehlern dargestellt.

### <span id="page-31-0"></span>**3.1.5 Viskosität**

Als letzte physikalische Eigenschaft des  $CO<sub>2</sub>$  für das Berechnungsmodell wird die Viskosität ermittelt. Wie schon bei vorherigen Berechnungen wird auch hier in Ermittlung der Flüssigkeit und des Gases unterschieden. Zunächst wird die Viskosität der Flüssigkeit berechnet. Es wird die PPDS-Gleichung [2.13](#page-19-0) angewandt. Als Beispiel werden wieder die Startbedingungen eingesetzt.

<span id="page-31-3"></span>
$$
\eta_{1} = 0,00002914 \cdot \exp\left[-\frac{-2,68801 \cdot \left(\frac{288,15-305,198}{288,15+186,836}\right)^{1/3}}{288,15+186,836}\right]}{3.18}
$$
\n
$$
= 0,00002914 \cdot \exp\left[-4,19607 \cdot \left(\frac{288,15-305,198}{288,15+186,836}\right)^{1/3} \cdot \left(\frac{305,198-288,15}{288,15+186,836}\right)\right]}{3.18}
$$
\n
$$
= 0,000074326 \text{ Pas}
$$
\n
$$
f_{PPDS} = \left(\frac{0,000074326}{0,000074433} - 1\right) \cdot 100\% = -0,144\%
$$

Für das Beispiel [3.18](#page-31-3) liegt die reale Viskosität bei 0,000074433 Pa∙s. Das bedeutet es liegt ein relativer Fehler von -0,144% vor. Diese Gleichung wird nicht im Programm verwendet. Zu diesem Zweck wurde eine simple Näherung eingeführt. Die Näherung ist deutlich kürzer als die PPDS-Gleichung. Weitere Ergebnisse sind in der [Tabelle 10](#page-43-1) aufgeführt.

Für die Viskosität des CO<sub>2</sub>-Gases können zwei unterschiedliche Varianten zur Berechnung verwendet werden. Beide Varianten sind in Abschnitt [2.3](#page-16-0) ausführlich beschrieben. Für die den Ansatz nach JOSSI oder CHUNG gibt es eine einfache

Näherung für das mathematische Modell zur Druckverlustberechnung. Die Berechnungen für die Viskosität des Gases sind in [Anhang B](#page-60-1) aufgeführt. Bei einer realen Viskosität des Gases von  $\eta_v = 1,6952 \cdot 10^{-5}$  Pa∙s ergibt sich bei den vorgegebenen Bedingungen ein relativer Fehler von  $f_{JOSSI} = 5.978$  % und  $f_{CHUNG} = 6.711$  %. In der [Tabelle 11](#page-44-1) werden zusätzlich die berechneten Ergebnisse der verwendeten Näherung aufgeführt.

### <span id="page-32-0"></span>**3.2 Eigenschaft von CO2 in der Rohrleitung**

Die physikalischen Eigenschaften von  $CO<sub>2</sub>$  sind im Abschnitt [3.1](#page-27-1) berechnet und beschrieben. Es liegen jedoch auch Eigenschaften vor, welche eine Abhängigkeit vom System aufweisen. Dies sind Eigenschaften, die von der Isometrie des Rohrsystems abhängen. Daraus folgt, dass die Abmessung des Rohres und dessen Ausrichtung auf den Gasanteil, die Geschwindigkeit oder den Druckverlust einen Einfluss haben. Die Eigenschaften von einem Rohrleitungsstück sind zum Teil voneinander abhängig. Es sind zum Beispiel der Gasanteil und die Strömungsgeschwindigkeit proportional zueinander abhängig. Je größer der Gasanteil in einem Rohr wird, desto größer wird die Strömungsgeschwindigkeit in diesem Rohr. Ein weiterer Grund diese drei Eigenschaften von den physikalischen zu trennen ist, dass nicht alle Rohrstücke in einem System gleiche Abmessungen besitzen. Unter Umständen ändern sich die Bedingungen bei jedem Rohrstück im System. Das bedeutet, dass in jedem Rohrstück die Eigenschaften neu berechnet werden müssen.

### <span id="page-32-1"></span>**3.2.1 Gasanteil**

Zur Berechnung des Gasanteils gibt es zwei unterschiedliche Methoden. Die eine bezieht sich auf die schon erwähnte Differenzialgleichung nach VdS in Abschnitt [2.2](#page-14-0) und die zweite Methode verwendet eine Energiebilanz über Masse, Volumen und Enthalpie des  $CO<sub>2</sub>$ . Für die Differenzialgleichung werden zunächst die physikalischen Eigenschaften bestimmt und in die Gleichung [2.2](#page-14-2) eingesetzt. Danach wird die Differenzialgleichung nach  $x_v$  und T gelöst. Mit der Bedingung  $x_v = 0$  bei T = T<sub>s</sub> wird die Startkonstante c bestimmt, die für die Starttemperatur einen Gasanteil von 0 berechnet.

$$
\frac{dx_v}{dT} = x_v \cdot \frac{c_{pv} - c_{pl}}{h_l - h_v} + \frac{c_{pl}}{h_l - h_v} + \frac{[x_v \cdot v_v \cdot (1 - \beta_v \cdot T) + (1 - x_v) \cdot v_l \cdot (1 - \beta_l \cdot T)]}{T \cdot (v_l - v_v)} + \frac{[x_v \cdot v_v \cdot (1 - \beta_v \cdot T) + (1 - x_v) \cdot v_l \cdot (1 - \beta_l \cdot T)]}{T \cdot (v_l - v_v)} \tag{3.19}
$$
\nmit  $x_v = 0$  bei T = 288,15 K

Die zweite Methode bezieht sich hier auf die mittlere Enthalpie des flüssigen  $CO<sub>2</sub> h<sub>Lmitel</sub>$ beim mittleren Arbeitsdruck p<sub>mittel</sub>. Die Berechnung von h<sub>l,mittel</sub> ist in Abschnitt [3.3.1](#page-35-1) zu finden. Die Formel [3.20](#page-33-2) beschreibt die Ermittlung des Gasanteils bei einer isenthalpen Entspannung im Rohrsystem. Zusätzlich werden Flüssigkeit und Gas als homogene Mischung im Rohr angenommen. Beispielhaft wird der Gasanteil von zwei Zuständen  $p_1 = 50,87$  bar und T<sub>1</sub> = 288,15 K zu Beginn des Rohrstückes und  $p_2 = 45,02$  bar und  $T_2 = 283,15$  K zum Ende des Rohres berechnet. Diese Berechnung ist in [Abbildung 9](#page-33-1) in einem h,T-Diagramm schematisch dargestellt. Hierbei ist  $h_{\text{I,mittel}} = 239,989 \text{ kJ/kg}$  die

<span id="page-33-2"></span>Enthalpie der Flüssigkeit bei mittlerem Arbeitsdruck.  $h_1$  und  $h_v$  beziehen sich auf den Zustand  $T_2$  und p<sub>2</sub>.

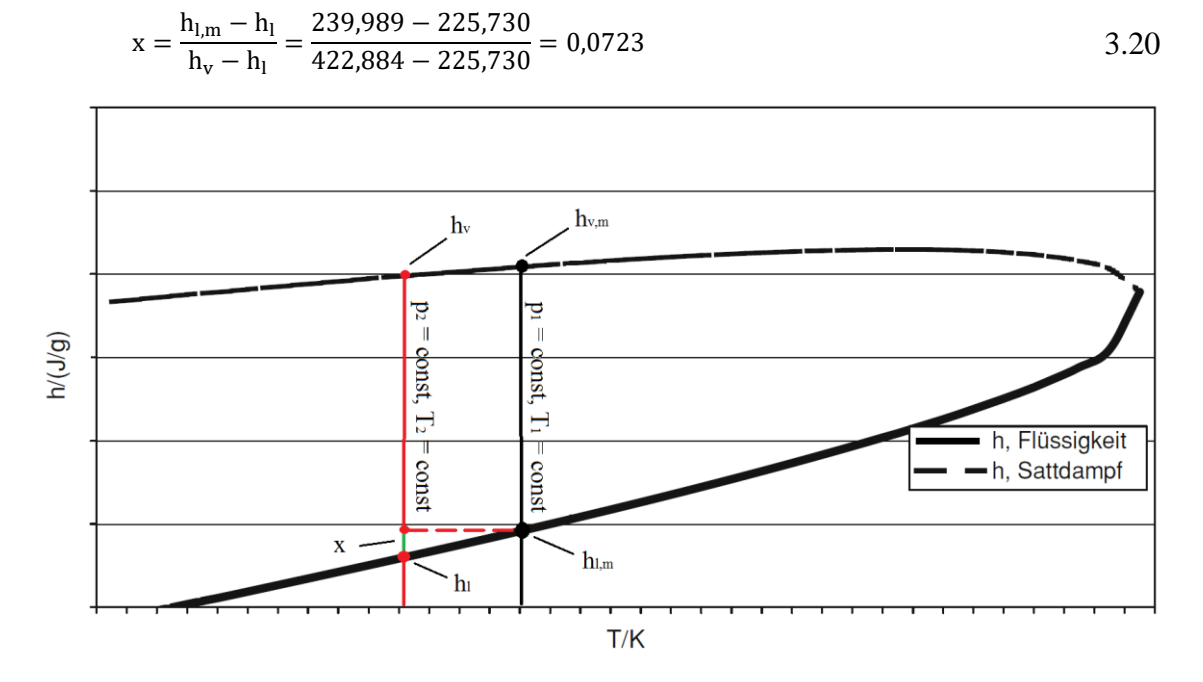

<span id="page-33-1"></span><span id="page-33-0"></span>Abbildung 9: Berechnung des Gasanteils x in einem h,T-Diagramm

### **3.2.2 Strömungsgeschwindigkeit**

Die Berechnung der Strömungsgeschwindigkeit ist für die Druckverlustberechnung ein entscheidender Faktor. Die Berechnung ist in Formel [2.31](#page-25-1) zu finden und wird beeinflusst vom Massenstrom ṁ, dem spezifischen Volumen ν und der Querschnittsfläche A. Die Strömungsgeschwindigkeit ist über die Länge eines Rohrstückes gesehen nicht konstant. Ein Grund hierfür ist der sich ändernde Gasanteil, der das spezifische Volumen der homogenen Mischung beeinflusst. Vereinfacht kann die Geschwindigkeit aber als homogene Geschwindigkeit betrachtet werden. Dafür muss die Strömungsgeschwindigkeit zum Beginn und zum Ende eines jeden Rohrstückes bestimmt werden. Nach der Berechnung wird ein arithmetischer Mittelwert von beiden Geschwindigkeiten gebildet. Als Veranschaulichung wird eine Geschwindigkeit mit folgenden Daten in Beispiel [3.21](#page-33-3) berechnet. Massenstrom  $\dot{m} = 0.667 \text{ kg/s}$ , Rohrdurchmesser D = 0,012 m und  $v_1 = 0,000949$  m<sup>3</sup>/kg  $v_2 = 0,001034$  m<sup>3</sup>/kg

<span id="page-33-3"></span>
$$
w_1 = \frac{0.667 \cdot 0.000949}{A_{Rohr}} = 5,599 \frac{m}{s}
$$
  
\n
$$
w_2 = \frac{0.667 \cdot 0.001034}{A_{Rohr}} = 6,100 \frac{m}{s}
$$
  
\n
$$
m \text{int } A_{Rohr} = 0.012^2 \cdot \frac{\pi}{4} = 1,13 \cdot 10^{-4} \text{ m}^2
$$
  
\n
$$
w_{hom} = \frac{5,599 + 6,100}{2} = 5,850 \frac{m}{s}
$$

Mit der Strömungsgeschwindigkeit von whom = 5,850 m/s, welche für die gesamte Länge des Rohrstückes gilt, kann jetzt der Druckverlust über das Rohrstück ermittelt werden.

### <span id="page-34-0"></span>**3.2.3 Reibungsbeiwert**

Bei der Berechnung des Reibungsbeiwertes λ muss zunächst das Strömungsverhalten bestimmt werden. Die Formel [2.26](#page-23-3) wird für die Ermittlung, ob die Strömung laminar oder turbulent ist, verwendet. Als Beispiel wird Re in [3.22](#page-34-2) berechnet. Für die homogene Dichte und Viskosität wird der Gasanteil zu Beginn und zum Ende eines Rohres benötigt. Sind beide Werte berechnet, kann ein Mittelwert für das gesamte Rohrstück gebildet werden. Gleiches gilt für die Strömungsgeschwindigkeit. Bei einem Ausströmvorgang in einer Gaslöschanlage ist die Annahme eine turbulente Rohrströmung.

<span id="page-34-2"></span>
$$
Re = \frac{7,667 \cdot 0,012 \cdot 894,437}{0,0000453} = 1814994
$$

Das Ergebnis zeigt, dass es sich um eine turbulente Strömung handelt, da Re = 1814994 größer als Re = 2320 ist. Dieser Punkt gilt als Umschlagspunkt von laminarem zu turbulentem Strömungsverhalten bei ausgebildeter Rohrströmung. Damit kann der lineare Ansatz ausgeschlossen werden. Für eine bessere Einschätzung, da nicht bekannt ist ob es sich um ein hydraulisch-glattes oder hydraulisch-raues Rohrstück handelt, wird der Ansatz des Übergangsbereichs nach COLEBROOK verwendet. Dieser Ansatz gilt, wie in Abschnitt [2.4](#page-23-0) beschrieben, näherungsweise für alle Bereiche im turbulenten Bereich. Da der Ansatz für alle Bereiche gelten kann, ist dieser auch sinnvoll für die Berechnung des Rohrreibungsbeiwertes im mathematischen Modell zur Druckverlustberechnung. Zur besseren Übersicht wird die Formel [2.30](#page-24-4) in einem Beispiel [3.23](#page-34-3) und der [Tabelle 3](#page-34-1) für die Iteration dargestellt. Der Startwert für die Iteration wird auf einen Rohrreibungsbeiwert  $\lambda = 0.04$  festgelegt.

<span id="page-34-3"></span>
$$
\lambda = \frac{1}{\sqrt{-2\log_{10}\left(\frac{2,51}{1814994\cdot\sqrt{0,04}} + \frac{0,000045}{3,71\cdot0,012}\right)}} = 0,00939
$$

<span id="page-34-1"></span>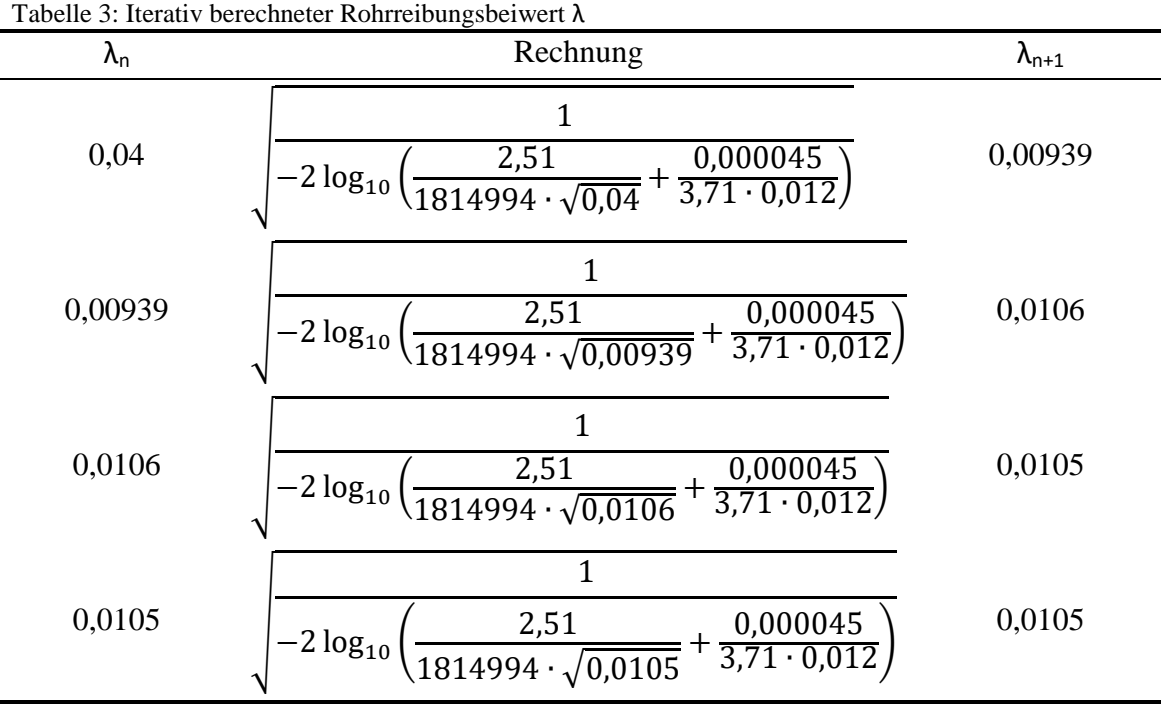

### <span id="page-35-0"></span>**3.3 Druckverluste**

Bei CO2-Löschanlagen handelt es sich um Gaslöschanlagen mit instationärem Strömungsverhalten. Auf Grund hoher Reynoldszahlen und relativ kleinem Gasanteil kann von einer vorherrschenden Blasenströmung ausgegangen werden. Diese wurde rechnerisch im [Anhang A](#page-58-1) nachgewiesen. Es kann somit die Vereinfachung getroffen werden, dass die Strömung als homogenes Gemisch vorliegt und wie eine einphasige Strömung behandelt werden kann. Es wird vorausgesetzt, dass die Blasenströmung homogen ist und nur die Flüssigkeit die Rohrwandung benetzt. Eine weitere Vereinfachung wird eingeführt, indem das instationäre System durch ein quasistatisches System ersetzt wird. Hierfür wird ein Arbeitspunkt (mittlerer Anlagendruck), auch Betriebspunkt genannt, für die Druckverlustberechnung ermittelt. Von diesem Arbeitspunkt aus wird der Druckverlust berechnet. Diese Vereinfachung durch Einführung eines Arbeitspunktes ist möglich, weil der Austritt der Masse  $\overline{O}$  von  $\overline{CO}$ aus der Anlage durch die Düsen linear verläuft. Der Grund für dieses lineare Abnehmen der Masse ist der kritische Massenstrom, der sich an den Düsen einstellt. Der mittlere Anlagendruck liegt vor, wenn die Hälfte des CO<sub>2</sub>, das eingesetzt werden soll, die Anlage verlassen hat. In diesem Abschnitt werden die berechneten Daten aus den beiden vorherigen Abschnitten für die Druckverlustberechnung verwendet.

### <span id="page-35-1"></span>**3.3.1 Arbeitspunkt Ermittlung**

Ausgehend von der Starttemperatur und dem Startdruck in der CO<sub>2</sub>-Gasflasche kann der Arbeitsdruck (mittlerer Anlagendruck), und die Arbeitstemperatur ermittelt werden. Es wird das Volumen des Rohrnetzes und der Gasflasche(n) benötigt und die Masse Q des Löschmittels. Mit diesen Daten kann der Betriebspunkt bestimmt werden. Für die Berechnung des Betriebspunktes müssen drei Bedingungen erfüllt werden:

- 1. Energiebilanz:  $h_{\text{mittel}} \cdot Q_{\text{mittel}} \triangleq h_{l,\text{mittel}} \cdot Q_{l,\text{mittel}} + h_{v,\text{mittel}} \cdot Q_{v,\text{mittel}}$ mit  $h_{\text{mittel}} = (h_1 + h_{\text{Zunahme}})$
- 2. Volumenbilanz:  $V_{\text{mittel}} = v_{v,\text{mittel}} \cdot Q_{v,\text{mittel}} + v_{l,\text{mittel}} \cdot Q_{l,\text{mittel}}$  $m$ it V<sub>mittel</sub> = V<sub>Gasflasche(n)</sub> + V<sub>Rohrnetz</sub>
- 3. Massenbilanz:  $Q_{\text{mittel}} = Q_{v,\text{mittel}} + Q_{l,\text{mittel}}$

Die Zunahme der Enthalpie bezieht sich auf die Energieabgabe des Stahlmantels der CO2-Gasflasche(n). Diese geben bei einem Druckabfall innerhalb der Gasflasche(n) die Energie durch eine Temperaturdifferenz ab. Sind diese drei Bedingungen erfüllt, kann mit der Druckverlustberechnung nach VdS 2093 oder NFPA 12 begonnen werden.

### <span id="page-35-2"></span>**3.3.2 VdS**

Für die Druckverlustberechnung nach VdS 2093 wird nun, wie in Abschnitt [2.2](#page-14-0) beschrieben, die Formel [2.1](#page-14-1) berechnet. Für die Berechnung der Formel im Beispiel [3.24](#page-36-1) werden eine Rohrstücklänge von  $L = 2.5$  m und ein Durchmesser von  $D = 0.012$  m verwendet. Für das Beispiel werden die in Kapitel [3](#page-27-0) ermittelten Ergebnisse genutzt. Damit das Beispiel auch einen geodätischen Druckverlustanteil hat, wird das Rohrstück als senkrechtes Rohr definiert und als negative Höhenveränderung von  $H = -2.5$  m angenommen.

<span id="page-36-1"></span>
$$
\Delta p_{VdS} = \Phi_1^2 \cdot \Delta p_1 + 894,437 \cdot g \cdot 2,5 \cdot \sin 90 = 74722 \text{ Pa}
$$
  
\n
$$
\text{mit } \Delta p_1 = 0,0105 \cdot \frac{1}{2 \cdot 0,001218} \cdot 7,667^2 \cdot \frac{2,5}{0,012} = 52786 \text{ Pa}
$$
  
\n
$$
\Delta p_v = 0,0105 \cdot \frac{1}{2 \cdot 0,006188} \cdot 7,667^2 \cdot \frac{2,5}{0,012} = 10390 \text{ Pa}
$$
  
\n
$$
\Phi^2 = 1 + (\Gamma^2 - 1) \cdot \left\{ B \cdot (0,9936 \cdot 0,0064)^{\frac{2-0.25}{2}} \cdot 0,0064^{2-0.25} \right\} = 1,000007
$$
  
\n
$$
\Gamma^2 = \frac{\Delta p_v}{\Delta p_1} = 0,1968 \text{ und } B = \frac{20 \cdot \sqrt{\Gamma^2} + 2 \cdot (1 - 2^{1-0.25})}{\Gamma^2 - 1} = -5,162
$$

Bei der Berechnung werden sowohl die Reibungsdruckverluste von der Flüssigkeit als auch die des Gases verwendet. Aus diesen Verlusten wird ein Faktor Γ<sup>2</sup> gebildet, der sich zu einer Zweiphasenkonstante φ zusammensetzt. In der Hauptgleichung wird die Zweiphasenkonstante nur für den Reibungsdruckverlust der Flüssigkeit verwendet, additiv kommt noch der geodätische Druckabfall hinzu. Aus dieser Gleichung wird der Druckverlust für den Ansatz nach VdS gebildet.

#### <span id="page-36-0"></span>**3.3.3 NFPA**

Der Ansatz nach NFPA 12 berechnet den Druckverlust im Rohrsystem immer mit einer Starttemperatur von  $\vartheta_s = 21$  °C und Startdruck im Behälter von  $p_s = 51,7$  bar. Dies ist in Abschnitt [2.2](#page-14-0) beschrieben, zusätzlich wird die Tabelle in [Abbildung 2](#page-15-0) verwendet. Wie im vorherigen Abschnitt werden auch hier eine Rohrlänge von  $L = 2.5$  m und ein Durchmesser von  $D = 12$  mm für die Formel [2.3](#page-15-1) und [2.4](#page-15-2) im nachfolgenden Beispiel [3.25](#page-36-2) genutzt. Zusätzlich wird noch der Massenstrom  $Q_M = 40$  kg/min für die Tabelle benötigt. Die Rechnung muss mehrmals durchgeführt werden, da es sich um ein Näherungsverfahren handelt. Die berechneten Ergebnisse und verwendeten Werte für Y und Z werden in der [Tabelle 4](#page-37-0) aufgeführt.

<span id="page-36-2"></span>
$$
Q_{M} = \sqrt{\frac{0.8725 \cdot 10^{-5} \cdot 12^{5.25} \cdot 1013.5245}{2.5 + 0.04319 \cdot 12^{1.25} \cdot 0.0614424}} = 40.003 \frac{\text{kg}}{\text{min}} \triangleq 50.41115 \text{ bar}
$$
\n
$$
\Delta p_{h} = \left(\frac{51.7 + 50.411}{2 \cdot g}\right)^{1.7739} \cdot 6.734 \cdot 10^{-5} \cdot 2.5 = 0.01213 \text{ bar}
$$
\n
$$
\Delta p_{NFPA} = 51.7 - 50.41115 + 0.01213 = 1.30098 \text{ bar} \triangleq 130098 \text{ Pa}
$$

Diese Berechnung bezieht sich auf den ersten Rohrabschnitt. Bei jedem nachfolgendem Rohrstück muss zur Länge des Rohres noch eine Vorlänge hinzugefügt werden. Diese Vorlänge bezieht sich auf den Gesamtdruckverlust der bis zum Beginn des neuen Rohrstückes vorliegt. Hier wird die Rohrlänge angegeben, die bei aktuellem Massenstrom für die Darstellung dieses Gesamtdruckverlustes notwendig ist. Die Vorlänge und die Rohrstücklänge ergeben dann die Gesamtlänge L. Als Beispiel dient die umgestellte Formel [3.26.](#page-36-3)  $1.25$ 

<span id="page-36-3"></span>Vorlänge (L) = 
$$
\frac{1111.9 \cdot Y \cdot 0.9045 \cdot \left(\frac{12}{25.4}\right)^{1.25}}{\left[\frac{40 \cdot 2.2046}{\left(\frac{12}{25.4}\right)^2}\right]^2 - Z \cdot \left(\frac{12}{25.4}\right)^{1.25} \cdot 2.4634}
$$
 3.26

Bei der errechneten Vorlänge handelt es sich um in etwa die gleiche Länge, die zuvor in Beispiel [3.25](#page-36-2) verwendet wurde. Zu beachten ist, dass der gleiche Massenstrom und Durchmesser eingesetzt sind.

| p     | Y                                                                                                    | Z                                                                                                    | $Q_M$    |
|-------|----------------------------------------------------------------------------------------------------|----------------------------------------------------------------------------------------------------|----------|
| [bar] | $\left[ -\right] % \begin{minipage}[b]{.45\linewidth} \centering \includegraphics[width=\textwidth]{figs/fig_4} \caption{The number of times in the left and right.} \label{fig:fig_4} \end{minipage} \vspace{0.05\linewidth} \vspace{0.05\linewidth} \vspace{0.05\linewidth} \vspace{0.05\linewidth} \vspace{0.05\linewidth} \vspace{0.05\linewidth} \vspace{0.05\linewidth} \vspace{0.05\linewidth} \vspace{0.05\linewidth} \vspace{0.05\linewidth} \vspace{0.05\linewidth} \vspace{0.05\linewidth} \vspace{0.05\linewidth} \vspace{0$ | $\left[ -\right] % \begin{minipage}[b]{.45\linewidth} \centering \includegraphics[width=\linewidth]{images/Example_14]{Example_144m100.pdf} \caption{The image shows the number of times of the number of times.} \label{fig:Example_144m10_144} \end{minipage} \ \vspace{-.5cm} \begin{minipage}[b]{.45\linewidth} \centering \includegraphics[width=\linewidth]{images/Example_144m10_14} \caption{The 3D (blue) model is used for the number of times.} \label{fig:Example_144m10_144} \end{minipage} \vspace{-.5cm} \begin{minipage}[b]{.45\linewidth} \centering \includegraphics[width=\$ | [kg/min] |
| 51,7  | 11                                                                                                    | 0,001                                                                                                    | 4,216    |
| 51,6  | 91                                                                                                    | 0,005                                                                                                    | 12,116   |
| 51,5  | 170                                                                                                    | 0,009                                                                                                    | 16,548   |
| 51,4  | 250                                                                                                    | 0,013                                                                                                    | 20,052   |
| 51,3  | 329                                                                                                    | 0,017                                                                                                    | 22,985   |
| 51,2  | 407                                                                                                    | 0,021                                                                                                    | 25,545   |
| 51,1  | 485                                                                                                    | 0,025                                                                                                    | 27,864   |
| 51,0  | 563                                                                                                    | 0,029                                                                                                    | 29,999   |
| 50,9  | 640                                                                                                    | 0,034                                                                                                    | 31,954   |
| 50,8  | 718                                                                                                    | 0,039                                                                                                    | 33,813   |
| 50,7  | 794                                                                                                    | 0,045                                                                                                    | 35,517   |
| 50,6  | 871                                                                                                    | 0,051                                                                                                    | 37,157   |
| 50,5  | 946                                                                                                    | 0,057                                                                                                    | 38,680   |
| 50,4  | 1022                                                                                                    | 0,062                                                                                                    | 40,166   |

<span id="page-37-0"></span>Tabelle 4: Druckverlustberechnung nach NFPA 12

# <span id="page-38-0"></span>**4 Ergebnisse**

Im praktischen Teil, dem dritten Kapitel, sind die theoretischen Ansätze beispielhaft angewendet worden. Die Ergebnisse aus diesen Stoffwerteberechnungen sollen in diesem Abschnitt visuell in Diagrammen oder Tabellen dargestellt und beschrieben werden. Sie geben Ergebnisse innerhalb der Randbedingungen wieder. Dabei werden sie in der gleichen Reihenfolge beschrieben, wie sie im vorherigen Abschnitt aufgeführt sind.

Für eine bessere Veranschaulichung des mathematischen Modells zur Druckverlustberechnung ist eine Beispiel  $CO<sub>2</sub>$ -Löschanlage mit den gegebenen Vorschriften nach VdS 2093 und NFPA 12 berechnet worden. Zum Vergleich werden die Daten aus dem vorhandenen Berechnungsprogramm mit in der Tabelle und dem Diagramm in Abschnitt [4.2](#page-45-0) dargestellt.

## <span id="page-38-1"></span>**4.1 Vergleiche physikalische Berechnungen**

In diesem Abschnitt werden die Ergebnisse der Berechnungen aus Abschnitt [3.1](#page-27-1) dargestellt und beschrieben. Die berechneten Stoffwerte von CO<sub>2</sub> beschreiben den Bereich zwischen den vorgegebenen Randbedingungen. Die Ergebnisse werden in der gleichen Reihenfolge, wie im sie im praktischen Teil dargestellt sind, aufgeführt. Das heißt es wird mit den Berechnungen des Druckes begonnen. In der [Tabelle 5](#page-38-2) sind realer Druck und die Berechnungen nach YOUNG und WAGNER mit den Abweichungen zum realen Druck aufgeführt. Diese Werte sind mit sinkender Ausgangstemperatur in einem Intervall von  $\Delta T = 5$  K dargestellt.

|            | Realer       | <b>YOUNG</b> | Abweichung | <b>WAGNER-</b> |            |
|------------|--------------|--------------|------------|----------------|------------|
| Temperatur | <b>Druck</b> |              |            | Gleichung      | Abweichung |
| [K]        | [bar]        | [bar]        | [%]        | [bar]          | [%]        |
| 293,15     | 57,2905      | 57,4164      | 0,220      | 57,3097        | 0,033      |
| 288,15     | 50,8715      | 51,0005      | 0,254      | 50,9109        | 0,078      |
| 283,15     | 45,0218      | 45,1314      | 0,243      | 45,0898        | 0,151      |
| 278,15     | 39,6947      | 39,7779      | 0,210      | 39,7971        | 0,258      |
| 273,15     | 34,8514      | 34,9098      | 0,168      | 34,9919        | 0,403      |
| 268,15     | 30,4588      | 30,4975      | 0,127      | 30,6385        | 0,590      |
| 263,15     | 26,4868      | 26,5122      | 0,096      | 26,7051        | 0,824      |
| 258,15     | 22,9079      | 22,9263      | 0.080      | 23,1623        | 1,110      |
| 253,15     | 19,6963      | 19,7128      | 0,084      | 19,9827        | 1,454      |
| 248,15     | 16,8274      | 16,8455      | 0.108      | 17,1409        | 1,863      |
| 243,15     | 14,2776      | 14,2994      | 0,152      | 14,6122        | 2,343      |
| 238,15     | 12,0242      | 12,0500      | 0,214      | 12,3735        | 2,905      |

<span id="page-38-2"></span>Tabelle 5: Berechneter Druck nach YOUNG und WAGNER-Gleichung mit Abweichung

In der Tabelle ist anhand der Abweichungen zu erkennen, dass zwischen beiden Gleichungen ein Unterschied bei der Genauigkeit der berechneten Drücke besteht. Bei YOUNG tritt eine etwa konstante Abweichung über den gesamten Bereich auf. Die WAGNER-Gleichung ist in der Nähe des kritischen Punktes deutlich genauer als YOUNG, wird aber mit sinkender Temperatur zunehmend ungenauer und liegt bei der

unteren Grenze schon fast bei 3% Abweichung. Dies ist auch sehr gut am Verlauf der Abweichungen der beiden Berechnungsmethoden in [Abbildung 10](#page-39-0) zu erkennen. In diesem Diagramm ist der relative Fehler des berechneten Druckes in Prozent bezogen auf die verwendete Temperatur in Kelvin aufgetragen. Der Verlauf von YOUNG liegt bei einer Abweichung von in etwa 0,16%, während bei der WAGNER-Gleichung der relative Fehler von 0,033% auf 2,905% ansteigt.

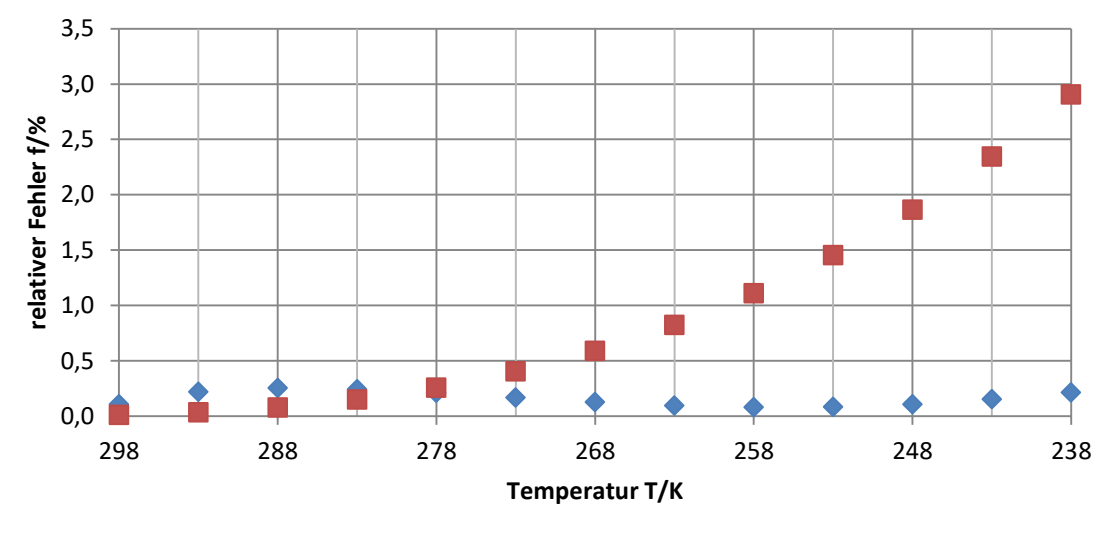

◆ YOUNG Magner-Gleichung

<span id="page-39-0"></span>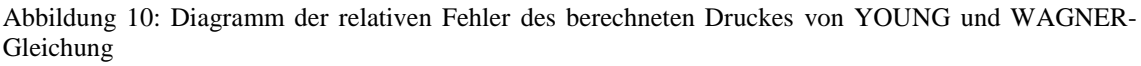

|            | Reales               |                      |            |                      |            |
|------------|----------------------|----------------------|------------|----------------------|------------|
| Temperatur | spezifisches         | Näherung             | Abweichung | <b>PPDS</b>          | Abweichung |
|            | Volumen              |                      |            |                      |            |
| [K]        | [m <sup>3</sup> /kg] | [m <sup>3</sup> /kg] | [%]        | [m <sup>3</sup> /kg] | [%]        |
| 298,15     | 0,001407             | 0,001411             | 0,2561     | 0,001408             | 0,0050     |
| 293,15     | 0,001293             | 0,001305             | 0,9255     | 0,001293             | $-0,0126$  |
| 288,15     | 0,001218             | 0,001226             | 0,6417     | 0,001218             | $-0,0052$  |
| 283,15     | 0,001161             | 0,001165             | 0,3002     | 0,001161             | 0,0009     |
| 278,15     | 0,001116             | 0,001117             | 0,0997     | 0,001116             | 0,0046     |
| 273,15     | 0,001078             | 0,001079             | 0,0492     | 0,001078             | 0,0068     |
| 268,15     | 0,001046             | 0,001047             | 0,1007     | 0,001046             | 0,0072     |
| 263,15     | 0,001017             | 0,001019             | 0,1962     | 0,001017             | 0,0058     |
| 258,15     | 0,000992             | 0,000995             | 0,2856     | 0,000992             | 0,0027     |
| 253,15     | 0,000969             | 0,000973             | 0,3340     | 0,000969             | $-0,0015$  |
| 248,15     | 0,000949             | 0,000952             | 0,3245     | 0,000949             | $-0,0057$  |
| 243,15     | 0,000930             | 0,000932             | 0,2575     | 0,000930             | $-0,0087$  |
| 238,15     | 0,000912             | 0,000913             | 0,1494     | 0,000912             | $-0,0098$  |

<span id="page-39-1"></span>Tabelle 6: Berechnetes spezifisches Volumen der Flüssigkeit mit Abweichung

Nach dem berechneten Druck werden nachfolgend die Ergebnisse der Berechnungen aus Abschnitt [3.1.2](#page-28-0) für das spezifische Volumen dargestellt. Hierbei wird die [Tabelle 6](#page-39-1) für das berechnete spezifische Volumen der flüssigen Phase des  $CO<sub>2</sub>$  und [Tabelle 7](#page-40-1) für das spezifische Volumen der Gasphase verwendet. Beide Tabellen werden von der

oberen zur unteren Randbedingung dargestellt. In den beiden Tabellen sind für die Berechnungen Vergleiche zu den realen spezifischen Volumen eingetragen und in Form der relativen Fehler beschrieben. In Bezug auf [Tabelle 6](#page-39-1) werden das reale spezifische Volumen, Ergebnisse einer polynomischen Näherungsgleichung und die der PPDS-Gleichung aufgeführt.

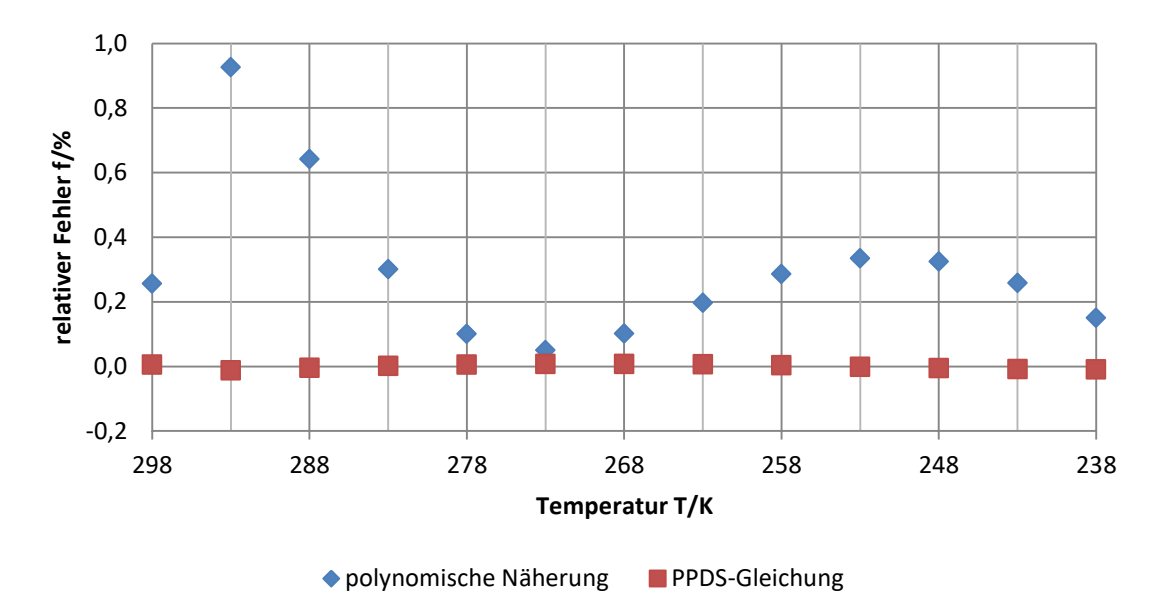

<span id="page-40-0"></span>Abbildung 11: Diagramm der relativen Fehler des spezifischen Volumens der Flüssigkeit von polyn. Näherung und PPDS-Gleichung

Am Diagramm in [Abbildung 11](#page-40-0) ist ein Unterschied zwischen der polynomischen Näherung und der PPDS-Gleichung deutlich zu erkennen. In diesem Diagramm ist der relative Fehler gegenüber der Temperatur aufgetragen. Die PPDS-Gleichung ist sichtbar über den Gesamtbereich in etwa konstant. Bei der Näherung ist eine Schwankung des relativen Fehlers von in etwa 0% bis 1% festzustellen.

| Temperatur | Reales<br>spezifisches<br>Volumen | Näherung             | Abweichung | PENG-<br><b>ROBINSON</b> | Abweichung |
|------------|-----------------------------------|----------------------|------------|--------------------------|------------|
| [K]        | [m <sup>3</sup> /kg]              | [m <sup>3</sup> /kg] | [%]        | [m <sup>3</sup> /kg]     | [%]        |
| 298,15     | 0,00412                           | 0,00420              | 1,910      | 0,00411                  | $-0,208$   |
| 293,15     | 0,00515                           | 0,00520              | 0,965      | 0,00512                  | $-0,619$   |
| 288,15     | 0,00622                           | 0,00631              | 1,342      | 0,00618                  | $-0,716$   |
| 283,15     | 0,00740                           | 0,00753              | 1,748      | 0,00734                  | $-0,733$   |
| 278,15     | 0,00872                           | 0,00889              | 1,893      | 0,00866                  | $-0,745$   |
| 273,15     | 0,01024                           | 0,01042              | 1,766      | 0,01016                  | $-0,785$   |
| 268,15     | 0,01200                           | 0,01217              | 1,448      | 0,01189                  | $-0,869$   |
| 263,15     | 0,01405                           | 0,01419              | 1,041      | 0,01391                  | $-1,006$   |
| 258,15     | 0,01647                           | 0,01657              | 0,632      | 0,01627                  | $-1,205$   |
| 253,15     | 0,01934                           | 0,01940              | 0,287      | 0,01906                  | $-1,471$   |
| 248,15     | 0,02279                           | 0,02280              | 0,045      | 0,02238                  | $-1,808$   |
| 243,15     | 0,02696                           | 0,02693              | $-0,086$   | 0,02636                  | $-2,223$   |
| 238,15     | 0.03203                           | 0,03199              | $-0,128$   | 0,03116                  | $-2,722$   |

<span id="page-40-1"></span>Tabelle 7: Berechnetes spezifisches Volumen des Gases mit Abweichung

In der [Tabelle 7](#page-40-1) sind wie in der vorherigen Tabelle die realen Stoffwerte vom spezifischen Volumen, hier des Gases, eine polynomische Näherung und der Ansatz nach PENG-ROBINSON dargestellt. Zur besseren Darstellung sind die relativen Fehler von den Berechnungsvarianten im Diagramm in [Abbildung 12](#page-41-0) veranschaulicht. Beide Verläufe sind zur unteren Randbedingung der Temperaturen abfallend. Hierbei wird die polynomische Näherung genauer, weist damit einen geringeren relativen Fehler auf. Der Ansatz nach PENG-ROBINSON wird bei sinkender Temperatur immer ungenauer, der relative Fehler erreicht damit einen höheren negativen Wert.

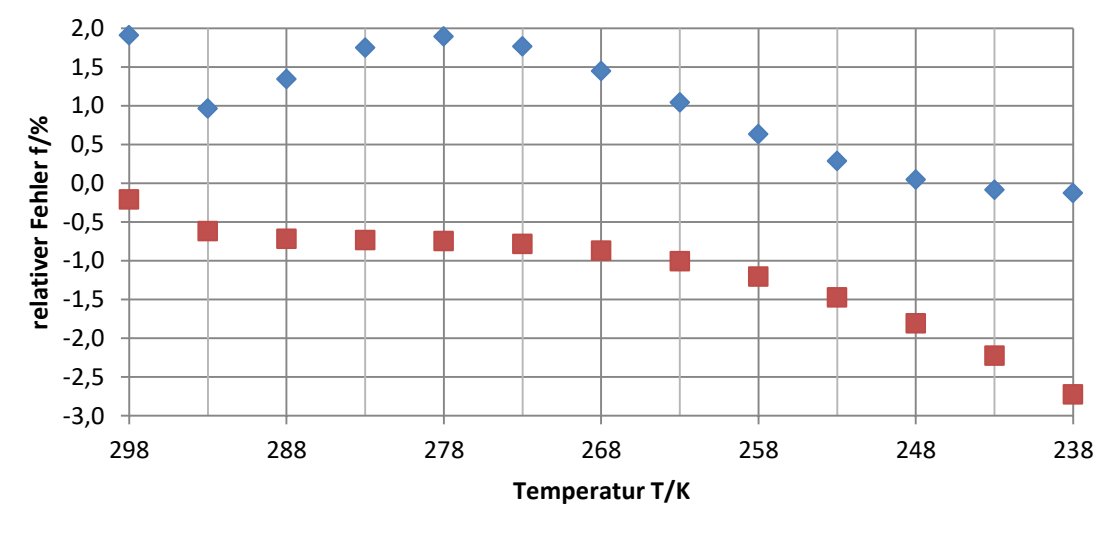

◆ polynomische Näherung PENG-ROBINSON

<span id="page-41-0"></span>Abbildung 12: Diagramm der relativen Fehler des spezifischen Volumens des Gases von polyn. Näherung und PENG-ROBNISON

<span id="page-41-1"></span>

| Tabelle 8: Berechnete spezifische Wärmekapazität des Gases und der Flüssigkeit mit Abweichung |  |  |  |  |
|-----------------------------------------------------------------------------------------------|--|--|--|--|
|                                                                                               |  |  |  |  |

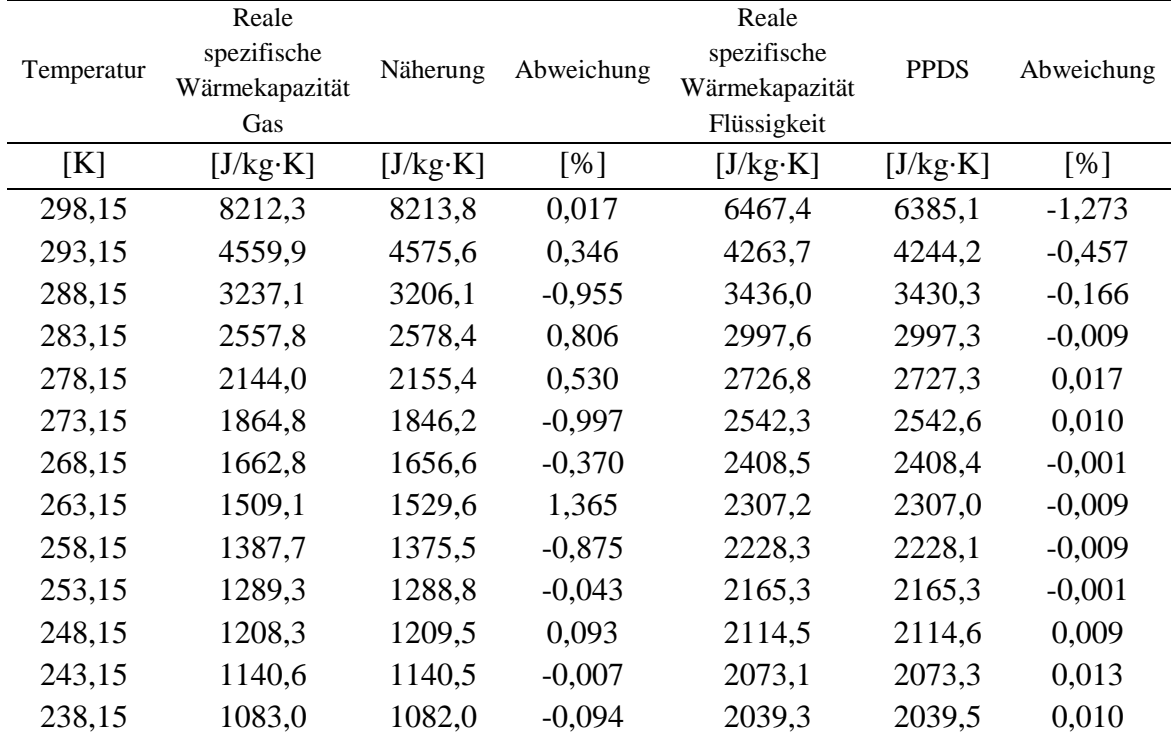

Im Unterschied zu vorherigen Darstellungen der errechneten Stoffwerte von  $CO<sub>2</sub>$ werden in den Tabellen [Tabelle 8](#page-41-1) und [Tabelle 9](#page-42-0) nur die verwendeten polynomischen

Näherungen, bzw. Gleichungen, mit den realen Stoffwerten aufgeführt. Die theoretische Errechnung wird hier nicht mit einbezogen. Die Begründung ist in Abschnitten [3.1.3](#page-29-0) und [3.1.4](#page-30-0) dargelegt. In der [Tabelle 8](#page-41-1) werden die spezifische Wärmekapazität von  $CO<sub>2</sub>$ für Flüssigkeit und Gas dargestellt. Die spezifische Wärmekapazität der Flüssigkeit wird über die in Formel [2.17](#page-20-2) beschriebene PPDS-Gleichung ermittelt und die des Gases über eine polynomische Näherung. In der Tabelle ist durch den geringen relativen Fehler zu erkennen, dass die berechneten Stoffdaten gut mit den realen spezifischen Wärmekapazitäten übereinstimmen.

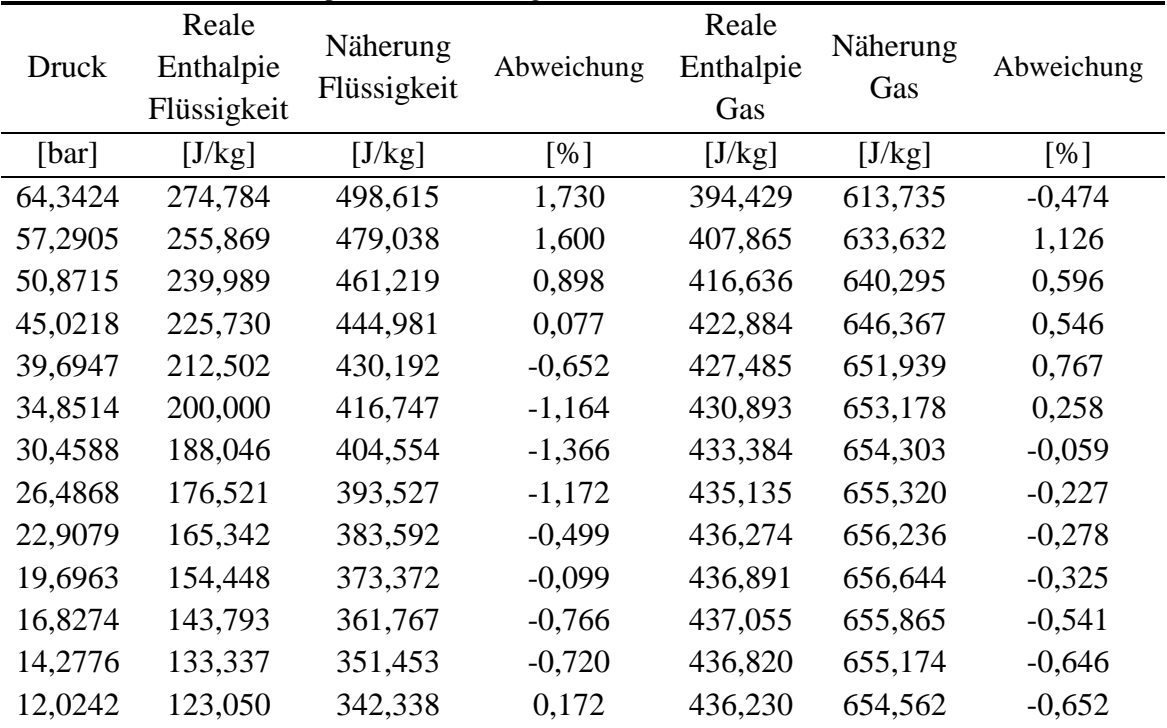

<span id="page-42-0"></span>Tabelle 9: Berechnete Enthalpie mit Abweichung

In der [Tabelle 9,](#page-42-0) der errechneten Enthalpie von Flüssigkeit und Gas des  $CO<sub>2</sub>$ , ist ein deutlicher Unterschied zwischen realem Wert der Enthalpie und dem Wert der berechneten Enthalpie zu erkennen. Dieser Unterschied resultiert aus einem anderen Bezugspunkt für die Enthalpie. Es ist nicht der berechnete Stoffwert entscheidend, sondern die zu berechnende Differenz zwischen der Enthalpie von Flüssigkeit und Gas in gesättigtem Zustand. Die Tabelle ist im Gegensatz zur anderen Tabelle mit einem Bezug zum Druck beschrieben. Dies liegt an der Tatsache, dass beide Näherungen nicht über die Temperatur, sondern über den Druck berechnet werden. Für einen Vergleich der Stoffwerte kann der relative Fehler aus der berechneten Enthalpie minus der Differenz zwischen Bezugspunkt des Realwertes und dem Bezugspunkt der Näherung berechnet werden. Diese Berechnung gibt die Abweichung in der Tabelle für die Enthalpie der Flüssigkeit und des Gases von CO<sub>2</sub> vom realen Stoffwert wieder. Damit erkenntlich wird, dass die Berechnung des relativen Fehlers so ausgeführt werden kann, sind die Verläufe der realen und der berechneten Enthalpie von Flüssigkeit und Gas in einem Diagramm in der [Abbildung 13](#page-43-0) dargestellt. In dem Diagramm ist die Enthalpie vom Druck abhängig. An der dargestellten Enthalpie von Flüssigkeit und Gas ist wird ersichtlich, dass die jeweiligen Verläufe sich gleichen. Zwischen realem Stoffwert und der errechneten Enthalpie liegt aber eine konstante Differenz, die der Differenz

zwischen den unterschiedlichen Bezugspunkten der Enthalpie entspricht. Diese Enthalpiedifferenz liegt bei in etwa 220 kJ/kg.

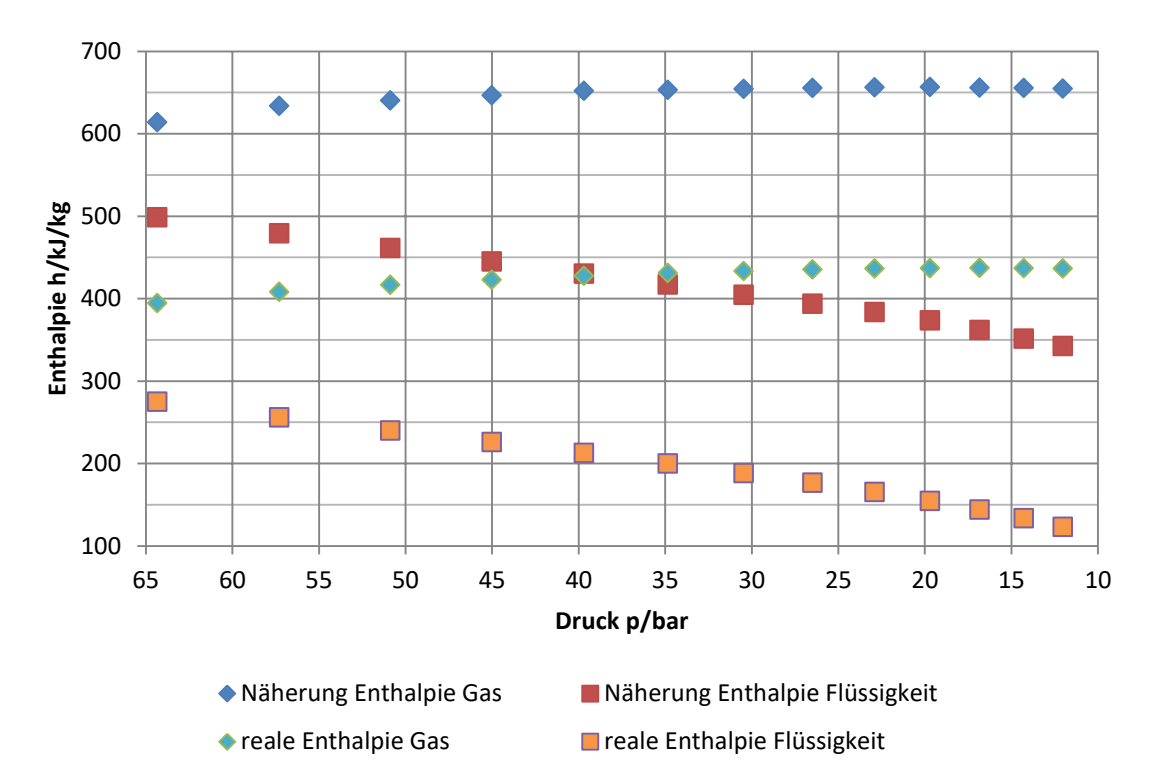

<span id="page-43-0"></span>Abbildung 13: Diagramm der realen und der berechneten Enthalpie von Flüssigkeit und Gas

|            | rabelle To. Delectified Viskoshat der Frassigkeit fillt Towerenung |                       |            |                       |            |
|------------|--------------------------------------------------------------------|-----------------------|------------|-----------------------|------------|
| Temperatur | Reale<br>Viskosität                                                | Näherung              | Abweichung | <b>PPDS</b>           | Abweichung |
| [K]        | $[Pa\cdot s]$                                                      | $[Pa \cdot s]$        | [%]        | $[Pa\cdot s]$         | [%]        |
| 298,15     | $5,705 \cdot 10^{-5}$                                              | $5,467 \cdot 10^{-5}$ | $-4,169$   | $5,699 \cdot 10^{-5}$ | $-0,094$   |
| 293,15     | $6,615 \cdot 10^{-5}$                                              | $6,293 \cdot 10^{-5}$ | $-4,861$   | $6,602 \cdot 10^{-5}$ | $-0,190$   |
| 288,15     | $7,443 \cdot 10^{-5}$                                              | $7,145 \cdot 10^{-5}$ | $-4,010$   | $7,433 \cdot 10^{-5}$ | $-0,144$   |
| 283,15     | $8,256 \cdot 10^{-5}$                                              | $8,024 \cdot 10^{-5}$ | $-2,811$   | $8,248 \cdot 10^{-5}$ | $-0,093$   |
| 278,15     | $9,082 \cdot 10^{-5}$                                              | $8,931 \cdot 10^{-5}$ | $-1,657$   | $9,076 \cdot 10^{-5}$ | $-0,064$   |
| 273,15     | $9,939 \cdot 10^{-5}$                                              | $9,869 \cdot 10^{-5}$ | $-0,705$   | $9,933 \cdot 10^{-5}$ | $-0,062$   |
| 268,15     | $1,084 \cdot 10^{-4}$                                              | $1,084 \cdot 10^{-4}$ | $-0,017$   | $1,083 \cdot 10^{-4}$ | $-0,078$   |
| 263,15     | $1,180 \cdot 10^{-4}$                                              | $1,185 \cdot 10^{-4}$ | 0,382      | $1,179 \cdot 10^{-4}$ | $-0,104$   |
| 258,15     | $1,283 \cdot 10^{-4}$                                              | $1,289 \cdot 10^{-4}$ | 0,491      | $1,281 \cdot 10^{-4}$ | $-0,131$   |
| 253,15     | $1,393 \cdot 10^{-4}$                                              | $1,398 \cdot 10^{-4}$ | 0,317      | $1,391 \cdot 10^{-4}$ | $-0,152$   |
| 248,15     | $1,513 \cdot 10^{-4}$                                              | $1,511 \cdot 10^{-4}$ | $-0,129$   | $1,510 \cdot 10^{-4}$ | $-0,162$   |
| 243,15     | $1,642 \cdot 10^{-4}$                                              | $1,629 \cdot 10^{-4}$ | $-0,834$   | $1,640 \cdot 10^{-4}$ | $-0,157$   |
| 238,15     | $1,783 \cdot 10^{-4}$                                              | $1,756 \cdot 10^{-4}$ | $-1,783$   | $1,781 \cdot 10^{-4}$ | $-0,135$   |

<span id="page-43-1"></span>Tabelle 10: Berechnete Viskosität der Flüssigkeit mit Abweichung

In den [Tabelle 10](#page-43-1) und [Tabelle 11](#page-44-1) werden die Berechnungen der Viskosität von Gas und Flüssigkeit beschrieben. Auch in diesen Tabellen wird der Vergleich mit den realen Stoffdaten über den relativen Fehler durchgeführt. In [Tabelle 10](#page-43-1) wird die in Abschnitt [3.1.5](#page-31-0) beschriebene Näherung, der Realwert und die PPDS-Gleichung dargestellt. Es ist zu erkennen, dass die PPDS-Gleichung genauer ist als die Näherung, dies wird auch im Diagramm in [Abbildung 14](#page-44-0) deutlich. Das Diagramm zeigt den

relativen Fehler gegenüber der realen Viskosität des flüssigen  $CO<sub>2</sub>$  in Abhängigkeit von der Temperatur. Die PPDS-Gleichung verläuft in etwa unterhalb von 0 % Abweichung konstant. Die Näherung bildet hingegen einen parabelähnlichen Verlauf von -5 % bis 0,5 % über den Einsatzbereich der Löschanlage.

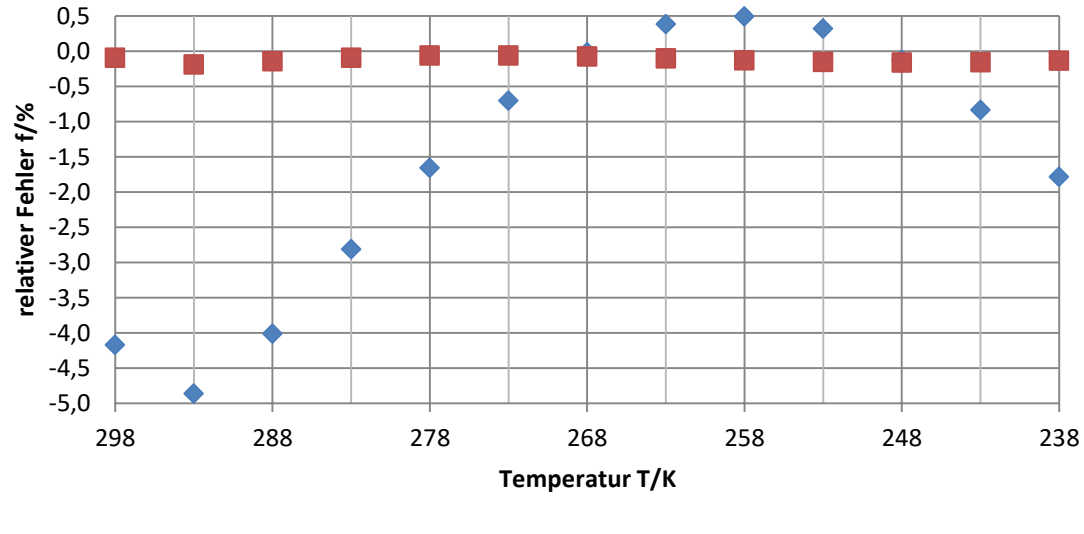

Näherung PPDS-Gleichung

<span id="page-44-0"></span>Abbildung 14: Diagramm der relativen Fehler der Viskosität der Flüssigkeit von Näherung und PPDS-Gleichung

|            | Reale                |                      |            |                      |            |                      |            |
|------------|----------------------|----------------------|------------|----------------------|------------|----------------------|------------|
| Temperatur | Viskosität           | Näherung             | <b>ABW</b> | <b>JOSSI</b>         | <b>ABW</b> | <b>CHUNG</b>         | <b>ABW</b> |
|            | des Gases            |                      |            |                      |            |                      |            |
| [K]        | $[Pa\cdot s]$        | $[Pa\cdot s]$        | [%]        | $[Pa \cdot s]$       | [%]        | $[Pa \cdot s]$       | [%]        |
| 298,15     | $2,02 \cdot 10^{-5}$ | $2,02 \cdot 10^{-5}$ | 0,045      | $2,13 \cdot 10^{-5}$ | 5,530      | $2,19 \cdot 10^{-5}$ | 8,817      |
| 293,15     | $1,82 \cdot 10^{-5}$ | $1,89 \cdot 10^{-5}$ | 3,849      | $1.93 \cdot 10^{-5}$ | 6,056      | $1,97 \cdot 10^{-5}$ | 8,157      |
| 288,15     | $1,70 \cdot 10^{-5}$ | $1,78 \cdot 10^{-5}$ | 4,924      | $1,80 \cdot 10^{-5}$ | 5,978      | $1,81 \cdot 10^{-5}$ | 6,711      |
| 283,15     | $1,61 \cdot 10^{-5}$ | $1,68 \cdot 10^{-5}$ | 4,839      | $1,70 \cdot 10^{-5}$ | 5,898      | $1,69 \cdot 10^{-5}$ | 5,376      |
| 278,15     | $1,54 \cdot 10^{-5}$ | $1,60 \cdot 10^{-5}$ | 4,246      | $1,63 \cdot 10^{-5}$ | 5,858      | $1,60 \cdot 10^{-5}$ | 4,271      |
| 273,15     | $1,48 \cdot 10^{-5}$ | $1,53 \cdot 10^{-5}$ | 3,471      | $1,56 \cdot 10^{-5}$ | 5,828      | $1,53 \cdot 10^{-5}$ | 3,366      |
| 268,15     | $1,43 \cdot 10^{-5}$ | $1,47 \cdot 10^{-5}$ | 2,693      | $1.51 \cdot 10^{-5}$ | 5,788      | $1,47 \cdot 10^{-5}$ | 2,615      |
| 263,15     | $1.39 \cdot 10^{-5}$ | $1,41 \cdot 10^{-5}$ | 2,017      | $1,47 \cdot 10^{-5}$ | 5,726      | $1,41 \cdot 10^{-5}$ | 1,984      |
| 258,15     | $1,35 \cdot 10^{-5}$ | $1,37 \cdot 10^{-5}$ | 1,502      | $1,42 \cdot 10^{-5}$ | 5,642      | $1,37 \cdot 10^{-5}$ | 1,450      |
| 253,15     | $1,31 \cdot 10^{-5}$ | $1,33 \cdot 10^{-5}$ | 1,184      | $1,38 \cdot 10^{-5}$ | 5,541      | $1,32 \cdot 10^{-5}$ | 0,997      |
| 248,15     | $1,28 \cdot 10^{-5}$ | $1,29 \cdot 10^{-5}$ | 1,083      | $1.35 \cdot 10^{-5}$ | 5,428      | $1,29 \cdot 10^{-5}$ | 0,616      |
| 243,15     | $1,25 \cdot 10^{-5}$ | $1,26 \cdot 10^{-5}$ | 1,210      | $1,31 \cdot 10^{-5}$ | 5,311      | $1,25 \cdot 10^{-5}$ | 0,298      |
| 238,15     | $1,22 \cdot 10^{-5}$ | $1,24 \cdot 10^{-5}$ | 1,569      | $1,28 \cdot 10^{-5}$ | 5,194      | $1,22 \cdot 10^{-5}$ | 0,037      |

<span id="page-44-1"></span>Tabelle 11: Berechnete Viskosität des Gases mit Abweichung

In der [Abbildung 15](#page-45-1) werden die relativen Fehler der Berechnungen nach JOSSI, CHUNG und der Näherungsgleichung für die gasförmige Viskosität von CO<sub>2</sub> dargestellt. Diese Ergebnisse der Berechnungen aus Abschnitt [3.1.5](#page-31-0) sind auch in der [Tabelle 11](#page-44-1) aufgeführt. Es ist zu erkennen, dass die Abweichung der Näherung über den Bereich zwischen den Randbedingungen von in etwa 0 % bis 5 % schwankt. Bei der Berechnung nach JOSSI stellt sich ein konstanter relativer Fehler unterhalb von 6 % ein. Die größten Abweichungen liefert die Methode nach CHUNG. Hier ist die

JOSSI und CHUNG

Abweichung nahe der kritischen Temperatur mit fast 9 % am größten. Diese Abweichung sinkt kontinuierlich gegen 0 % je näher das Gas an der unteren Randbedingung der Temperatur liegt.

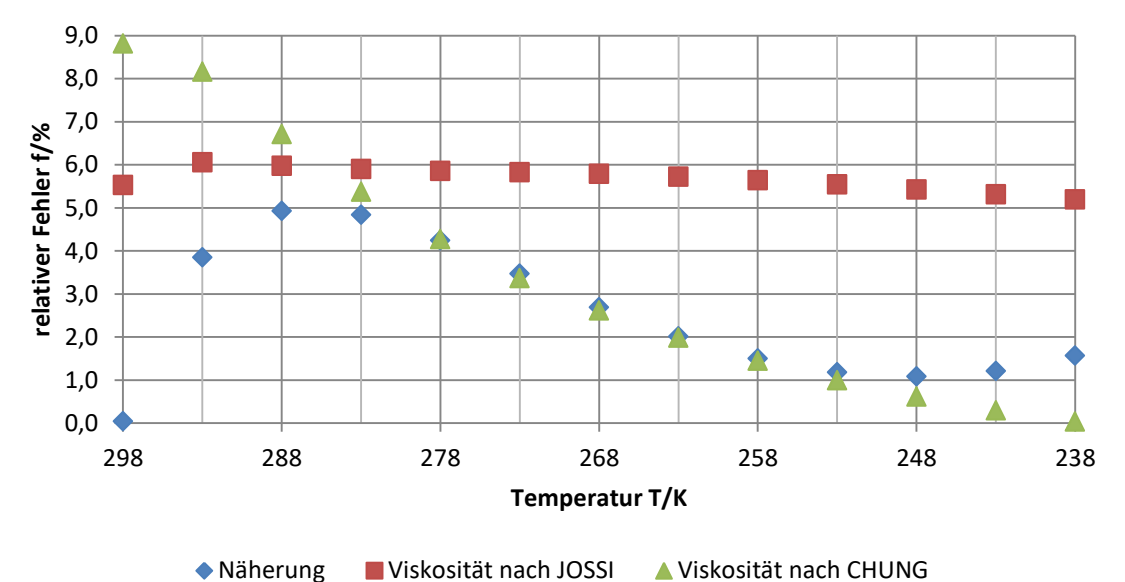

<span id="page-45-1"></span>Abbildung 15: Diagramm der relativen Fehler der Viskosität des Gases von Näherung, Berechnung nach

Die Ergebnisse und Berechnungen aus Abschnitt [3.2](#page-32-0) können nicht mit realen Daten validiert werden, da es hierfür keine Vergleichswerte aus der Literatur gibt. Die Ergebnisse sind variabel und abhängig von geometrischen Gegebenheiten, bedingt durch das Rohrstück oder die Löschanlage selbst. Diese Ergebnisse können allerdings indirekt über die Berechnung des Druckverlustes verglichen werden. Dieser Vergleich findet im folgenden Abschnitt [4.2](#page-45-0) statt.

### <span id="page-45-0"></span>**4.2 Vergleiche Testberechnung CO2-Löschanlage**

Damit die Druckverlustberechnungen durch die Ansätze nach VdS 2093 und NFPA 12 überprüft werden können, wird in diesem Abschnitt eine selbst erstellte  $CO<sub>2</sub>$ -Löschanlage beispielhaft berechnet. Hierfür ist eine Rohrtabelle im [Anhang C](#page-62-0) zu finden. In dieser Tabelle stehen die Abkürzungen F für  $(CO<sub>2</sub>)$ Flasche, R für Rohr, BW für Bogen oder Winkel und TAA/TAD stehen für den Abweig aus oder Durchgang durch ein T-Stück. Für ein besseres Verständnis für den räumlichen Aufbau dieser CO<sub>2</sub>-Löschanlage aus der Rohrtabelle wurde ein 3D-Modell mit AutoCAD erstellt. Dieses Modell ist in [Abbildung 16](#page-46-0) visualisiert, entspricht aber nicht exakt den Abmessungen aus der Rohrtabelle, so wurden etwaige Änderungen bei den Rohrdurchmessern nicht berücksichtigt.

Die Druckverlustberechnungen mit dem erstellten mathematischen Modell sind für die beiden Vorschiften und der Referenz zum MS-DOS durchgeführt worden. Die Referenz wurde dem MS-DOS Vorgängerprogramm nachempfunden. Es soll überprüfen, dass in VBA errechnete Ergebnisse mit den Resultaten des vorhandenen Programms verglichen werden können. Die Ergebnisse dieser Berechnungen sind im [Anhang D,](#page-63-0) [Anhang E](#page-64-0) und [Anhang F](#page-65-0) zu finden. Hier sind neben dem Druck zum Beginn des Rohres RP<sup>1</sup> (Rohrpunkt) und zum Ende  $RP_2$  noch der Gasanteil, das homogene spezifische

Volumen, die homogene Strömungsgeschwindigkeit und die Temperatur aufgeführt. Diese Werte beziehen sich auf den RP<sub>2</sub>.

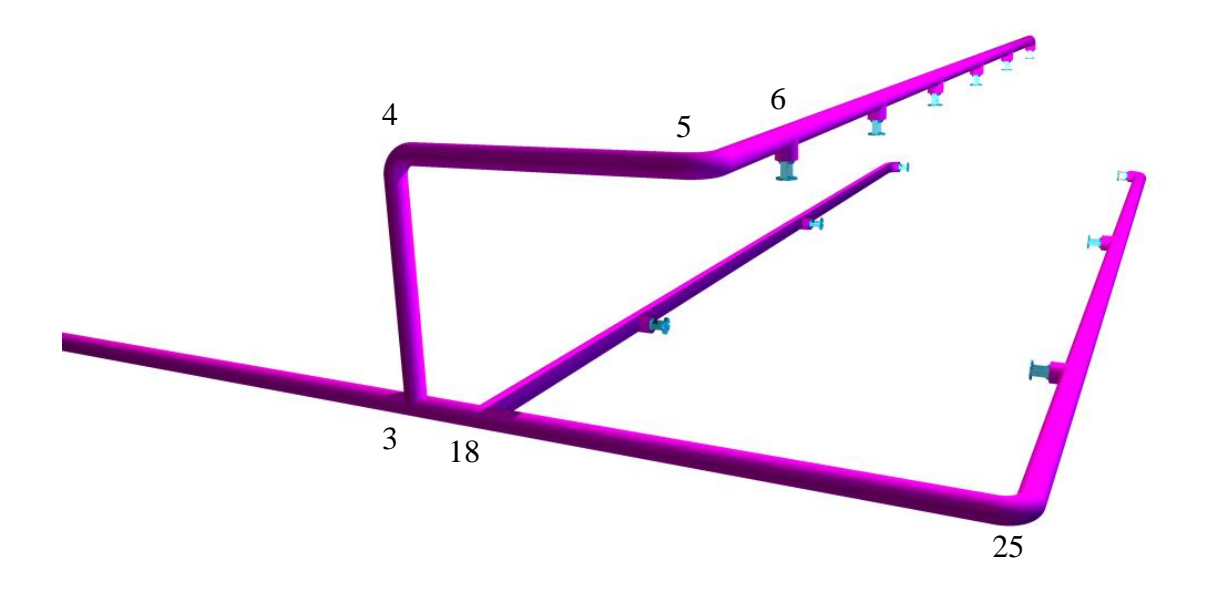

<span id="page-46-0"></span>Abbildung 16: Visuelle Darstellung der Rohrtabelle i[n Anhang C v](#page-62-0)om Beispiel der  $CO<sub>2</sub>$ -Löschanlage

Die Rohrpunkte sind beispielhaft in dem 3D-Modell gekennzeichnet. Als Beispiel würde ein Rohrstück zwischen Rohrpunkten 3 und 18 der Rohrpunkt 3 als Beginn, RP<sub>1</sub> in der Tabelle, und Rohrpunkt 18 als Ende RP<sub>2</sub> in der Tabelle, des Rohrstückes gelten. Für alle Berechnungen gelten dieselben Startbedingungen, Ausnahme ist hier die NFPA Vorschrift, die immer bei den Bedingungen startet, die in Abschnitt [2.2](#page-14-0) beschrieben sind. Für VdS und die Referenz zum MS-DOS Programm gelten die Startbedingungen, die in [Tabelle 12](#page-46-1) aufgeführt sind und die beschriebene Rohrtabelle.

| Temperatur $\vartheta$      | $15^{\circ}C$        |
|-----------------------------|----------------------|
| Menge Q                     | 709,4 kg             |
| Volumen V <sub>Anlage</sub> | $0,1244 \text{ m}^3$ |
| Austragszeit t              | 60 s                 |

<span id="page-46-1"></span>Tabelle 12: Startbedingungen Testberechnung  $CO<sub>2</sub>$ -Löschanlage

Mit diesen Startbedingungen können alle relevanten Stoffdaten von  $CO<sub>2</sub>$  berechnet werden. Mit der vorhandenen Rohrisometrie und den Stoffdaten berechnet sich der Druckverlust über das erstellte mathematische Modell. Der Verlauf des Druckes aus diesen Berechnungen und die Druckverläufe, die mit dem originalen MS-DOS Programm und dem VdS-Programm erstellt wurden, sind in einem Diagramm in [Abbildung 17](#page-47-0) zu finden.

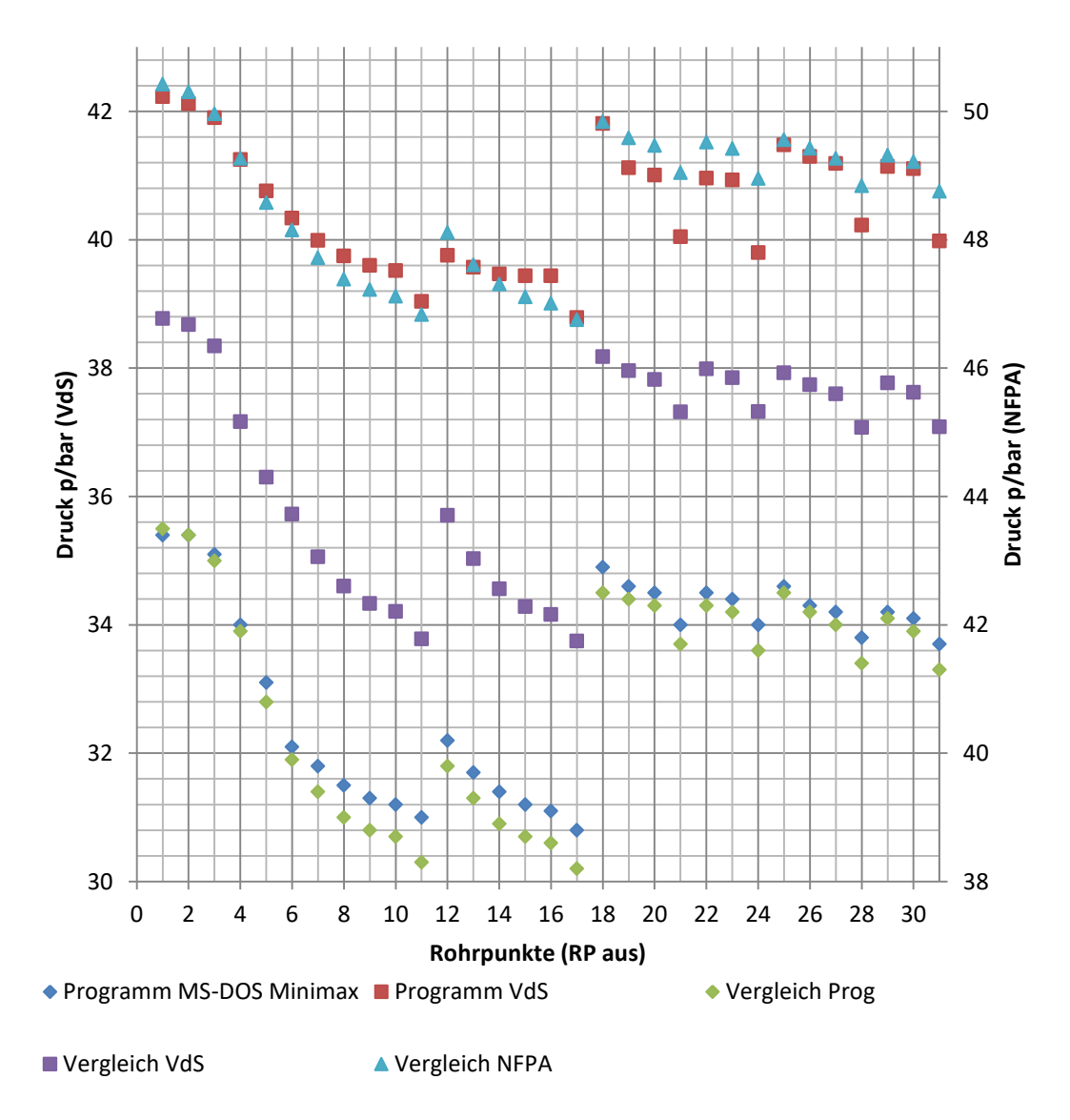

<span id="page-47-0"></span>Abbildung 17: Druckverläufe der Druckverlustberechnungen über die Rohrpunkte der Beispielanlage

Die Vorschriften nach VdS und NFPA sind aufgrund der unterschiedlichen Starttemperaturen und den daraus folgenden Startdrücken in zwei separate Achsen aufgeteilt. Diese Achsen zeigen den jeweiligen Druck in bar in Abhängigkeit vom Rohrpunkt. Die im Diagramm eingetragenen Ergebnisse der beiden vorhandenen Programme, hier in blau und rot dargestellt, bilden die Ausgangslage für die Vergleichsberechnungen. Dabei fällt auf, dass das MS-DOS Programm von Minimax bei der gleichen Ausgangslage einen deutlich höheren Druckverlust berechnet als das VdS-eigene Programm.

Für den Nachweis der Vergleichbarkeit ist in VBA ein identisches Berechnungsprogramm zur vorhandenen MS-DOS Version erstellt worden. Die Ergebnisse werden im Diagramm als grüne Punkte dargestellt. Dieser Druckverlauf nimmt bis auf geringe Abweichungen den identischen Verlauf wie das Ausgangsprogramm. Damit ist eine Vergleichbarkeit der berechneten Ergebnisse gewährleistet. Das erstellte mathematische Modell nach VdS-Richtlinie ist im Diagramm als violetter Druckverlauf dargestellt. Die Druckverlustberechnung erfolgt, wie in Abschnitt [3.3.2](#page-35-2) beispielhaft berechnet, genau nach Vorschrift VdS 2093. Dieser Druckverlauf verläuft über das Beispiel der CO2- Löschanlage ähnlich wie das MS-DOS Programm. Das Modell berechnet aber dabei

einen geringeren Druckverlust. Ein Vergleich der Ergebnisse des VdS Programms zeigt, dass die Verläufe ähnlich sind, das erstellte VdS Berechnungsmodell jedoch einen stärkeren Druckverlust ermittelt.

Bei der Richtlinie NFPA 12, türkis im Diagramm, ist der Druckverlauf an die sekundäre Druckachse gebunden. Diese Achse ist mit der gleichen Differenz formatiert wie die Druckachse für das VdS Programm. Für die berechneten Ergebnisse liegen keine Vergleichswerte vor, da sie im MS-DOS Programm nicht berechnet werden können. Am Diagramm ist allerdings zu erkennen, dass der Druckverlust in der Testlöschanlage mit dem Verlauf des VdS Programms übereinstimmt. Es ist aber zu beachten, dass nach NFPA die Druckverlustberechnung bei einer anderen Starttemperatur beginnt.

## <span id="page-49-0"></span>**5 Diskussion und Ausblick**

Die Ergebnisse der ausgeführten Berechnungen sind im vorherigen Kapitel Vier in Form von Tabellen oder Diagrammen dargestellt. In folgendem Abschnitt [5.1](#page-49-1) sollen diese Ergebnisse bewertet und diskutiert werden. Des Weiteren werden eventuelle Grenzen des mathematischen Modells zur Druckverlustberechnung nach VdS oder NFPA aufgezeigt. Nach den Grenzen werden Verbesserungen und ein Ausblick für die Verwendung des Modells in Abschnitt [5.2](#page-55-0) beschrieben und diskutiert.

### <span id="page-49-1"></span>**5.1 Bewertung des geschaffenen mathematischen Modells**

Im Abschnitt [4.1](#page-38-1) und [4.2](#page-45-0) sind ausführlich die Ergebnisse der Berechnungen dargestellt. Diese Ergebnisse sollen in diesem Abschnitt bewertet und diskutiert werden. Der mit Abstand wichtigste physikalische Wert, der für die Druckverlustberechnung ermittelt werden muss ist der Druck, bzw. die Temperatur. Diese beiden Stoffdaten können über eine einzige Gleichung ermittelt werden, da sie über die Dampfdruckkurve zusammenhängen. Hier hat sich, wie im praktischen Kapitel beschrieben ist, nicht die WAGNER-Gleichung bewiesen, sondern die Gleichung nach YOUNG. Diese Gleichung liefert einen konstanten und niedrigen Fehler gegenüber dem Realwert. Hier ist auch kein weiterer Handlungsbedarf zur Verbesserung notwendig. Die Gleichung wird in der Kältetechnik verwendet, was für den Einsatzbereich der CO2Löschanlage ideal ist.

Bei der Berechnung der spezifischen Volumen wird für die Flüssigkeit und das Gas eine Näherung verwendet, die ausreichend genau ist. Beide Näherungen bieten jedoch das Potential zur Verbesserung. Für die Berechnung des flüssigen spezifischen Volumens ist dies auch einfach auszuführen indem, anstatt der Näherung, die PPDS-Gleichung verwendet wird. Für die Gasphase ist diese Verbesserung nicht ohne weiteres möglich. Hierfür müsste eine Anpassung die Näherung stattfinden, die auf den realen Stoffdaten basiert. Es wäre auch möglich die Berechnung nach PENG-ROBINSON durchzuführen. Diese Durchführung wäre vom Rechenaufwand und der unzureichenden Genauigkeit nicht zielführend.

Die Ergebnisse für die spezifische Wärmekapazität sind im MS-DOS Programm nicht berücksichtigt worden, daher gibt es hier auch kein Vergleich. Die PPDS-Gleichung weist für die Flüssigkeit eine sehr hohe Genauigkeit über den gesamten Einsatzbereich der CO2-Löschanlage auf. Diese Gleichung benötigt daher auch keine weitere Anpassung. Bei der Berechnung der spezifischen Wärmekapazität des gasförmigen CO<sub>2</sub> gibt es keine Gleichung oder Näherung über den gesamten Temperaturbereich, sondern mehrere polynomische Näherungen, um eine entsprechende Genauigkeit gegenüber den realen Wärmekapazitäten zu gewährleisten. Die Berechnung in der Theorie erfolgt über den Ansatz von idealem und realem Anteil der spezifischen Wärmekapazität. Dies ist auch im Abschnitt [3.1.3](#page-29-0) beschrieben, hierfür müssten allerdings in VBA partielle Ableitungen ermittelt werden. Die Realisierung von partiellen Ableitungen in VBA oder anderen Programmiersprachen wäre sehr aufwendig, deswegen gilt eine oder mehrere Näherungen als beste und genauste zur Verfügung stehende Alternative.

Bei der Ermittlung der Enthalpie kommt es zu gleichen Problemen bei der Umsetzung der Theorie. Auch bei der Berechnung der Enthalpie wird für die Flüssigkeit und das Gas jeweils eine Näherung eingesetzt. Die Besonderheit dieser Näherungen ist, dass sie nicht wie die vorherigen Näherungen die Temperatur als Variable verwenden sondern den Druck. Die Näherungen sind aus dem MS-DOS Programm übernommen worden und haben eine andere Referenzenthalpie als die gewählten Vergleichsquellen [5] und [7]. Entscheidend ist allerdings nicht die gegebene Enthalpie sondern, wie schon in Abschnitt [4.1](#page-38-1) erläutert, die Differenz zwischen Flüssigkeit und Gas. Diese Differenz ist auch sehr gut in der [Abbildung 18](#page-50-0) an den gleichlangen Pfeilen in grün und orange zu erkennen. Die gleichlangen Pfeile stellen eine gleiche Enthalpiedifferenz zwischen Flüssigkeit und Gas dar. In der [Tabelle 9,](#page-42-0) die die Ergebnisse der berechneten Enthalpie darstellt, ist zu erkennen, dass die relativen Fehler im Vergleich zu realen Stoffwerten gering sind. Sie liegen zwischen 1,7 % und -1,4 %. Dies setzt allerdings den Abzug einer Differenz von in etwa 220 kJ/kg der berechneten Ergebnisse voraus, um die Ergebnisse vergleichen zu können. Die Differenz kann abgezogen werden, weil die Verläufe der realen Enthalpie und der berechneten Enthalpie übereinstimmen, siehe [Abbildung 18.](#page-50-0) Aus Sicht der Berechnung und Genauigkeit sind hier keine Verbesserungen notwendig, aber die Näherungen könnten auf die aktuellen realen Stoffdaten der Enthalpie angepasst werden.

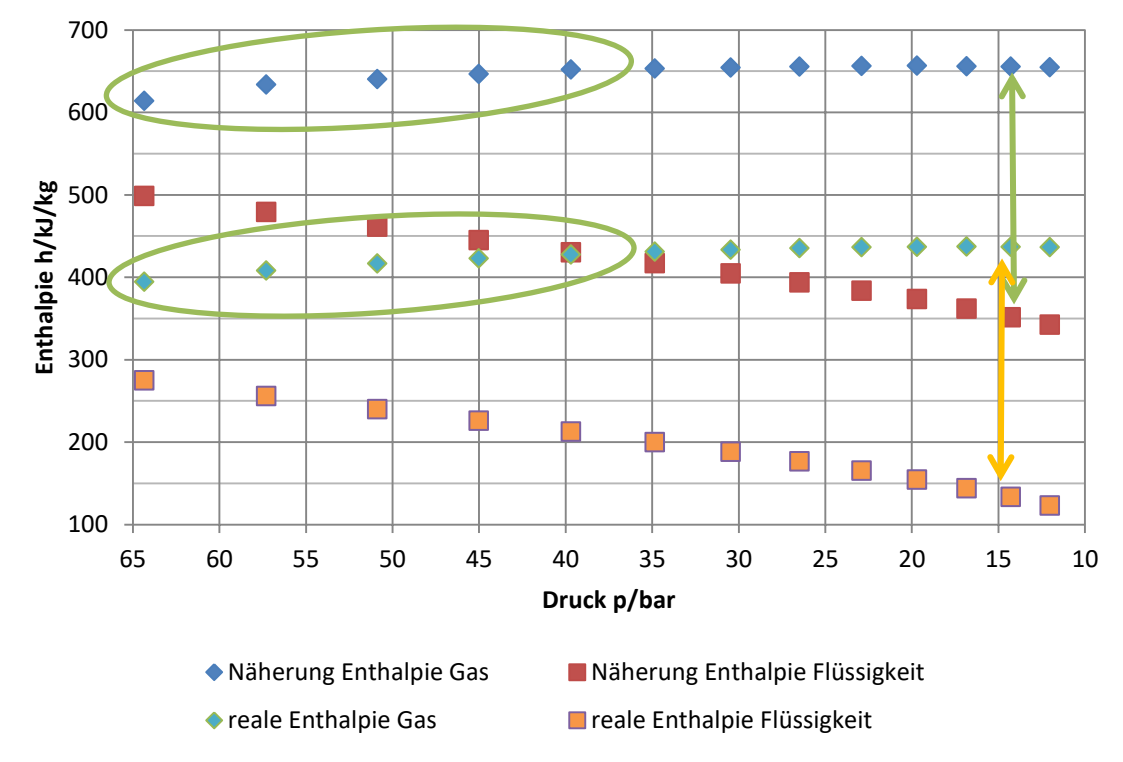

<span id="page-50-0"></span>Abbildung 18: Vergleich zwischen realen und berechneten Enthalpie von Flüssigkeit und Gas

Für die Berechnung der Viskosität gibt es mehrere Methoden und Gleichungen zur Auswahl. Die Methoden mit der besten Eignung für den Temperaturbereich einer CO<sub>2</sub>-Löschanlage sind vorgestellt und erläutert worden. Trotz der Berechnung durch unterschiedliche Gleichungen werden für das mathematische Modell zur Druckverlustberechnung für Gas und Flüssigkeit Näherungen verwendet. Beide Näherungen haben einen maximalen relativen Fehler von in etwa 5 % zur realen Viskosität. Damit sind sie ausreichend genau für die Druckverlustberechnung. Die

Viskosität nimmt nur über die Reynoldszahl auf den Rohrreibungsbeiwert λ Einfluss. Der Reibungswert λ nimmt dann direkten Einfluss auf den Druckverlust. Damit sind die Ergebnisse für die Viskosität der Flüssigkeit und des Gases ausreichend genau bestimmt.

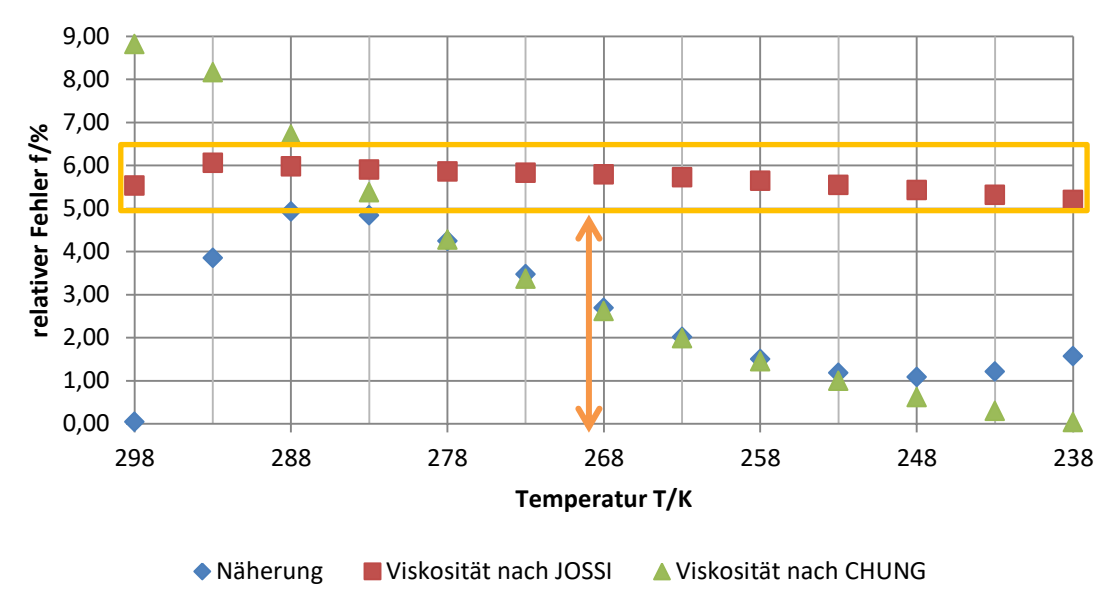

<span id="page-51-0"></span>Abbildung 19: Verbesserungspotential der Viskosität der  $CO<sub>2</sub>-Gasphase$ 

Beide Berechnungen der Viskosität durch die Näherungen bieten jedoch noch Verbesserungspotential. Am Beispiel in [Abbildung 19](#page-51-0) ist zu erkennen, dass die Methode nach JOSSI einen sehr konstanten relativen Fehler gegenüber der Näherung erzeugt (markiert in orange). Bei der Ermittlung der gasförmigen Viskosität ist bei dieser Methode ein weiterer Berechnungsschritt notwendig. Mit diesem Schritt könnte sich der relative Fehler von 5 % der Näherung auf maximal 0,5 % durch JOSSI senken. Hierfür muss die Viskosität nach JOSSI durch den durchschnittlichen Fehler von 1,057 geteilt werden (relativer Fehler durchschnittlich bei 5,7 %, oranger Pfeil). Bei der Viskosität der Flüssigkeit gibt es eine PPDS-Gleichung als Verbesserung, sie verläuft sehr konstant um 0 % relativen Fehler zur den realen Stoffdaten.

Mit der Viskosität sind alle physikalischen Eigenschaften, die zur Druckverlustberechnung notwendig sind, bewertet. Damit können die Ergebnisse der Berechnungen des Beispiels aus Abschnitt [4.2](#page-45-0) bewertet und diskutiert werden. Zum Beginn noch einmal zur Ausgangslage von Ergebnissen aus dem Minimax MS-DOS Programm und dem VdS-Programm. Berechnungen der beiden Programme der Testanlage werden in [Abbildung 20](#page-52-0) in rotem und blauem Druckverlauf dargestellt. Das erste was an den beiden Verläufen auffällt, ist der Druckunterschied. Dieser Unterschied, oranger Pfeil, besteht bereits zu Beginn des Rohrnetzes. Hier ist zu vermuten, da der Quellcode nicht vom VdS-Programm nicht bekannt ist, dass der Arbeitsdruck anders berechnet wird. Der zweite Unterschied ist in der grünen Box markiert. In diesem Abschnitt der Löschanlage, Rohrpunkt 3 bis 6, berechnet das Programm von VdS einen geringeren Druckverlust. Dies ist an der Steigung der Ergebnisse in dem Diagramm zu erkennen. Bei VdS liegt der Druckverlust in etwa bei  $\Delta p_{VdS} \approx 1.6$  bar im Vergleich zum MS-DOS Programm von  $\Delta p_{\text{Minimax}} \approx 3$  bar. Da es während dieser Rohrpunkte eine Änderung der Höhe gibt, lässt sich daraus schließe, dass das VdS-Programm diesen Unterschied

anderes als das MS-DOS Programm berechnet. Allerdings ist dies auch auf die Berücksichtigung der spezifischen Wärmekapazität für die Berechnung des Gasgehalts zurückzuführen. Ein ähnliches Verhalten ist am Ende einer Rohrleitung zu beobachten, hier Punkte 12 bis 17 in violett markiert. Bei diesen Rohrpunkten handelt es sich um den Druck, der vor den Düsen im oberen Teil der Anlage anliegt. Beim MS-DOS Programm verteilt sich der Druckverlust über die Düsen, beim VdS-Programm ist der größte Druckverlust vor der letzten Düse in der Rohrleitung zu erkennen. Ansonsten verhalten sich die Druckverläufe in [Abbildung 20](#page-52-0) in etwa gleich.

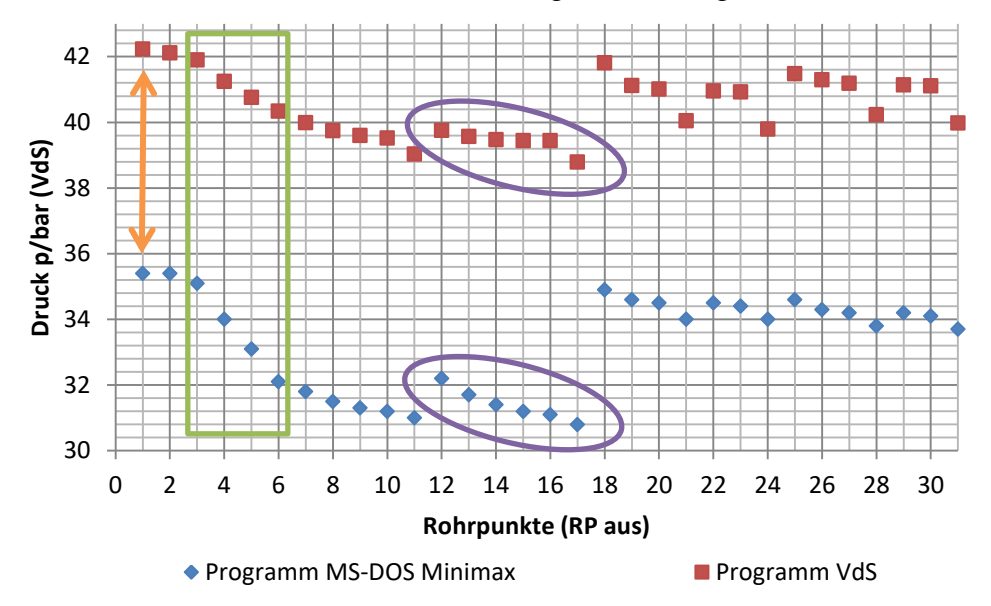

<span id="page-52-0"></span>Abbildung 20: Vergleich Ausgangswerte VdS-Programm und Minimax MS-DOS-Programm

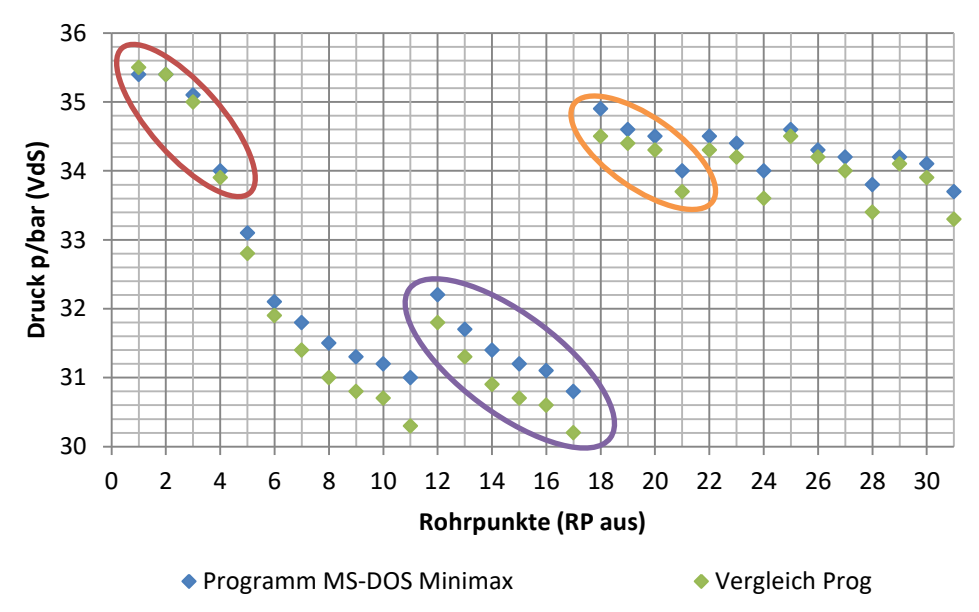

<span id="page-52-1"></span>Abbildung 21: Vergleich des Berechnungsmodells nach MS-DOS von Programm mit Ergebnisse in VBA Beim Vergleich der Ergebnisse des vorhandenen Berechnungsmodell aus dem MS-DOS Programm mit der Berechnung durch ein VBA-Vergleichsmodell in [Abbildung 21](#page-52-1) fällt auf, dass die Berechnungen zum Beginn des Rohrnetzes eine Übereinstimmung haben. (rote Markierung) Dies zeigt, dass die Modelle gleiche Berechnungen erstellen. Ab dem Rohrpunkt 5 beginnt eine Abweichung vom Vergleichsprogramm zum Minimax Berechnungsprogramm, die sich über die Anlage aufsummiert. In der violetten

Markierung ist dieser Unterschied bis auf einen Druckunterschied  $\Delta p_{\text{Minimax}} \approx 0.7$  bar angewachsen. Dies entspricht einer Abweichung von annähernd 2,3 %. Es ist für eine Vergleichbarkeit noch akzeptabel und damit zu begründen, dass VBA genauere Ergebnisse berechnen kann als MS-DOS. Unter MS-DOS werden Zwischenergebnisse gerundet. In VBA werden Ergebnisse über eine direkte Übergabe weitergegeben. Als weiterer Punkt ist in der orangen Markierung eine Ähnlichkeit zu Ausgangsprogramm zu erkennen. Auch hier ist eine kleine Differenz zu erkennen, die mit der gleichen Aussage der genaueren Ergebnisse begründet werden kann. Wie zuvor schon kurz in Abschnitt [4.2](#page-45-0) beschrieben ist, ist damit eine Vergleichbarkeit des entwickelten mathematischen Modells zur Druckverlustberechnung gegeben.

Nachdem die Vergleichbarkeit gegeben ist, wird in [Abbildung 22](#page-53-0) das entwickelte mathematische Modell zur Druckverlustberechnung nach VdS 2093 mit dem Ausgangsprogramm für CO<sub>2</sub> dargestellt und verglichen. Es ist erkennbar, dass die Druckverläufe, wie zuvor zwischen MS-DOS und VdS-Programm schon zu Beginn einen Druckunterschied haben (roter Pfeil). Da es sich in beiden Modellen um die gleiche Ermittlung des Arbeitsdrucks handelt, kann dieser als Fehler ausgeschlossen werden. Es ist anzunehmen, dass dieser Druckunterschied durch die unterschiedlichen Berechnungsweisen des Druckverlustes zustande kommt. Ein wichtiges Merkmal in der Berechnung des Druckverlusts ist die Berücksichtigung der spezifischen Wärmekapazität für die Ermittlung des Gasanteils. Die zuvor verglichenen Bereiche, hier in grün und orange markiert, sind von den Druckverlusten in etwa gleich. Von Rohrpunkt 3 bis 6 beläuft sich der Druckverlust in beiden Druckverläufen auf  $\Delta p_{\text{Minimax}} \approx 3$  bar, bzw. Δp<sub>VdS,Modell</sub>  $\approx$  2,6 bar. Nur beim in orange markierten Bereich ist ein leicht steilerer Abfall des Drucks zu erkennen. Der Druckabfall beträgt hier von Rohrpunkt 12 im Vergleich zu Punkt 17 Δ $p$ <sub>Minimax</sub> ≈ 1,4 bar und Δ $p$ <sub>VdS,Modell</sub> ≈ 2 bar. Abgesehen von der Differenz zwischen den beiden Druckverläufen, verhalten sie sich ähnlich. Diese Ähnlichkeit schließt große Fehler im entwickelten Modell aus.

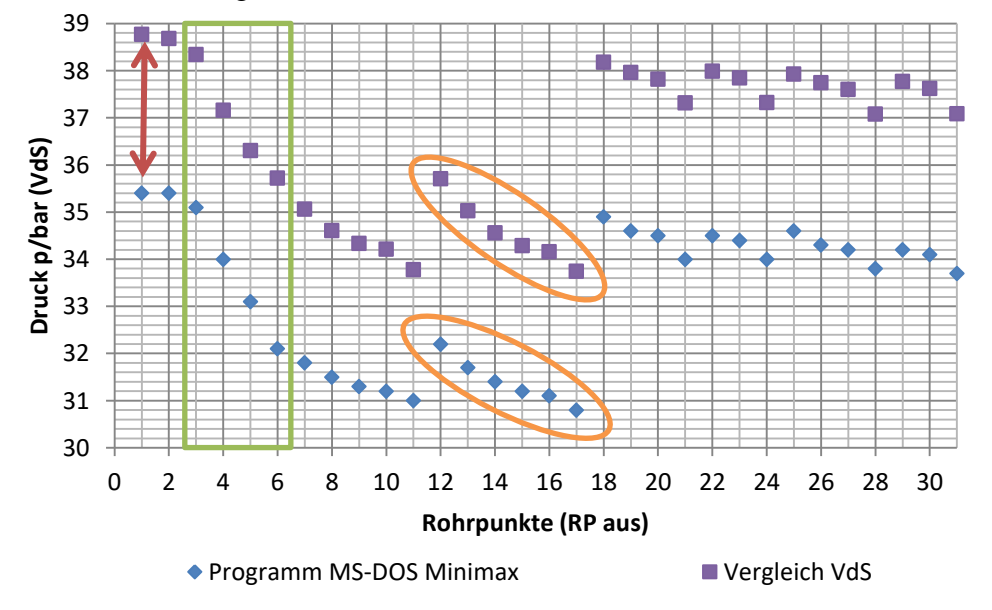

<span id="page-53-0"></span>Abbildung 22: Vergleich MS-DOS Programm mit entwickeltem mathematischem Modell nach VdS Als entscheidende Gegenüberstellung gilt der Vergleich der Berechnungen des VdS-Programms und des entwickelten mathematischen Modells nach VdS 2093, die in

[Abbildung 23](#page-54-0) dargestellt werden. Auch in diesem Diagramm ist festzustellen, dass die Druckverläufe schon im ersten Rohrabschnitt voneinander abweichen. Diese Differenz (blauer Pfeil) ist, wie sie schon in [Abbildung 20](#page-52-0) dargestellt ist, mit einem höheren Arbeitsdruck zu erklären. Wie dieser höhere Arbeitsdruck im VdS-Programm zustande kommt, ist nicht bekannt. Eine weitere Parallele zum Vergleich der Ausgangsprogramme ist die Steigung zwischen den Rohrpunkten 3 und 6, hier in grün markiert. Der Unterschied ist in diesem Vergleich allerdings nicht so extrem, aber deutlich erkennbar. Zum Vergleich der Druckverlust vom VdS-Programm  $\Delta p_{VdS} \approx 1.6$  bar gegenüber dem Druckverlust des entwickelten Modells  $\Delta p_{VdS, Model} \approx 2.6$  bar. Beim Druck vor den Düsen von Punkt 12 zu 17 ist zu erkennen, dass das Modell sich ähnlich wie das MS-DOS Programm verhält und somit vom VdS-Programm abweicht. Daher können die orangen Markierungen aus [Abbildung 23](#page-54-0) mit den violetten Markierungen in [Abbildung 20](#page-52-0) verglichen werden.

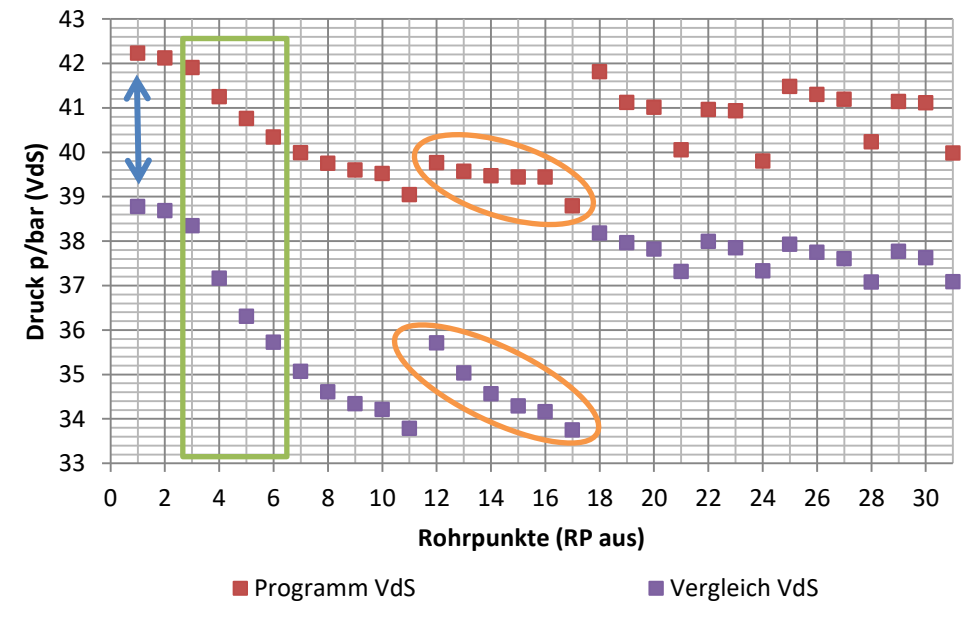

<span id="page-54-0"></span>Abbildung 23: Vergleich VdS-Programm mit entwickeltem mathematischem Modell nach VdS

Zusammenfassend gilt die Aussage, dass das entwickelte mathematische Modell zur Druckverlustberechnung nach VdS sich eher mit dem vorhandenen MS-DOS Programm von Minimax als mit dem VdS-Programm vergleichen lässt. Der große Unterschied zwischen der Berechnung nach VdS 2093 und der Berechnung vom VdS-Programm liegt in der Ermittlung des Arbeitspunktes. Da die Bestimmung des Arbeitspunktes im VdS-Programm nicht nachvollzogen werden kann, muss der Vergleich mit dem vorhandenen MS-DOS Programm genügen. Die Ermittlung des Arbeitspunktes im MS-DOS Programm und dem entwickelten Modell zur Druckverlustberechnung sind gleich. Es ist nur ein Unterschied in der Bestimmung des Gasgehaltes zu erkennen, dies ist an den Ergebnisse in [Anhang E](#page-64-0) und [Anhang F](#page-65-0) festzustellen. Diese Abweichung ist auf einen anderen Ansatz zur Berechnung und damit eine andere Berechnungsformel zurückzuführen. Diese Berechnungsformel, der Differenzialgleichung [2.2,](#page-14-2) berücksichtigt die spezifische Wärmekapazität.

Ein Vergleich mit dem Berechnungsmodell nach NFPA 12 wird nicht aufgeführt. Es liegen keine Ergebnisse vor, mit denen die erstellten Berechnungen verglichen werden könnten, aber in Abschnitt [4.2](#page-45-0) ist dieses Modell bereits kurz beschrieben. Die

Berechnung nach NFPA 12 besitzt immer die gleichen Startbedingungen und, wie in [Abbildung 17](#page-47-0) zu erkennen ist, einen ähnlichen Druckverlauf im Vergleich zum VdS-Programm. Damit kann ausgeschlossen werden, dass das mathematische Modell nach NFPA-Richtlinie falsche Ergebnisse ermittelt.

### <span id="page-55-0"></span>**5.2 Ausblick**

Abschließend soll in diesem Abschnitt noch einmal ein Resümee des entwickelten mathematischen Modells zur Druckverlustberechnung von CO2-Löschanlagen und dessen Ergebnisse gezogen werden. Es ist ein Berechnungsmodell entwickelt worden, dass nach der VdS- und NFPA-Richtlinie den Druckverlust in einer HD-Gaslöschanlage ermittelt. Hierzu sind Gleichungen oder Näherungen für physikalische Eigenschaften, wie zum Beispiel das spezifischen Volumen oder die Viskosität, verwendet und mit Realdaten validiert worden. Die Gleichungen, bzw. Näherungen, mit ausreichender Genauigkeit wurden für das mathematische Modell zur Druckverlustberechnung verwendet. Es besteht bei einigen Berechnungen eine Verbesserungsmöglichkeit, die für die Genauigkeit der Druckverlustberechnung aber nicht ausschlaggebend sind. Diese sind in Abschnitt [5.1](#page-49-1) dargestellt und beschrieben.

Die Berechnungsmodelle beider Richtlinien wurden mit einer Beispiel CO<sub>2</sub>-Löschanlage gegenüber den vorhandenen Berechnungsprogrammen bewertet. Hier sind Unterschiede zu erkennen, die erläutert werden können. Einzig die unterschiedliche Berechnung des Arbeitsdruckes des VdS-Programms kann nicht begründet werden. Da die Druckdifferenz hier bei etwa  $\Delta p \approx 4.4$  bar liegt, gibt es noch ein eventuelles Verbesserungspotential durch eine andere Ermittlung des Arbeitspunkts. Als Beispiel wäre der Ansatz über die ausgetretene Masse an  $CO<sub>2</sub>$  zu nennen. Hier wird der Druck in den Gasflaschen ermittelt, wenn die Hälfte der  $CO<sub>2</sub>$ -Masse die Anlage verlassen hat. Dieser Ansatz bezieht sich nicht auf die Energiebilanz im System, sondern wird iterativ ermittelt.

Die Grenzen dieses entwickelten mathematischen Modells liegen im Allgemeinen, ähnlich wie die des MS-DOS Programms, bei einer bestimmten Rohrlänge. Diese maximale Rohrlänge ist aber, je nach Massenstrom und Rohrdurchmesser, eine andere. Spätestens bei einem Druck von 14 bar in der Rohrleitung ist die maximale Rohrlänge erreicht. Dieser Druck ist der minimale Druck, bei dem CO<sub>2</sub> aus einer Düse in der CO<sub>2</sub> HD-Löschanlage austritt. Bei einem niedrigeren Druck verbleibt das  $CO<sub>2</sub>$  in der Rohrleitung. Hierbei ist zu vermerken, dass das VdS-Programm eine Löschanlage mit höherer maximaler Rohrlänge auslegen könnte als das entwickelte mathematische Modell zur Druckverlustberechnung nach VdS. Der Grund dafür ist zum einen die Druckdifferenz von Δp  $\approx$  4,4 bar zwischen Programm und Modell. Ein weiterer Grund ist sehr gut im Diagramm in [Abbildung 23](#page-54-0) zu erkennen. Das entwickelte VdS-Berechnungsmodell weist einen steileren Druckverlauf gegenüber dem VdS-Programm auf. Damit würde das Modell zur Druckverlustberechnung den minimalen Druck von 14 bar nach einer kürzeren Rohrleitung erreichen als das VdS-Programm.

Trotz dieser Unterschiede liefert das Berechnungsmodell vergleichbare Ergebnisse zum MS-DOS Programm und kann somit für das neue Auslegungs- und Berechnungsprogramm für CO2-Löschanlagen verwendet werden. Als nächster Schritt, nach der Entwicklung dieses Modells, steht die Einbettung der Druckverlustberechnung in das

erstellte Programm aus. Nach der Einbettung des Modells wird das Programm von VBA in C++ übersetzt. Diese Übersetzung des Programms kann dann für den MX Design Manager verwendet werden. Für die Verwendung als fertiges Auslegungs- und Berechnungsprogramm müssen, während einer Testphase, eventuell noch Parameter angepasst werden. Nach dieser Testphase kann das Programm für die Druckverlustberechnung von CO<sup>2</sup> HD-Löschanlagen verwendet werden.

## <span id="page-57-0"></span>**Literaturverzeichnis**

- [1] Minimax Viking GmbH, Kohlendioxid-Löschanlagen Brandbekämpfung mit CO2, Bad Oldesloe: Minimax Viking GmbH.
- [2] Minimax GmbH & Co KG, *CO2 EXTINGUISHING SYSTEM - DESIGN MANUAL,* Bad Oldesloe: Minimax GmbH & Co KG, 2003.
- [3] VdS Schadenverhütung GmbH, VdS-Richtlinien für Feuerlöschanlagen mit Kohlenstoffdioxid - Planung und Einbau, Köln: VdS-Verlag, 2009.
- [4] NFPA, NFPA12 Standard on Carbon Dioxide Extinguishing Systems, 2008 Edition Hrsg., Quncy MA: National Fire Protection Association, 2008.
- [5] NIST U.S. Secretary of Commerce, "Isothermal Properties for Carbon dioxide," 2017. Conlinel. Available: http://webbook.nist.gov/cgi/fluid.cgi?ID=C124389&TUnit=C&PUnit=bar&DUni t=kg%2Fm3&HUnit=kJ%2Fkg&WUnit=m%2Fs&VisUnit=Pa\*s&STUnit=N%2 Fm&Type=IsoTherm&RefState=DEF&Action=Page. [Zugriff am 1 Juli 2017].
- [6] R. Plank, Handbuch der Kältetechnik Zweiter Band: Thermodynamische Grundlagen, Berlin Heidelberg: Springer-Verlag, 1953.
- [7] VDI-Gesellschaft Verfahrenstechnik und Chemieingenieurwesen, VDI-Wärmeatlas, 11. Auflage Hrsg., Berlin Heidelberg: Springer-Verlag, 2013.
- [8] S. K. Hans Dieter Baehr, Thermodynamik Grundlagen und technische Anwendungen, Berlin Heidelberg: Springer-Verlag, 2009.
- [9] J. M. P. J. P. O. Bruce E. Poling, The Properties of Gases and Liquids, Fifth Edition Hrsg., New York: McGraw-Hill, 2001.
- [10] B. K. M. K. J. R. Jürgen Gmehling, Chemical Thermodynamics for Process Simulation, Weinheim: Wiley-VCH Verlag & Co. KGaA, 2012.
- [11] L. Böswirth, Technische Strömungslehre 8., überarbeitete und erweiterte Auflage, Wiesbaden: Vieweg+Teubner | GWV Fachverlage GmbH, 2010.
- [12] Witte, *Minimax Berechnung von Anlagendrücken für CO2-Anlagen,* Bad Oldesloe: Minimax, 1991.

## <span id="page-58-0"></span>**Anhang**

<span id="page-58-1"></span>Anhang A: Berechnung der Strömungsformen

In diesem [Anhang A](#page-58-1) soll, wie in Abschnitt [2.4](#page-23-0) beschrieben ist, die Theorie und die Berechnung der Strömungsformen dargestellt werden. Hierzu wird eine Strömungsformkarte benutzt, die Grenzkurven und Messungen mithilfe des Martinelli-Parameters die unterschiedlichen Strömungsformen darstellt. Als Annahme wird davon ausgegangen, dass es sich bei der Strömungsform um eine Blasenströmung handelt. Die Annahme wird damit begründet, dass nur ein geringer Anteil des  $CO<sub>2</sub>$  vom flüssigen in den gasförmigen Zustand wechselt. Die Berechnungen müssen nach einer vorgegebenen Reihenfolge durchgeführt werden, um eine richtige Aussage treffen zu können. Die Reihenfolge lautet wie folgt:

Berechnung des Martinelli-Parameters X

$$
X = \frac{| (dp/dL)_1 |}{| (dp/dL)_{\rm V} |} = \left(\frac{1 - x}{x}\right)^{0.875} \cdot \left(\frac{\rho_{\rm V}}{\rho_{\rm l}}\right)^{0.5} \cdot \left(\frac{\eta_{\rm l}}{\eta_{\rm V}}\right)^{0.25}
$$

Bestimmung der vier Kenngrößen

$$
(\text{Re}_{1}\text{Fr}'_{v})^{0,5} = \left(\frac{\dot{m}^{3} \cdot x^{2} \cdot (1-x)}{\rho_{v} \cdot (\rho_{1} - \rho_{v}) \cdot \eta_{1} \cdot g \cdot \cos(\gamma)}\right)^{0,5}
$$

$$
\mathrm{Fr}_{\mathrm{Gm}}^{0,5} = \left(\frac{\mathrm{m}^2 \cdot \mathrm{x}^2}{\mathrm{g} \cdot \mathrm{d} \cdot \rho_{\mathrm{l}} \cdot \rho_{\mathrm{v}}} \right)^{0,5} \tag{0.3}
$$

$$
(\text{FrEu})_1^{0,5} = \left(\frac{\xi_v \cdot \dot{m}^2 \cdot (1 - x)^2}{2 \cdot d \cdot \rho_1 \cdot (\rho_1 - \rho_v) \cdot g \cdot \cos(\gamma)}\right)^{0,5} \tag{0.4}
$$

$$
(\text{We}/\text{Fr})_1 = \frac{\text{g} \cdot \text{d} \cdot \text{p}}{\sigma} \tag{0.5}
$$

Reynolds-Zahl und Druckverlustbeiwert für die Berechnungen erfolgen über nachfolgende Gleichungen

$$
Re_l = \frac{\dot{m} \cdot (1 - x) \cdot d}{\eta_l} \tag{0.6}
$$

$$
\xi_{\rm l} = \frac{0.3164}{\rm Re_{1}^{0.25}}^{1}
$$

Mit diesen Gleichungen kann nun bestimmt werden welche Art von Strömung im Rohrnetzt vorliegt. Die Grenzkurven mit einer entsprechenden Bedingung und dem zugehörigen Martinelli-Parameter geben an, ob die Strömungsart vorliegt oder nicht. Die Bedingungen lauten wie folgt:

Schichtströmung:  $(\text{Re}_l \text{Fr}_v')^{0.5} \leq (\text{Re}_l \text{Fr}_v')^{0.5}_{tt,Gr}$ Wellenströmung: Fr $_{\rm Gm}^{0,5} \leq \, ({\rm Fr}_{\rm Gm})_{\rm tt,Gr1}^{0,5}$  ,  $({\rm We/Fr})_{\rm l}$  ist zu beachten Blasenströmung:  $((FrEu)_l)^{0,5} \ge ((FrEu)_l)_{Gr}^{0,5}$ Schwall — und Pfropfenströmung: X ≥ 0,34 und Fr $_{\rm Gm}^{0.5} > \rm (Fr_{\rm Gm})_{tt, Gr1}^{0.5}$ Nebelströmung: X < 0,51 und Fr $_{\rm Gm}^{0.5} \geq \,{\rm (Fr_{Gm})}_{\rm tt, Gr1}^{0.5}$  , (We/Fr) $_{\rm l}$  ist zu beachten

Die Bedingungen sind in dieser Reihenfolge zu bestimmen. Nachfolgend werden die Formeln für die Grenzkurven aufgeführt, um die Bedingungen beurteilen und in [Abbildung 24](#page-60-0) einordnen zu können. Für die anschließende Berechnung sind Daten einer

#### Helge Offermann – **Anhang**

Beispiellöschanlage und Stoffdaten von  $CO<sub>2</sub>$  im ersten Rohrstück in [Tabelle 13](#page-59-0) gegeben. [7, pp. 888-889]

<span id="page-59-2"></span>
$$
X^{2} = \left[ \left( \frac{U_{i} + U_{v}}{\pi} \right)^{0.25} \cdot \left( \frac{\pi^{2}}{64 \cdot f_{v}^{2}} \right) \cdot \left( \frac{U_{v} + U_{i}}{f_{v}} + \frac{U_{i}}{f_{i}} \right) - \frac{1}{(FrEu)_{v}} \right] \cdot \left( \frac{\pi}{U_{l}} \right)^{0.25} \cdot \left( \frac{64 \cdot f_{i}^{3}}{\pi^{2} \cdot U_{l}} \right) \qquad 0.8
$$
\nmit (FrEu)<sub>v</sub> =  $\frac{\xi_{v} \cdot (\dot{m} \cdot x)^{2}}{2 \cdot d \cdot \rho_{l} \cdot (\rho_{l} - \rho_{v}) \cdot g \cdot \sin(\gamma)}$ 

\n $\xi_{v} = \frac{0.3164}{Re_{v}^{0.25}}$ , Re<sub>v</sub> =  $\frac{\dot{m} \cdot x \cdot d}{\eta_{v}}$ , h<sub>1</sub> =  $\frac{h}{d}$  und U<sub>i</sub> =  $2 \cdot \sqrt{h_{l} \cdot (1 - h_{l})}$ 

\n $\phi = 2 \cdot \sin^{-1}(U_{i})$ , U<sub>v</sub> =  $\frac{\phi}{2}$  und U<sub>1</sub> =  $\pi - U_{v}$ 

\n $f_{v} = \frac{\left(\phi - \sin\left(\frac{180 \cdot \phi}{\pi}\right)\right)}{8}$  und  $f_{l} = \frac{\pi}{4} - f_{v}$ 

Mit den Formeln aus  $0.8$  wird zunächst die relative Flüssigkeitshöhe  $h_1$  bestimmt. Als erste Annahme wird  $h_1 = 0.5$  mit der Bedingung  $h_1 > 0.5$  für oben aufgeführte Formeln, eingesetzt. Die daraus vorhandenen Funktionen  $U_i$ ,  $f_v$  und  $f_l$  werden für die Grenzwertebestimmung genutzt. Aus den in [7, p. 901] verwendeten Formeln 29-31 mit den Daten aus [Tabelle 13](#page-59-0) ergeben sich folgende Ergebnisse in [Tabelle 14.](#page-59-1) Da schon die dritte Bedingung zutrifft und damit die Strömungsform bestimmt wurde, sind die weiteren Berechnungen zu vernachlässigen. Berechnete Werte für die Strömungsform sind zur weiteren Überprüfung in die Strömungskarte in [Abbildung 24](#page-60-0) eingetragen und als roter Punkt markiert. Sowohl bei der Berechnung als auch auf der Strömungskarte ist zu erkennen, dass es sich bei der Strömungsform eindeutig um eine Blasenströmung handeln muss. Damit bestätigt sich die Annahme der Blasenströmung zum Beginn der Rechnung.

<span id="page-59-1"></span>

| X                                                           | $\rho_1$          | $\rho_{\rm v}$    | $\dot{m}$  | $\eta_1$  | $\eta_{\rm v}$      |       |  |  |  |
|-------------------------------------------------------------|-------------------|-------------------|------------|-----------|---------------------|-------|--|--|--|
|                                                             | kg/m <sup>3</sup> | kg/m <sup>3</sup> | kg/s       | Pas       | Pas                 | m     |  |  |  |
| 0,0132                                                      | 898,7148          | 110,5583          | 36,2105    | 0,0000456 | 0,0000157           | 0,012 |  |  |  |
| Tabelle 14: Ergebnisse der Berechnung für die Strömungsform |                   |                   |            |           |                     |       |  |  |  |
|                                                             | Strömungsform     |                   | Berechnung |           | Grenzwert           |       |  |  |  |
|                                                             | Schichtströmung   |                   | 379672,3   |           | 0,2                 |       |  |  |  |
| Wellenströmung                                              |                   |                   | 39,0       |           | $2.4 \cdot 10^{-5}$ |       |  |  |  |
|                                                             | Blasenströmung    |                   | 66,9       |           | 0,7                 |       |  |  |  |

<span id="page-59-0"></span>Tabelle 13: Stoffwerte von CO2 aus erstem Rohrstück für Berechnung der Strömungsform

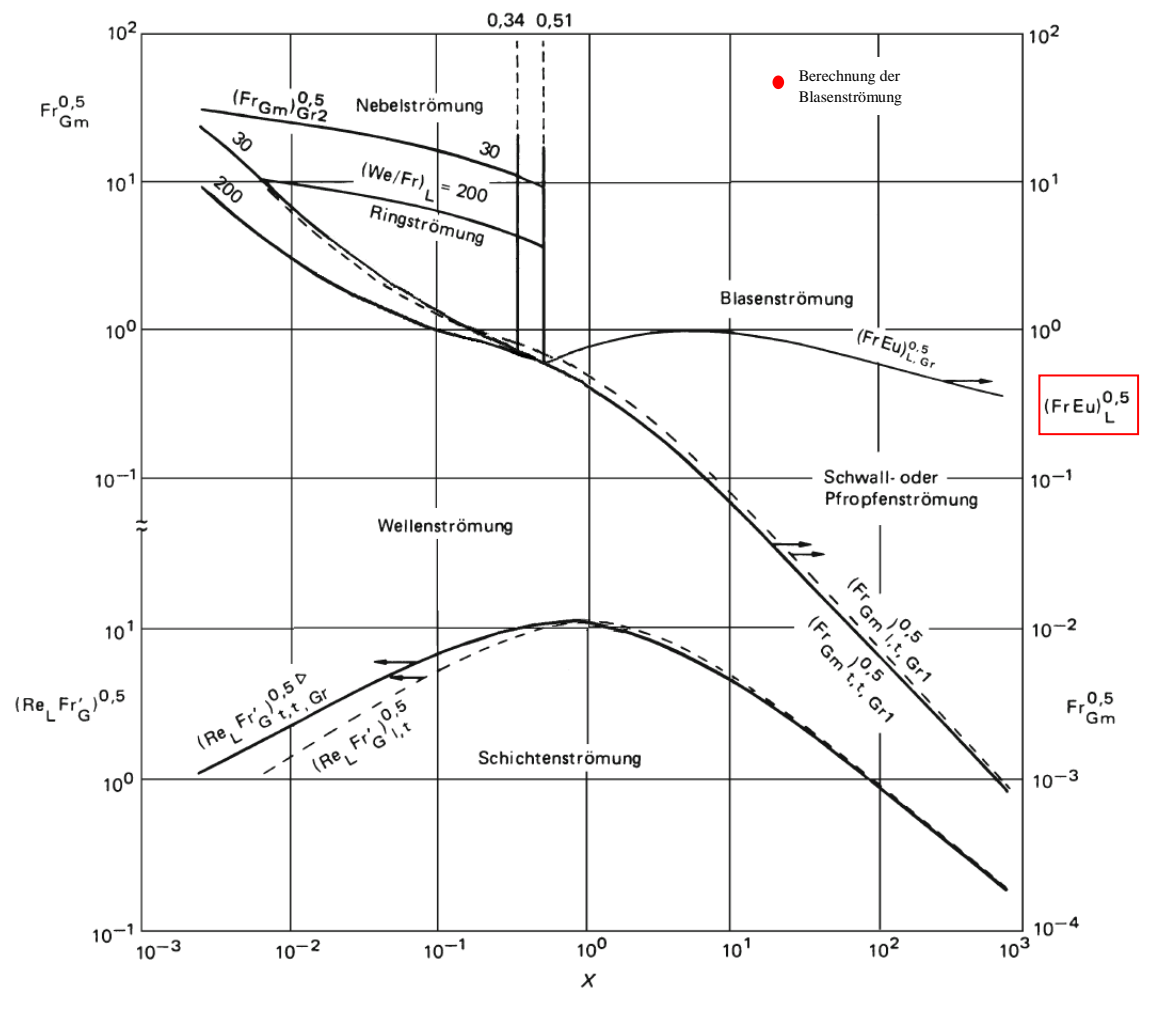

<span id="page-60-0"></span>Abbildung 24: Strömungsformkarte für horizontale Rohrströmung [7, p. 900]

#### <span id="page-60-1"></span>Anhang B: Berechnung der Viskosität des Gases nach JOSSI und CHUNG

In diesem Anhang, wird die Berechnung nach JOSSI und CHUNG ausführlich dargestellt. Sie soll die [Tabelle 11](#page-44-1) in Abschnitt [4.1](#page-38-1) näher erläutern. Nachfolgend wird zunächst die Berechnung nach JOSSI für das gasförmige CO<sub>2</sub> aufgeführt:

$$
[(\eta_v - \eta_v^{id}) \cdot \xi_T + 1]^{1/4} = 1,0230 + 0,23364 \cdot \rho_r + 0,58533 \cdot \rho_r^2
$$
  
\n
$$
-0,40758 \cdot \rho_r^3 + 0,093324 \cdot \rho_r^4
$$
  
\nmit  $\xi_T = \left[\frac{304,13}{44,0098^3 \cdot \left(\frac{73,773}{1,01325}\right)^4}\right]^{1/6} = 0,0224$   
\n $\rho_r = \frac{1}{467,6 \cdot 0,006188} = 0,3456$   
\n $\eta_v^{id} = -1,8024 \cdot 10^{-6} + 6,5989 \cdot 10^{-8} \cdot T - 3,7108 \cdot 10^{-11} \cdot T^2$   
\n $+1,586 \cdot 10^{-14} \cdot T^3 - 3 \cdot 10^{-18} \cdot T^4$   
\n $= 1,449 \cdot 10^{-5} \text{ Pas } \triangleq 144,9 \mu\text{P}$   
\n $\eta_{v,JOSSI} = 179,651 \mu\text{P } \triangleq 1,797 \cdot 10^{-5} \text{ Pas}$   
\n $f_{JOSSI} = \left(\frac{0,00001797}{0,00001695} - 1\right) \cdot 100\% = 5,978\%$ 

Die Berechnung für gasförmiges CO<sub>2</sub> nach der Methode von CHUNG ist in dem

#### Helge Offermann – **Anhang**

Beispiel [0.10](#page-61-0) dargestellt. Hierfür wird außerdem die [Tabelle 1](#page-20-0) aus der Theorie verwendet. Die Koeffizienten E<sup>1</sup> - E<sup>10</sup> werden mit der hier aufgeführten Tabelle bestimmt. Hierfür wird lediglich das zuvor berechnete ω benötigt. µ<sup>r</sup> und κ können ausgeschlossen werden, da es sich bei CO<sup>2</sup> nicht um ein stark polares Molekül handelt und es kein Dipolmoment besitzt.

<span id="page-61-0"></span>
$$
\eta_{v} = \eta^{*} \cdot \frac{36,344(44,0098 \cdot 304,13)^{1/2}}{44,0098 \cdot 3002^{7/3}} = 180,9 \mu P \triangleq 1,809 \cdot 10^{-5} \text{ Pas}
$$
\n0.10  
\n
$$
\text{mit } \eta^{*} = \frac{(T^{*})^{1/2}}{\Omega_{v}} \cdot \left[ F_{c} \cdot (G_{2}^{-1} - 4,329 \cdot y) \right] + \eta^{**} = 0,890
$$
\n
$$
T^{*} = 1,2593 \cdot \frac{288,15}{304,13} = 1,19
$$
\n
$$
\Omega_{v} = 1,16145 \cdot (T^{*})^{-0,14874} + 0,52487 \cdot \exp[-0,7732 \cdot T^{*}]
$$
\n
$$
+ 2,16178 \cdot \exp[-2,43787 \cdot T^{*}]
$$
\n
$$
= 1,46
$$
\n
$$
F_{c} = 1 - 0,2756 \cdot 0,1938 = 0,9466
$$
\n
$$
y = \frac{\rho \cdot V_{c}}{6} = 0,0565 \text{ und } G_{1} = \frac{1 - 0,5 \cdot y}{(1 - y)^{3}} = 1,157
$$
\n
$$
G_{2} = \frac{16,093 \cdot \frac{1 - e^{-14,005}y}{16,093 \cdot 14,005 + 0,000986 \cdot G_{1} \exp[-21,22 \cdot y] + 54,543 \cdot G_{1}}{16,093 \cdot 14,005 + 0,000986 + 54,543}
$$
\n
$$
= 0,7817
$$
\n
$$
\eta^{**} = 24,944 \cdot y^{2} \cdot G_{2} \cdot e^{[1,014 - 0,225 \cdot (T^{*})^{-1} + 0,136 \cdot (T^{*})^{-2}]} = 0,156
$$
\n
$$
f_{CHUNG} = \left(\frac{0,00001809}{0,00001695} - 1\right) \cdot 100\% =
$$

### Helge Offermann -

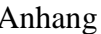

<span id="page-62-0"></span>Anhang C: Rohrtabelle für Testberechnung einer erstellten CO<sub>2</sub>-Löschanlage

| Rohr-Nr.                                              | RP <sub>1</sub>                                          | RP <sub>2</sub>                                                                                                    | Nennweite                                                                                                    | Länge | Höhe   | Verbindung                                               |
|-------------------------------------------------------|----------------------------------------------------------|----------------------------------------------------------------------------------------------------|----------------------------------------------------------------------------------------------------|-------|--------|----------------------------------------------------------|
| $\left[\begin{smallmatrix} -\end{smallmatrix}\right]$ | $\left[ \begin{smallmatrix} - \end{smallmatrix} \right]$ | $\left[ \text{-}\right] % \begin{minipage}[c]{0.4\linewidth} \centering \includegraphics[width=\textwidth]{figs/fig_4b-2.pdf} \caption{The number of times of the number of times in the right, and the number of times in the right, and the number$ | $\left[ -\right] % \begin{minipage}[b]{.45\linewidth} \centering \includegraphics[width=\textwidth]{figs/fig_4} \caption{The number of times of the number of times.} \label{fig:fig_4} \end{minipage} \vspace{0.05\linewidth} \vspace{0.05\linewidth} \vspace{0.05\linewidth} \vspace{0.05\linewidth} \vspace{0.05\linewidth} \vspace{0.05\linewidth} \vspace{0.05\linewidth} \vspace{0.05\linewidth} \vspace{0.05\linewidth} \vspace{0.05\linewidth} \vspace{0.05\linewidth} \vspace{0.05\linewidth} \vspace{0.05\linewidth} \vspace{0$ | [m]   | [m]    | $\left[ \begin{smallmatrix} - \end{smallmatrix} \right]$ |
| $\mathbf{1}$                                          | $\boldsymbol{0}$                                         | $\mathbf{1}$                                                                                                    | $\overline{12}$                                                                                                    | 2,0   | 0,0    | $\boldsymbol{\mathrm{F}}$                                |
| $\overline{2}$                                        | $\mathbf 1$                                              | $\overline{c}$                                                                                                    | 65                                                                                                    | 4,0   | 0,0    | ${\bf R}$                                                |
| 3                                                     | $\overline{c}$                                           | $\overline{3}$                                                                                                    | 65                                                                                                    | 14,0  | 0,0    | ${\bf R}$                                                |
| $\overline{4}$                                        | 3                                                        | $\overline{4}$                                                                                                    | 32                                                                                                    | 3,0   | 3,0    | <b>TAA</b>                                               |
| 5                                                     | $\overline{4}$                                           | 5                                                                                                    | 32                                                                                                    | 4,0   | 0,0    | $\rm BW$                                                 |
| $\boldsymbol{6}$                                      | 5                                                        | 6                                                                                                    | 32                                                                                                    | 2,0   | 0,0    | $\ensuremath{\text{BW}}$                                 |
| $\tau$                                                | 6                                                        | $\overline{7}$                                                                                                    | 32                                                                                                    | 4,0   | 0,0    | <b>TAD</b>                                               |
| 8                                                     | $\overline{7}$                                           | 8                                                                                                    | 32                                                                                                    | 4,0   | 0,0    | <b>TAD</b>                                               |
| 9                                                     | 8                                                        | 9                                                                                                    | 32                                                                                                    | 4,0   | 0,0    | <b>TAD</b>                                               |
| 10                                                    | 9                                                        | 10                                                                                                    | 32                                                                                                    | 4,0   | 0,0    | <b>TAD</b>                                               |
| 11                                                    | 10                                                       | 11                                                                                                    | 20                                                                                                    | 4,0   | 0,0    | <b>TAD</b>                                               |
| 12                                                    | 11                                                       | 17                                                                                                    | 20                                                                                                    | 0,1   | $-0,1$ | $\rm BW$                                                 |
| 13                                                    | 10                                                       | 16                                                                                                    | 20                                                                                                    | 0,1   | $-0,1$ | <b>TAA</b>                                               |
| 14                                                    | 9                                                        | 15                                                                                                    | 20                                                                                                    | 0,1   | $-0,1$ | <b>TAA</b>                                               |
| 15                                                    | 8                                                        | 14                                                                                                    | 20                                                                                                    | 0,1   | $-0,1$ | <b>TAA</b>                                               |
| 16                                                    | $\boldsymbol{7}$                                         | 13                                                                                                    | 20                                                                                                    | 0,1   | $-0,1$ | <b>TAA</b>                                               |
| 17                                                    | 6                                                        | 12                                                                                                    | 20                                                                                                    | 0,1   | $-0,1$ | <b>TAA</b>                                               |
| 18                                                    | 3                                                        | 18                                                                                                    | 32                                                                                                    | 0,5   | 0,0    | <b>TAD</b>                                               |
| 19                                                    | 18                                                       | 19                                                                                                    | 32                                                                                                    | 4,0   | 0,0    | <b>TAA</b>                                               |
| 20                                                    | 19                                                       | 20                                                                                                    | 32                                                                                                    | 8,0   | 0,0    | <b>TAD</b>                                               |
| 21                                                    | 20                                                       | 21                                                                                                    | 20                                                                                                    | 8,0   | 0,0    | <b>TAD</b>                                               |
| 22                                                    | 21                                                       | 24                                                                                                    | 20                                                                                                    | 0,1   | 0,0    | $\rm BW$                                                 |
| 23                                                    | 20                                                       | 23                                                                                                    | 20                                                                                                    | 0,1   | 0,0    | <b>TAA</b>                                               |
| 24                                                    | 19                                                       | 22                                                                                                    | 20                                                                                                    | 0,1   | 0,0    | <b>TAA</b>                                               |
| 25                                                    | 18                                                       | 25                                                                                                    | 32                                                                                                    | 6,5   | 0,0    | <b>TAD</b>                                               |
| 26                                                    | 25                                                       | 26                                                                                                    | 32                                                                                                    | 4,0   | 0,0    | $\rm BW$                                                 |
| 27                                                    | 26                                                       | 27                                                                                                    | 32                                                                                                    | 8,0   | 0,0    | <b>TAD</b>                                               |
| 28                                                    | 27                                                       | 28                                                                                                    | 20                                                                                                    | 8,0   | 0,0    | <b>TAD</b>                                               |
| 29                                                    | 28                                                       | 31                                                                                                    | 20                                                                                                    | 0,1   | 0,0    | $\rm BW$                                                 |
| 30                                                    | 27                                                       | 30                                                                                                    | 20                                                                                                    | 0,1   | 0,0    | <b>TAA</b>                                               |
| 31                                                    | 26                                                       | 29                                                                                                    | 20                                                                                                    | 0,1   | 0,0    | <b>TAA</b>                                               |

<span id="page-63-0"></span>

| Massenstrom m | Gesamtlänge L | Druck $RP_1$ | Gasanteil x            | Spezifisches Volumen v | Strömungsgeschw. w | Temperatur T | Druck RP <sub>2</sub> |
|---------------|---------------|--------------|------------------------|------------------------|--------------------|--------------|-----------------------|
| [kg/min]      | [m]           | [Pa]         | $\left[ \cdot \right]$ | $\overline{[m^3/kg]}$  | [m/s]              | [°C]         | [Pa]                  |
| 709,2         | 2,00          | 5170000      | 0,009                  | $1,265 \cdot 10^{-3}$  | 8,262              | 14,53        | 5042678               |
| 709,2         | 61,40         | 5042678      | 0,011                  | $1,273 \cdot 10^{-3}$  | 4,550              | 14,43        | 5030478               |
| 709,2         | 75,60         | 5030478      | 0,016                  | $1,297 \cdot 10^{-3}$  | 4,636              | 14,15        | 4996517               |
| 354,6         | 18,54         | 4996517      | 0,026                  | $1,348 \cdot 10^{-3}$  | 7,824              | 13,57        | 4926989               |
| 354,6         | 23,45         | 4926989      | 0,036                  | $1,399 \cdot 10^{-3}$  | 8,123              | 12,99        | 4857874               |
| 354,6         | 26,40         | 4857874      | 0,042                  | $1,432 \cdot 10^{-3}$  | 8,313              | 12,63        | 4815052               |
| 295,5         | 42,52         | 4815052      | 0,048                  | $1,465 \cdot 10^{-3}$  | 7,089              | 12,26        | 4772048               |
| 236,4         | 71,85         | 4772048      | 0,052                  | $1,492 \cdot 10^{-3}$  | 5,773              | 11,98        | 4738841               |
| 177,3         | 132,74        | 4738841      | 0,054                  | $1,505 \cdot 10^{-3}$  | 4,368              | 11,84        | 4722437               |
| 118,2         | 305,84        | 4722437      | 0,056                  | $1,513 \cdot 10^{-3}$  | 2,928              | 11,75        | 4712152               |
| 59,1          | 90,36         | 4712152      | 0,059                  | $1,536 \cdot 10^{-3}$  | 4,092              | 11,50        | 4683316               |
| 59,1          | 91,68         | 4683316      | 0,061                  | $1,543 \cdot 10^{-3}$  | 4,109              | 11,43        | 4675347               |
| 59,1          | 87,43         | 4712152      | 0,057                  | $1,522 \cdot 10^{-3}$  | 4,053              | 11,65        | 4701066               |
| 59,1          | 85,76         | 4722437      | 0,056                  | $1,514 \cdot 10^{-3}$  | 4,032              | 11,74        | 4711055               |
| 59,1          | 82,38         | 4738841      | 0,053                  | $1,498 \cdot 10^{-3}$  | 3,989              | 11,91        | 4731191               |
| 59,1          | 77,27         | 4772048      | 0,049                  | $1,474 \cdot 10^{-3}$  | 3,925              | 12,17        | 4761192               |
| 59,1          | 68,58         | 4815052      | 0,042                  | $1,435 \cdot 10^{-3}$  | 3,821              | 12,60        | 4811463               |
| 354,6         | 14,44         | 4996517      | 0,018                  | $1,306 \cdot 10^{-3}$  | 7,585              | 14,04        | 4983803               |
| 177,3         | 66,28         | 4983803      | 0,021                  | $1,324 \cdot 10^{-3}$  | 3,845              | 13,84        | 4958853               |
| 118,2         | 157,57        | 4958853      | 0,023                  | $1,333 \cdot 10^{-3}$  | 2,580              | 13,74        | 4946889               |
| 59,1          | 51,94         | 4946889      | 0,029                  | $1,364 \cdot 10^{-3}$  | 3,633              | 13,38        | 4904380               |
| 59,1          | 53,51         | 4904380      | 0,030                  | $1,371 \cdot 10^{-3}$  | 3,650              | 13,31        | 4895744               |
| 59,1          | 45,01         | 4946889      | 0,024                  | $1,337 \cdot 10^{-3}$  | 3,560              | 13,70        | 4941931               |
| 59,1          | 43,15         | 4958853      | 0,022                  | $1,329 \cdot 10^{-3}$  | 3,541              | 13,78        | 4951931               |
| 177,3         | 67,18         | 4983803      | 0,022                  | $1,327 \cdot 10^{-3}$  | 3,851              | 13,81        | 4955791               |
| 177,3         | 71,04         | 4955791      | 0,024                  | $1,336 \cdot 10^{-3}$  | 3,879              | 13,70        | 4942645               |
| 118,2         | 170,84        | 4942645      | 0,026                  | $1,348 \cdot 10^{-3}$  | 2,608              | 13,57        | 4926891               |
| 59,1          | 55,65         | 4926891      | 0,032                  | $1,379 \cdot 10^{-3}$  | 3,674              | 13,21        | 4883962               |
| 59,1          | 57,15         | 4883962      | 0,033                  | $1,386 \cdot 10^{-3}$  | 3,690              | 13,14        | 4875744               |
| 59,1          | 48,72         | 4926891      | 0,027                  | $1,351 \cdot 10^{-3}$  | 3,599              | 13,53        | 4921940               |
| 59,1          | 46,87         | 4942645      | 0,025                  | $1,344 \cdot 10^{-3}$  | 3,579              | 13,61        | 4931931               |

Helge Offermann – Anhang Anhang D: Druckverlustberechnung der Testlöschanlage nach NFPA 12

vi

<span id="page-64-0"></span>

| Massenstrom m | Gesamtlänge L | Druck $RP_1$ | Gasanteil x | Spezifisches Volumen v | Strömungsgeschw. w | Temperatur T | Druck RP <sub>2</sub> |
|---------------|---------------|--------------|-------------|------------------------|--------------------|--------------|-----------------------|
| [kg/min]      | [m]           | [Pa]         |             | [m <sup>3</sup> /kg]   | [m/s]              | [°C]         | [Pa]                  |
| 709,2         | 6,50          | 3982111      | 0,051       | $1,552 \cdot 10^{-3}$  | 10,11              | 0,62         | 3548808               |
| 709,2         | 4,00          | 3548808      | 0,052       | $1,563 \cdot 10^{-3}$  | 5,59               | 0,52         | 3539104               |
| 709,2         | 14,00         | 3539104      | 0,057       | $1,609 \cdot 10^{-3}$  | 5,75               | 0,09         | 3499078               |
| 354,6         | 5,30          | 3499078      | 0,069       | $1,738 \cdot 10^{-3}$  | 10,08              | $-1,10$      | 3390449               |
| 354,6         | 5,10          | 3390449      | 0,079       | $1,856 \cdot 10^{-3}$  | 10,77              | $-2,13$      | 3297243               |
| 354,6         | 3,10          | 3297243      | 0,085       | $1,935 \cdot 10^{-3}$  | 11,23              | $-2,82$      | 3237109               |
| 295,5         | 4,70          | 3237109      | 0,091       | $2,023 \cdot 10^{-3}$  | 9,79               | $-3,55$      | 3173001               |
| 236,4         | 4,70          | 3173001      | 0,096       | $2,082 \cdot 10^{-3}$  | 8,06               | $-4,04$      | 3130811               |
| 177,3         | 4,70          | 3130811      | 0,098       | $2,117 \cdot 10^{-3}$  | 6,15               | $-4,33$      | 3106480               |
| 118,2         | 4,70          | 3106480      | 0,099       | $2,132 \cdot 10^{-3}$  | 4,13               | $-4,45$      | 3095974               |
| 59,1          | 4,43          | 3095974      | 0,103       | $2,187 \cdot 10^{-3}$  | 5,82               | $-4,89$      | 3058598               |
| 59,1          | 0,77          | 3058598      | 0,104       | $2,197 \cdot 10^{-3}$  | 5,85               | $-4,97$      | 3095974               |
| 59,1          | 1,50          | 3095974      | 0,100       | $2,151 \cdot 10^{-3}$  | 5,73               | $-4,60$      | 3106480               |
| 59,1          | 1,50          | 3106480      | 0,099       | $2,135 \cdot 10^{-3}$  | 5,69               | $-4,47$      | 3130811               |
| 59,1          | 1,50          | 3130811      | 0,097       | $2,099 \cdot 10^{-3}$  | 5,59               | $-4,18$      | 3173001               |
| 59,1          | 1,50          | 3173001      | 0,092       | $2,036 \cdot 10^{-3}$  | 5,43               | $-3,67$      | 3237109               |
| 59,1          | 1,50          | 3237109      | 0,086       | $1,947 \cdot 10^{-3}$  | 5,20               | $-2,92$      | 3499078               |
| 354,6         | 1,20          | 3499078      | 0,059       | $1,634 \cdot 10^{-3}$  | 9,48               | $-0,15$      | 3477354               |
| 177,3         | 6,30          | 3477354      | 0,062       | $1,662 \cdot 10^{-3}$  | 4,83               | $-0,41$      | 3453400               |
| 118,2         | 8,70          | 3453400      | 0,064       | $1,681 \cdot 10^{-3}$  | 3,25               | $-0,58$      | 3437787               |
| 59,1          | 8,43          | 3437787      | 0,070       | $1,749 \cdot 10^{-3}$  | 4,66               | $-1,20$      | 3381482               |
| 59,1          | 0,77          | 3381482      | 0,070       | $1,756 \cdot 10^{-3}$  | 4,68               | $-1,26$      | 3437787               |
| 59,1          | 1,50          | 3437787      | 0,065       | $1,693 \cdot 10^{-3}$  | 4,51               | $-0,68$      | 3453400               |
| 59,1          | 1,50          | 3453400      | 0,063       | $1,673 \cdot 10^{-3}$  | 4,46               | $-0,51$      | 3477354               |
| 177,3         | 7,20          | 3477354      | 0,062       | $1,666 \cdot 10^{-3}$  | 4,84               | $-0,44$      | 3450398               |
| 177,3         | 5,10          | 3450398      | 0,064       | $1,691 \cdot 10^{-3}$  | 4,91               | $-0,67$      | 3429390               |
| 118,2         | 8,70          | 3429390      | 0,066       | $1,710 \cdot 10^{-3}$  | 3,31               | $-0,84$      | 3413782               |
| 59,1          | 8,43          | 3413782      | 0,072       | $1,781 \cdot 10^{-3}$  | 4,74               | $-1,47$      | 3356471               |
| 59,1          | 0,77          | 3356471      | 0,073       | $1,787 \cdot 10^{-3}$  | 4,76               | $-1,53$      | 3413782               |
| 59,1          | 1,50          | 3413782      | 0,067       | $1,722 \cdot 10^{-3}$  | 4,58               | $-0,95$      | 3429390               |
| 59,1          | 1,50          | 3429390      | 0,065       | $1,702 \cdot 10^{-3}$  | 4,53               | $-0,77$      | 3420077               |

Helge Offermann – **Anhang** Anhang E: Druckverlustberechnung der Testlöschanlage mit nachgebildetem MS-DOS Programm

<span id="page-65-0"></span>

| Massenstrom m | Gesamtlänge L | Druck $RP_1$ | Gasanteil x | Spezifisches Volumen v | Strömungsgeschw. w | Temperatur T | Druck $RP2$ |
|---------------|---------------|--------------|-------------|------------------------|--------------------|--------------|-------------|
| [kg/min]      | [m]           | [Pa]         | $[\cdot]$   | [m <sup>3</sup> /kg]   | [m/s]              | [°C]         | [Pa]        |
| 709,2         | 6,50          | 3982111      | 0,012       | $1,203 \cdot 10^{-3}$  | 7,57               | 4,01         | 3877326     |
| 709,2         | 4,00          | 3877326      | 0,013       | $1,210 \cdot 10^{-3}$  | 4,31               | 3,91         | 3868029     |
| 709,2         | 14,00         | 3868029      | 0,016       | $1,238 \cdot 10^{-3}$  | 4,37               | 3,58         | 3834470     |
| 354,6         | 5,30          | 3834470      | 0,029       | $1,340 \cdot 10^{-3}$  | 7,48               | 2,38         | 3716499     |
| 354,6         | 5,10          | 3716499      | 0,037       | $1,418 \cdot 10^{-3}$  | 8,00               | 1,48         | 3630331     |
| 354,6         | 3,10          | 3630331      | 0,043       | $1,471 \cdot 10^{-3}$  | 8,39               | 0,87         | 3572501     |
| 295,5         | 4,70          | 3572501      | 0,049       | $1,535 \cdot 10^{-3}$  | 7,27               | 0,16         | 3506258     |
| 236,4         | 4,70          | 3506258      | 0,053       | $1,580 \cdot 10^{-3}$  | 6,03               | $-0,33$      | 3460535     |
| 177,3         | 4,70          | 3460535      | 0,056       | $1,607 \cdot 10^{-3}$  | 4,63               | $-0,62$      | 3433527     |
| 118,2         | 4,70          | 3433527      | 0,057       | $1,619 \cdot 10^{-3}$  | 3,12               | $-0,76$      | 3421200     |
| 59,1          | 4,43          | 3421200      | 0,061       | $1,664 \cdot 10^{-3}$  | 4,37               | $-1,23$      | 3378044     |
| 59,1          | 0,77          | 3378044      | 0,061       | $1,667 \cdot 10^{-3}$  | 4,44               | $-1,27$      | 3421200     |
| 59,1          | 1,50          | 3421200      | 0,057       | $1,625 \cdot 10^{-3}$  | 4,32               | $-0,81$      | 3433527     |
| 59,1          | 1,50          | 3433527      | 0,056       | $1,612 \cdot 10^{-3}$  | 4,29               | $-0,68$      | 3460535     |
| 59,1          | 1,50          | 3460535      | 0,054       | $1,584 \cdot 10^{-3}$  | 4,21               | $-0,37$      | 3506258     |
| 59,1          | 1,50          | 3506258      | 0,049       | $1,538 \cdot 10^{-3}$  | 4,09               | 0,13         | 3572501     |
| 59,1          | 1,50          | 3572501      | 0,043       | $1,473 \cdot 10^{-3}$  | 3,92               | 0,85         | 3834470     |
| 354,6         | 1,20          | 3834470      | 0,018       | $1,252 \cdot 10^{-3}$  | 7,23               | 3,41         | 3818109     |
| 177,3         | 6,30          | 3818109      | 0,020       | $1,271 \cdot 10^{-3}$  | 3,66               | 3,19         | 3796032     |
| 118,2         | 8,70          | 3796032      | 0,022       | $1,283 \cdot 10^{-3}$  | 2,47               | 3,05         | 3782126     |
| 59,1          | 8,43          | 3782126      | 0,027       | $1,327 \cdot 10^{-3}$  | 3,47               | 2,53         | 3731658     |
| 59,1          | 0,77          | 3731658      | 0,027       | $1,328 \cdot 10^{-3}$  | 3,54               | 2,52         | 3782126     |
| 59,1          | 1,50          | 3782126      | 0,022       | $1,284 \cdot 10^{-3}$  | 3,42               | 3,04         | 3796032     |
| 59,1          | 1,50          | 3796032      | 0,020       | $1,272 \cdot 10^{-3}$  | 3,39               | 3,18         | 3818109     |
| 177,3         | 7,20          | 3818109      | 0,021       | $1,274 \cdot 10^{-3}$  | 3,67               | 3,16         | 3792820     |
| 177,3         | 5,10          | 3792820      | 0,023       | $1,290 \cdot 10^{-3}$  | 3,72               | 2,97         | 3774342     |
| 118,2         | 8,70          | 3774342      | 0,024       | $1,302 \cdot 10^{-3}$  | 2,51               | 2,82         | 3759998     |
| 59,1          | 8,43          | 3759998      | 0,029       | $1,348 \cdot 10^{-3}$  | 3,53               | 2,29         | 3707878     |
| 59,1          | 0,77          | 3707878      | 0,030       | $1,349 \cdot 10^{-3}$  | 3,59               | 2,28         | 3759998     |
| 59,1          | 1,50          | 3759998      | 0,024       | $1,303 \cdot 10^{-3}$  | 3,47               | 2,81         | 3774342     |
| 59,1          | 1,50          | 3774342      | 0,023       | $1,291 \cdot 10^{-3}$  | 3,44               | 2,96         | 3776977     |

Helge Offermann – Anhang Anhang F: Druckverlustberechnung der Testlöschanlage nach VdS 2093

viii